# ФЕДЕРАЛЬНОЕ ГОСУДАРСТВЕННОЕ БЮДЖЕТНОЕ ОБРАЗОВАТЕЛЬНОЕ УЧРЕЖДЕНИЕ ВЫСШЕГО ОБРАЗОВАНИЯ «ВОРОНЕЖСКИЙ ГОСУДАРСТВЕННЫЙ АГРАРНЫЙ УНИВЕРСИТЕТ ИМЕНИ ИМПЕРАТОРА ПЕТРА I»

**С ХОЗУТВЕРЖДАЮ:** Врио ректора ФГБОУ ВО Воронежский ГАУ Е.В. Закшевская  $2.4048 - 302$  $\mathbf{r}$ 

# ОБРАЗОВАТЕЛЬНАЯ ПРОГРАММА ВЫСШЕГО ОБРАЗОВАНИЯ

Направления подготовки 38.04.01 Экономика

Профиль «Бухгалтерский учет и контроль»

Квалификация выпускника – **магистр**

Тип образовательной программы – **академическая**

Форма обучения – **очная, зааочная**

Нормативный срок освоения программы:

по очной форме – 2 года

по заочной форме – 2 года и 6 месяцев

ВОРОНЕЖ 2021

Образовательная программа высшего образования (ОП ВО) по направлению подготовки 38.04.01 Экономика экономического факультета разработана на основе федерального государственного образовательного стандарта высшего образования по направлению подготовки 38.04.01 Экономика (уровень магистратуры), утвержденного приказом Министерства образования и науки Российской Федерации от 30 марта 2015 г. N 321.

Образовательная программа высшего образования (ОП ВО) по направлению подготовки 38.04.01 Экономика (уровень магистратуры) обсуждена на заседании ученого совета экономического факультета 17.06.2020 г., протокол № 10.

Образовательная программа высшего образования (ОП ВО) по направлению подготовки 38.04.01 Экономика (уровень магистратуры) утверждена на заседании ученого совета ФГБОУ ВО Воронежский ГАУ 02.07.2020 г., протокол №11.

Разработчики ОП ВО по направлению подготовки 38.04.01 Экономика (уровень магистратуры) экономического факультета.

декан экономического факультета,

доцент, к.э.н. \_\_\_\_\_\_\_\_\_\_ \_\_\_\_\_\_\_\_\_\_ А.В. Агибалов

Заведующий кафедрой бухгалтерского  $\sqrt{N}$  VVVI  $\mu$  VVVI  $\rightarrow$  B.F. Широбоков учета и аудита, профессор, д.э.н.

доцент кафедры бухгалтерского учета и аудита,

доцент, к.э.н.

Ath-

\_\_\_\_\_\_\_\_\_\_\_\_\_\_ Н.А. Горлова

Рецензент: руководитель департамента аграрной политики Воронежской области А.Ф. Сапронов

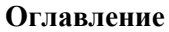

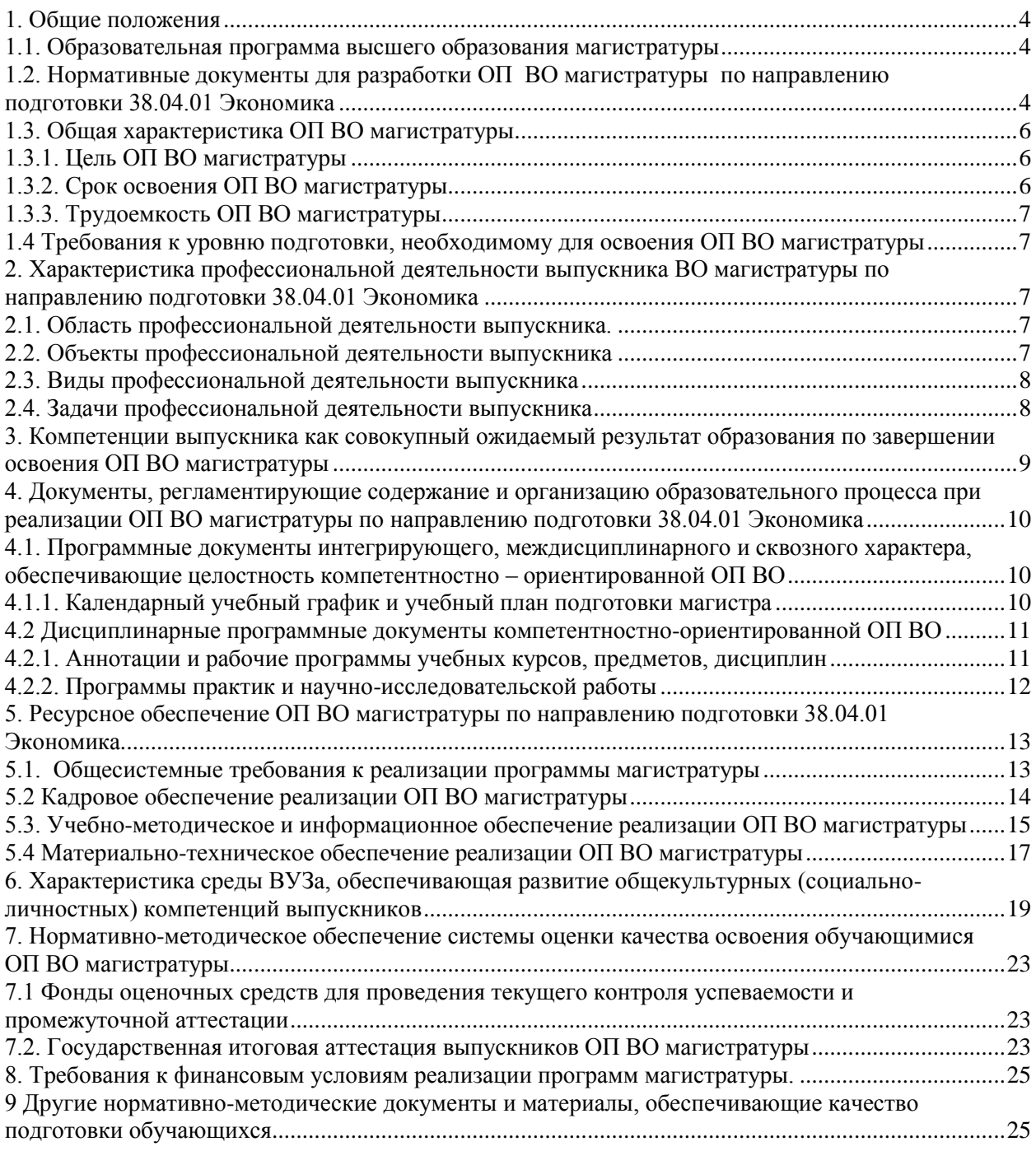

Приложения

Приложение 1. Требования к результатам освоения образовательной программы (матрица компетенций)

Приложение 2. Календарный учебный график

Приложение 3. Учебный план

Приложение 4. Аннотации рабочих программ дисциплин, практик

Приложение 5. Кадровое обеспечение образовательного процесса

Приложение 6. Сведения о библиотечно-информационном обеспечении ОП

Приложение 7. Сведения об обеспеченности образовательного процесса материально- технической базой и информационными ресурсами

## **1. Общие положения**

#### **1.1. Образовательная программа высшего образования магистратуры**

<span id="page-3-1"></span><span id="page-3-0"></span>Образовательная программа (ОП) - комплекс основных характеристик образования (объем, содержание, планируемые результаты) и организационно-педагогических условий, который представлен в виде учебного плана, календарного учебного графика, рабочих программ учебных предметов, курсов, дисциплин (модулей), иных компонентов, оценочных и методических материалов, а также в виде рабочей программы воспитания, календарного плана воспитательной работы, форм аттестации.

<span id="page-3-2"></span>Реализацию ОП ВО магистратуры по направлению 38.04.01 Экономика экономический факультет осуществляет по профилю «Бухгалтерский учет и контроль».

## **1.2. Нормативные документы для разработки ОП ВО магистратуры по направлению подготовки 38.04.01 Экономика**

Нормативно-правовую базу разработки ОП ВО составляют:

1. Федеральный закон Российской Федерации «Об образовании в Российской Федерации» от 29.12.2012 №273-Ф3;

2. Приказ Министерства образования и науки РФ от 05.04.2017 № 301 «Об утверждении Порядка организации и осуществления образовательной деятельности по образовательным программам высшего образования - программам бакалавриата, программам специалитета, программам магистратуры»;

3. Приказ Министерства образования и науки РФ от 29.06.2015 № 636 «Об утверждении порядка проведения государственной итоговой аттестации по образовательным программам высшего образования – программам бакалавриата, программам специалитета, программам магистратуры»;

4. Федеральный государственный образовательный стандарт высшего образования по направлению подготовки 38.04.01 Экономика (уровень магистратуры), утвержденный приказом Министерства образования и науки Российской Федерации от 30.03.2015 г. № 321;

5. Нормативно-методические документы Минобрнауки России;

6. Устав ФГБОУ ВО Воронежский ГАУ;

7. Локальные нормативные акты ФГБОУ ВО Воронежский ГАУ:

П ВГАУ 1.1.10 – 2016 ПОЛОЖЕНИЕ о разработке образовательных программ, введенное в действие приказом ректора №273 от 24.09.2020 г.;

П ВГАУ 1.1.01 – 2019 ПОЛОЖЕНИЕ о разработке основных образовательных программ высшего образования с учетом соответствующих профессиональных стандартов, введенное в действие приказом ректора №273 от 24.09.2020 г.;

П ВГАУ 1.1.07 – 2017 ПОЛОЖЕНИЕ о разработке, оформлении и утверждении учебного плана образовательной программы высшего образования, введенное в действие приказом ректора №273 от 24.09.2020 г.;

П ВГАУ 1.1.02 – 2016 ПОЛОЖЕНИЕ о разработке, составлении и утверждении рабочей программы, введенное в действие приказом ректора №341 от 02.11.2020 г.;

П ВГАУ 1.1.03 – 2017 ПОЛОЖЕНИЕ о магистратуре, введенное в действие приказом ректора №021 от 30.01.2018 г.;

П ВГАУ 1.1.01 – 2017 ПОЛОЖЕНИЕ о текущем контроле успеваемости и промежуточной аттестации обучающихся, введенное в действие приказом ректора №356 от 12.11.2020 г.;

П ВГАУ 1.1.05 – 2016 ПОЛОЖЕНИЕ о порядке проведения практики обучающихся, введенное в действие приказом ректора №283 от 01.10.2020 г.;

П ВГАУ 1.1.01 – 2016 ПОЛОЖЕНИЕ о государственной итоговой аттестации выпускников по образовательным программам высшего образования - программам бакалавриата, программам специалитета, программам магистратуры, введенное в действие приказом ректора №283 от 01.10.2020 г.;

П ВГАУ 1.1.03 – 2018 ПОЛОЖЕНИЕ об итоговой аттестации выпускников по образовательным программам высшего образования - программам бакалавриата, программам специалитета, программам магистратуры, введенное в действие приказом ректора №283 от 01.10.2020 г.;

П ВГАУ 1.1.05 – 2017 ПОЛОЖЕНИЕ об организации занятий физической культурой и спортом для обучающихся в специальной медицинской группе, освобожденных от практических занятий на длительный срок, инвалидов и лиц с ограниченными возможностями здоровья, введенное в действие приказом ректора №376 от 12.10.2017 г.;

П ВГАУ 1.1.06 – 2016 ПОЛОЖЕНИЕ о порядке организации освоения обучающимися дисциплин физическая культура и спорт с применением электронного обучения и дистанционных образовательных технологий (бакалавриат, специалитет), введенное в действие приказом ректора №356 от 12.11.2020 г.;

П ВГАУ 1.1.09 – 2016 ПОЛОЖЕНИЕ об организации учебного процесса с использованием электронного обучения и дистанционных образовательных технологий, введенное в действие приказом ректора №283 от 01.10.2020 г.;

П ВГАУ 1.1.09 – 2017 ПОЛОЖЕНИЕ об организации обучения по индивидуальному учебному плану, в том числе ускоренного обучения, введенное в действие приказом ректора №283 от 01.10.2020 г.;

П ВГАУ 1.1.05 – 2018 ПОЛОЖЕНИЕ о порядке проведения государственной итоговой аттестации по образовательным программам высшего образования с применением электронного обучения, дистанционных образовательных технологий, введенное в действие приказом ректора №285 от 31.07.2018 г.;

П ВГАУ 1.1.04 – 2018 ПОЛОЖЕНИЕ Порядок организации освоения элективных и факультативных дисциплин, введенное в действие приказом ректора №283 от 01.10.2020 г.;

П ВГАУ 1.1.03 – 2015 ПОЛОЖЕНИЕ об экстернах, введенное в действие приказом ректора №283 от 01.10.2020 г.;

П ВГАУ 1.1.01 – 2015 ПОЛОЖЕНИЕ Особенности организации образовательного процесса по образовательным программам для инвалидов и лиц с ограниченными возможностями здоровья, введенное в действие приказом ректора №278 от 30.08.2019 г.;

П ВГАУ 1.1.06 – 2017 ПОЛОЖЕНИЕ по составлению расписания, введенное в действие приказом ректора №283 от 01.10.2020 г.;

П ВГАУ 1.1.07 – 2016 ПОЛОЖЕНИЕ о порядке выдачи документов о высшем образовании и о квалификации, введенное в действие приказом ректора №285 от 31.07.2018 г.;

П ВГАУ 1.1.12 – 2014 ПОЛОЖЕНИЕ о порядке перехода обучающихся с платного обучения на бесплатное, введенное в действие приказом ректора №283 от 01.10.2020 г.;

П ВГАУ 1.1.12 – 2016 ПОЛОЖЕНИЕ об аттестационной комиссии, введенное в действие приказом ректора №278 от 30.08.2019 г.;

П ВГАУ 1.1.11 – 2016 ПОЛОЖЕНИЕ о порядке перевода, отчисления и восстановления обучающихся, введенное в действие приказом ректора №092 от 02.04.2021 г.;

П ВГАУ 1.1.13 – 2016 ПОЛОЖЕНИЕ о фонде оценочных средств, введенное в действие приказом ректора №283 от 01.10.2020 г.;

П ВГАУ 1.1.14 – 2016 ПОЛОЖЕНИЕ по реализации дисциплин по философии, введенное в действие приказом ректора №376 от 12.10.2017 г.;

П ВГАУ 1.1.15 – 2016 ПОЛОЖЕНИЕ по реализации дисциплин по истории, введенное в действие приказом ректора №376 от 12.10.2017 г.;

П ВГАУ 1.1.16 – 2016 ПОЛОЖЕНИЕ по реализации дисциплин по иностранному языку, введенное в действие приказом ректора №376 от 12.10.2017 г.;

П ВГАУ 1.1.17 – 2016 ПОЛОЖЕНИЕ по реализации дисциплин по безопасности жизнедеятельности, введенное в действие приказом ректора №376 от 12.10.2017 г.;

П ВГАУ 1.1.11 – 2017 ПОЛОЖЕНИЕ о порядке оформления образовательных отношений между образовательным учреждением, обучающимися и (или) родителями (законными представителями) несовершеннолетних обучающихся, введенное в действие приказом ректора №278 от 30.08.2019 г.;

П ВГАУ 1.1.01 – 2018 ПОЛОЖЕНИЕ по организации и проведению внутренней независимой оценки качества образования по образовательным программам высшего образования – программам бакалавриата, программам специалитета и программам магистратуры, введенное в действие приказом ректора №278 от 30.08.2019 г.;

П ВГАУ 5.1.01 – 2017 ПОЛОЖЕНИЕ об электронной информационно-образовательной среде, введенное в действие приказам ректора №283 от 01.10.2020 г.;

П ВГАУ 5.1.02 – 2017 ПОЛОЖЕНИЕ об электронном портфолио обучающегося (бакалавра, специалиста, магистра, аспиранта), введенное в действие приказам ректора №288 от 09.08.2017 г.;

П ВГАУ 1.1.02 – 2020 ПОЛОЖЕНИЕ о порядке организации и проведения текущей и промежуточной аттестации обучающихся с использованием технологий компьютерного тестирования, введенное в действие приказом ректора №200 от 13.07.2020 г.

# **1.3. Общая характеристика ОП ВО магистратуры**

# **1.3.1. Цель ОП ВО магистратуры**

<span id="page-5-1"></span><span id="page-5-0"></span>Образовательная программа высшего образования магистратуры по направлению подготовки 38.04.01 Экономика профиль «Бухгалтерский учет и контроль» имеет своей целью обеспечение комплексной и качественной подготовки обучающихся на основе сочетания современных образовательных технологий, методического обеспечения и воспитательных методик для формирования общекультурных, общепрофессиональных и профессиональных компетенций в соответствии с требованиями ФГОС ВО, обеспечивающих получение углубленных знаний, а также умений и навыков исследований в области методологии и организации бухгалтерского, управленческого и налогового учета и отчетности; внешнего и внутреннего контроля.

**Задачами** образовательной программы являются:

- обеспечение формирования общекультурных, общепрофессиональных и профессиональных компетенций посредством системности, комплексности и преемственности содержания дисциплин учебного плана применительно к областям, объектам и видам профессиональной деятельности в сфере экономики, на которые ориентирована ОП ВО магистратуры;

- достижение комплексности компетентностно-ориентированной подготовки посредством овладения обучающимися современными методами, приемами, инструментами научных экономических исследований современных тенденций развития бухгалтерского учета, контроля и профессиональными навыками их применения в рамках предметных областей научного направления кафедр для подготовки, информационного обеспечения, обоснования, реализации и контроля эффективных экономических решений, в т.ч. осуществление теоретических и эмпирических исследований экономических процессов применительно к отраслям экономики;

- развитие инновационных способностей выпускников, подготовленных к выполнению творческого труда, обладающих навыками абстрактного мышления, социальной и этической ответственности, созидания, саморазвития, коммуникативности, толерантности, гражданских и нравственных качеств, способствующих их академической, социальной мобильности и конкурентоспособности на рынке труда.

ОП ВО магистратуры направлена на обеспечение организационно-педагогических условий, материально-технических условий, нормативных, методических, оценочных и других средств для осуществления образовательной деятельности в рамках реализации ФГОС ВО по направлению подготовки 38.04.01 Экономика, а также на достижение целей в области обучения и воспитания высококвалифицированных кадров.

## **1.3.2. Срок освоения ОП ВО магистратуры**

<span id="page-5-2"></span>Сроки освоения образовательной программы высшего образования магистратуры по направлению 38.04.01 Экономика по очной форме обучения - 2 года, заочной – 2 года и 6 месяцев.

# **1.3.3. Трудоемкость ОП ВО магистратуры**

<span id="page-6-0"></span>Трудоемкость образовательной программы высшего образования магистратуры по направлению 38.04.01 Экономика составляет 120 зачетных единиц за весь период обучения в соответствии с ФГОС ВО по данному направлению и включает все виды аудиторной и самостоятельной работы студента, практики и научно исследовательской работы, и время, отводимое на контроль качества освоения студентом ОП (табл.1).

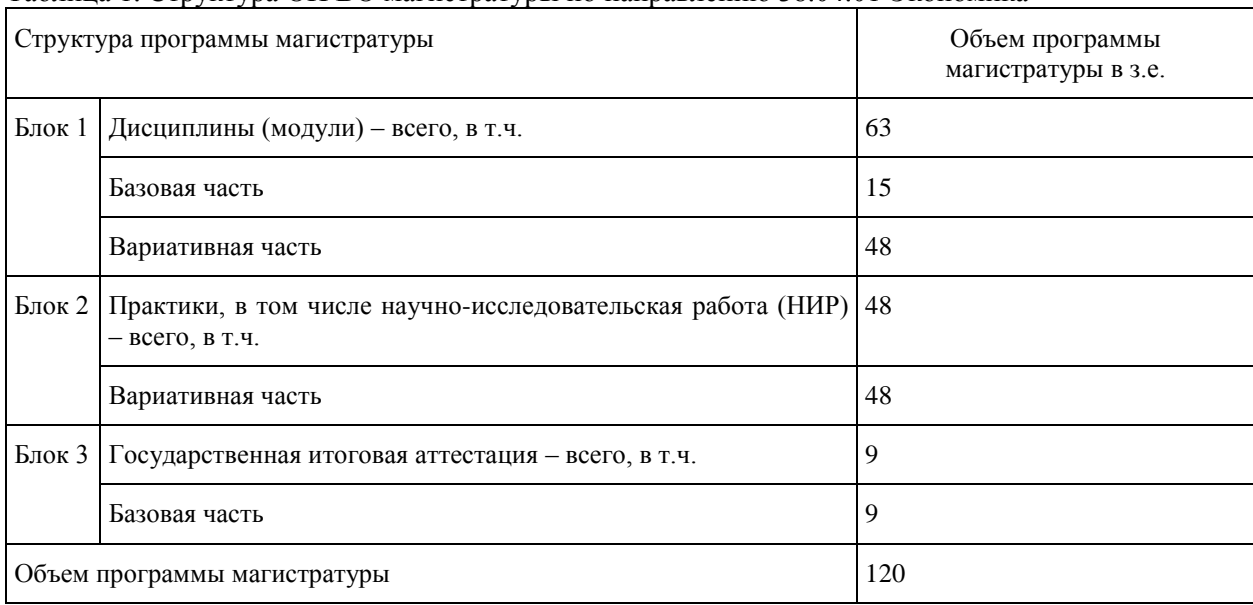

Таблица 1. Структура ОП ВО магистратуры по направлению 38.04.01 Экономика

Объем программы магистратуры по очной форме обучения, реализуемый за один учебный год, составляет 60 зачетных единиц. Структура программы магистратуры включает обязательную часть (базовую) и вариативную часть, формируемую ФГБОУ ВО Воронежским ГАУ.

При освоении образовательной программы вузом дополнительно к ОП установлены факультативные дисциплины, которые являются необязательными для изучения обучающимися.

#### <span id="page-6-1"></span>**1.4 Требования к уровню подготовки, необходимому для освоения ОП ВО магистратуры**

К конкурсному отбору на обучение по ОП ВО магистратуры по направлению 38.04.01 Экономика допускаются лица, имеющие документ о высшем образовании и квалификации.

Конкурсный отбор осуществляется по результатам вступительных испытаний, программы которых разрабатываются Университетом с целью установления у поступающего наличия компетенций, необходимых для освоения магистерских программ по данному направлению. Прием документов и вступительные испытания проводятся в соответствии с правилами приема, установленными Университетом.

#### <span id="page-6-2"></span>**2. Характеристика профессиональной деятельности выпускника ВО магистратуры по направлению подготовки 38.04.01 Экономика**

#### **2.1. Область профессиональной деятельности выпускника.**

<span id="page-6-3"></span>Область профессиональной деятельности выпускников, освоивших программу магистратуры, включает:

экономические, финансовые, маркетинговые и аналитические службы фирм различных отраслей и форм собственности;

органы государственной и муниципальной власти;

академические и ведомственные научно-исследовательские организации;

профессиональные образовательные организации, образовательные организации высшего образования, дополнительного профессионального образования.

#### **2.2. Объекты профессиональной деятельности выпускника**

<span id="page-6-4"></span>Объектами профессиональной деятельности выпускников, освоивших программу магистратуры, являются:

поведение хозяйствующих агентов, их затраты и результаты,

функционирующие рынки, финансовые и информационные потоки, производственные и научно-исследовательские процессы,

#### **2.3. Виды профессиональной деятельности выпускника**

<span id="page-7-0"></span>Виды профессиональной деятельности, к которым готовятся выпускники, освоившие программу магистратуры:

Основные: научно-исследовательская;

педагогическая.

Дополнительные:

аналитическая;

организационно-управленческая.

Программа магистратуры ориентирована на научно-исследовательский и педагогический виды профессиональной деятельности как основные и относится к программе академической магистратуры. Настоящая ОП ВО магистратуры по направлению подготовки 38.04.01 Экономика ориентирована на научно-исследовательский, педагогический; аналитический и организационноуправленческий виды деятельности исходя из потребностей рынка труда, научноисследовательских и материально-технических ресурсов организации, квалификационным характеристикам направленности базовой подготовки научно-педагогических работников, особенностей научной школы факультета.

#### **2.4. Задачи профессиональной деятельности выпускника**

<span id="page-7-1"></span>Выпускник, освоивший программу магистратуры, в соответствии с видами профессиональной деятельности, на которые ориентирована программа магистратуры, должен быть готов решать следующие профессиональные задачи:

научно-исследовательская деятельность:

разработка рабочих планов и программ проведения научных исследований и разработок, подготовка заданий для групп и отдельных исполнителей;

разработка инструментария проводимых исследований, анализ их результатов;

подготовка данных для составления обзоров, отчетов и научных публикаций;

сбор, обработка, анализ и систематизация информации по теме исследования, выбор методов и средств решения задач исследования;

организация и проведение научных исследований, в том числе статистических обследований и опросов;

разработка теоретических и эконометрических моделей исследуемых процессов, явлений и объектов, относящихся к сфере профессиональной деятельности, оценка и интерпретация полученных результатов;

аналитическая деятельность:

разработка и обоснование социально-экономических показателей, характеризующих деятельность хозяйствующих субъектов, и методик их расчета;

поиск, анализ и оценка источников информации для проведения экономических расчетов;

проведение оценки эффективности проектов с учетом фактора неопределенности;

анализ существующих форм организации управления; разработка и обоснование предложений по их совершенствованию;

прогнозирование динамики основных социально-экономических показателей деятельности предприятия, отрасли, региона и экономики в целом;

организационно-управленческая деятельность:

организация творческих коллективов для решения экономических и социальных задач и руководство ими;

разработка стратегий развития и функционирования предприятий, организаций и их отдельных подразделений;

руководство экономическими службами и подразделениями предприятий и организаций разных форм собственности, органов государственной и муниципальной власти;

педагогическая деятельность:

преподавание экономических дисциплин в образовательных организациях высшего образования, дополнительного профессионального образования, профессиональных образовательных организациях;

разработка учебно-методических материалов.

#### <span id="page-8-0"></span>**3. Компетенции выпускника как совокупный ожидаемый результат образования по завершении освоения ОП ВО магистратуры**

Результаты освоения ОП ВО магистратуры определяются приобретаемыми выпускником компетенциями, т.е. его способностью применять знания, умения и личностные качества в соответствии с задачами профессиональной деятельности.

В результате освоения программы магистратуры у выпускника должны быть сформированы общекультурные, общепрофессиональные и профессиональные компетенции.

Выпускник, освоивший программу магистратуры, должен обладать следующими общекультурными компетенциями:

способностью к абстрактному мышлению, анализу, синтезу (ОК-1);

готовностью действовать в нестандартных ситуациях, нести социальную и этическую ответственность за принятые решения (ОК-2);

готовностью к саморазвитию, самореализации, использованию творческого потенциала (ОК-3).

Выпускник, освоивший программу магистратуры, должен обладать общепрофессиональными компетенциями:

готовностью к коммуникации в устной и письменной формах на русском и иностранном языках для решения задач профессиональной деятельности (ОПК-1);

готовностью руководить коллективом в сфере своей профессиональной деятельности, толерантно воспринимая социальные, этнические, конфессиональные и культурные различия (ОПК-2);

способностью принимать организационно-управленческие решения (ОПК-3).

Выпускник, освоивший программу магистратуры, должен обладать профессиональными компетенциями, соответствующими видам профессиональной деятельности, на которые ориентирована программа магистратуры:

научно-исследовательская деятельность:

способностью обобщать и критически оценивать результаты, полученные отечественными и зарубежными исследователями, выявлять перспективные направления, составлять программу исследований (ПК-1);

способностью обосновывать актуальность, теоретическую и практическую значимость избранной темы научного исследования (ПК-2);

способностью проводить самостоятельные исследования в соответствии с разработанной программой (ПК-3);

способностью представлять результаты проведенного исследования научному сообществу в виде статьи или доклада (ПК-4);

аналитическая деятельность:

способностью готовить аналитические материалы для оценки мероприятий в области экономической политики и принятия стратегических решений на микро- и макроуровне (ПК-8);

способностью анализировать и использовать различные источники информации для проведения экономических расчетов (ПК-9);

способностью составлять прогноз основных социально-экономических показателей деятельности предприятия, отрасли, региона и экономики в целом (ПК-10);

организационно-управленческая деятельность:

способностью руководить экономическими службами и подразделениями на предприятиях и организациях различных форм собственности, в органах государственной и муниципальной власти (ПК-11);

способностью разрабатывать варианты управленческих решений и обосновывать их выбор на основе критериев социально-экономической эффективности (ПК-12);

педагогическая деятельность:

способностью применять современные методы и методики преподавания экономических дисциплин в профессиональных образовательных организациях, образовательных организациях высшего образования, дополнительного профессионального образования (ПК-13);

способностью разрабатывать учебные планы, программы и соответствующее методическое обеспечение для преподавания экономических дисциплин в профессиональных образовательных организациях, образовательных организациях высшего образования, дополнительного профессионального образования (ПК-14).

Матрица формирования компетенций в соответствии с ФГОС ВО по профилю «Бухгалтерский учет и контроль » представлена в Приложении 1.

#### <span id="page-9-0"></span>**4. Документы, регламентирующие содержание и организацию образовательного процесса при реализации ОП ВО магистратуры по направлению подготовки 38.04.01 Экономика**

В соответствии с ФГОС ВО магистратуры по направлению подготовки 38.04.01 Экономика содержание и организация образовательного процесса реализации данной ОП ВО регламентируется учебным планом магистратуры с учетом содержания магистерских программ; рабочими программами учебных курсов, предметов, дисциплин; материалами, обеспечивающими качество подготовки и воспитания обучающихся; программами практик; годовым календарным учебным графиком, а также методическими материалами, обеспечивающими реализацию соответствующих образовательных технологий.

Общая характеристика содержания этих документов представлена в текстовой части данной ОП ВО; приложения в электронном формате, содержащие конкретную информацию, находятся на сайте Университета. Режим доступа:<http://www.vsau.ru/sveden/education/>

#### <span id="page-9-1"></span>**4.1. Программные документы интегрирующего, междисциплинарного и сквозного характера, обеспечивающие целостность компетентностно – ориентированной ОП ВО**

#### **4.1.1. Календарный учебный график и учебный план подготовки магистра**

<span id="page-9-2"></span>В календарном учебном графике указана последовательность реализации ОП ВО по годам, семестрам, включая теоретическое обучение, практики, научноисследовательскую работу, промежуточные и государственную итоговую аттестации, каникулы. Учебный год длится с 1 сентября по 31 августа (включая каникулы) и делится на два семестра, трудоемкость учебного года – 60 зачетных единиц (Приложение 2).

Учебный план составлен в соответствии с общими требованиями к условиям реализации образовательных программ высшего образования магистратуры, сформулированными в ФГОС ВО по направлению подготовки 38.04.01 Экономика (Приложение 3).

В учебном плане отображается логическая последовательность освоения программы магистратуры, обеспечивающая формирование необходимых компетенций:

- Блок 1 "Дисциплины (модули)", который включает дисциплины, относящиеся к базовой части программы, и дисциплины, относящиеся к ее вариативной части;

- Блок 2 "Практики, в том числе научно-исследовательская работа (НИР)", который в полном объеме относится к вариативной части программы;

- Блок 3 "Государственная итоговая аттестация" (ГИА), который в полном объеме относится к базовой части программы;

- Факультативы.

Дисциплины, относящиеся к базовой части программы магистратуры, являются обязательными для освоения обучающимся вне зависимости от направленности (профиля) программы, которую он осваивает.

Дисциплины, относящиеся к вариативной части программы магистратуры, практики (в том числе НИР) определяют направленность (профиль) программы. Набор дисциплин и практик (в том числе НИР), относящихся к вариативной части Блока 1 "Дисциплины (модули)" и Блока 2 "Практики, в том числе научно-исследовательская работа (НИР)" программы магистратуры определены с учетом потребностей рынка труда, научноисследовательских и материально-технических ресурсов организации, особенностей научной школы факультета в объеме, установленном ФГОС ВО. В вариативной части отражается сформированный методической комиссией факультета перечень и последовательность модулей и дисциплин в соответствии с содержанием магистерской программы по

направлению подготовки 38.04.01 Экономика. Вариативная часть дает возможность расширения и углубления знаний, умений и навыков для успешной профессиональной деятельности.

Указывается общая трудоемкость дисциплин, модулей, практик, НИР, ГИА в зачетных единицах, а также их общая трудоемкость, объем работы обучающегося во взаимодействии с преподавателем, самостоятельная работа обучающегося в часах.

При разработке базовых учебных планов выполнены следующие требования: зачетная единица – равна 36 академическим часам, количество часов, отведенных на занятия лекционного типа, в целом по Блоку 1 "Дисциплины (модули)" составляет 37,0 процентов от общего количества часов аудиторных занятий, отведенных на реализацию этого Блока; количество часов дисциплин (модулей) по выбору обучающихся составляет 35,4 процентов вариативной части Блока 1 "Дисциплины (модули)".

К видам учебной работы отнесены: лекции, семинары, практические занятия, лабораторные работы, самостоятельные работы, практики, курсовое проектирование (курсовая работа). Текущая и промежуточная аттестации (зачеты и экзамены) рассматриваются как вид учебных занятий по дисциплине и выполняются в пределах трудоемкости, отводимой на ее изучение.

Учебные занятия по дисциплинам, промежуточная аттестация и государственная итоговая аттестация обучающихся проводятся в форме контактной работы и в форме самостоятельной работы обучающихся, практика – в контактной и иных формах, в качестве которых в университете принята самостоятельная работа обучающихся.

Объем контактной работы определяется образовательной программой Университета.

онтактная работа при проведении учебных занятий по дисциплинам включает в себя: занятия лекционного типа (лекции, предусматривающие преимущественную передачу учебной информации педагогическими работниками организации и лицами, привлекаемыми организацией к реализации образовательных программ на иных условиях, обучающимся) и занятия семинарского типа (семинары, практические занятия, практикумы, лабораторные работы), групповые консультации, индивидуальную работу обучающихся с педагогическими работниками организации и лицами, привлекаемыми организацией к реализации образовательных программ на иных условиях.

Контактная работа может быть аудиторной, внеаудиторной, а также проводиться в электронной информационно-образовательной среде.

В учебном процессе предусмотрено применение инновационных технологий обучения, развивающих навыки командной работы, межличностной коммуникации, принятия решений, лидерские качества (чтение интерактивных лекций, проведение групповых дискуссий и проектов, анализ деловых ситуаций и имитационных моделей, проведение ролевых игр, тренингов и других технологий), преподавание дисциплин в форме авторских курсов по программам, составленным на основе результатов исследований научных школ вуза, учитывающих региональную и профессиональную специфику при условии реализации содержания образования и формировании компетенций выпускника, определяемых ФГОС ВО.

В ходе учебного процесса проводятся встречи обучающихся с представителями российских и зарубежных компаний. По отдельным проблемным вопросам проводятся мастер-классы ведущими специалистами в соответствующих сферах деятельности.

# <span id="page-10-0"></span>**4.2 Дисциплинарные программные документы компетентностно-ориентированной ОП ВО**

# **4.2.1. Аннотации и рабочие программы учебных курсов, предметов, дисциплин**

<span id="page-10-1"></span>Рабочие программы учебных курсов, дисциплин разработаны в соответствии с рекомендуемым шаблоном рабочей программы дисциплины (П ВГАУ 1.1.02 – 2016 ПОЛО-ЖЕНИЕ о разработке, составлении и утверждении рабочей программы) и хранятся на кафедрах в бумажной и электронной формах, а также в электронной информационнообразовательной среде Университета. В ОП ВО приведены рабочие программы всех учебных курсов, предметов, дисциплин (модулей) по Блоку 1 "Дисциплины (модули)", который включает дисциплины, относящиеся к базовой части программы, и дисциплины, относящиеся к ее вариативной части, включая дисциплины по выбору обучающихся. В рабочей программе каждой дисциплины сформулированы конечные результаты обучения в органичной увязке с осваиваемыми знаниями, умениями и приобретаемыми компетенциями в целом по ОП ВО с учетом профиля.

Реализация компетентностного подхода предусматривает широкое использование в учебном процессе активных и интерактивных форм проведения занятий (семинаров в диалоговом режиме, дискуссий, компьютерных симуляций, деловых и ролевых игр, разбор конкретных ситуаций, психологических и иных тренингов, групповых дискуссий и другое) в сочетании с внеаудиторной работой с целью формирования и развития профессиональных навыков обучающихся. В рамках учебных курсов предусмотрены встречи с представителями российских и зарубежных компаний, государственных и общественных организаций, мастер-классы экспертов и специалистов.

В Приложении 4 представлены аннотации к рабочим программам учебных дисциплин по направлению 38.04.01 Экономика по профилю «Бухгалтерский учет и контроль»

#### **4.2.2. Программы практик и научно-исследовательской работы**

<span id="page-11-0"></span>В соответствии с ФГОС ВО по направлению подготовки 38.04.01 Экономика и Положения о порядке проведения практики обучающихся (П ВГАУ 1.1.05-2016) в Блок 2 "Практики, в том числе научно-исследовательская работа (НИР)" входят учебная и производственная, в том числе преддипломная, практики.

При реализации ОП ВО магистратуры по направлению подготовки 38.04.01 Экономика на экономическом факультете предусматриваются следующие практики:

1. учебная практика - практика по получению первичных профессиональных умений и навыков;

2. производственная практика

- практика по получению профессиональных умений и опыта профессиональной деятельности (в том числе технологическая практика, педагогическая практика);

- научно-исследовательская работа (НИР);

- преддипломная практика – особый вид производственной практики, который является завершающим этапом подготовки обучающихся, проводится для выполнения выпускной квалификационной работы и является обязательной.

Способы проведения практики: стационарный, выездной.

Стационарной является практика, которая проводится в организации либо в профильной организации, расположенной на территории населенного пункта, в котором расположена организация.

Выездной является практика, которая проводится вне населенного пункта, в котором расположена организация. Выездная производственная практика может проводиться в полевой форме в случае необходимости создания специальных условий для ее проведения.

Научно исследовательская работа организуется на протяжении всего периода обучения в магистратуре.

Этапами выполнения и контроля научно-исследовательской работы обучающихся являются:

- планирование научно-исследовательской работы, включающее ознакомление с тематикой исследовательских работ в данной области и выбор темы исследования, написание реферата по избранной теме;

- проведение научно-исследовательской работы;

- составление отчета о научно-исследовательской работе;

- публичная защита выполненной работы.

Результаты проведения научно-исследовательской работы магистрантов обсуждаются на научно-практических конференциях, научных семинарах, круглых столах, публикуются статьи в научных сборниках, представляются руководителю отдельные главы выполненных магистерских диссертаций, рефераты, аналитические обзоры, оформляются отчеты о выполненной работе и т. д.

По результатам выполнения отчета о научно-исследовательской работе магистранта в соответствии с учебным планом научным руководителем выставляется итоговая оценка («зачтено» / «не зачтено»).

В Приложении 4 представлены аннотации к рабочим программам практик по направлению 38.04.01 Экономика.

При обучении лиц с ограниченными возможностями здоровья предусматривается прохождение практик в структурных подразделениях ВГАУ, по месту жительства или иных доступных обучающимся мест на основании индивидуальных договоров.

## <span id="page-12-0"></span>**5. Ресурсное обеспечение ОП ВО магистратуры по направлению подготовки 38.04.01 Экономика**

Ресурсное обеспечение ОП ВО магистратуры по направлению подготовки 38.04.01 Экономика формируется с учетом общесистемных требований, требований к кадровым условиям, требований к материально-техническому и учебно-методическому обеспечению реализации программы магистратуры в соответствие с ФГОС ВО.

Ресурсное обеспечение ОП ВО магистратуры на факультете определяется как в целом по ОП ВО, так и по Блокам программы магистратуры и включает в себя:

- кадровое обеспечение;

- материально-техническое обеспечение;

- учебно-методическое обеспечение (в т.ч. обеспечение учебной литературой и иными информационными ресурсами, рабочие программы и фонды оценочных средств).

#### **5.1. Общесистемные требования к реализации программы магистратуры**

<span id="page-12-1"></span>Университет располагает материально-технической базой, соответствующей действующим противопожарным правилам и нормам и обеспечивающей проведение всех видов дисциплинарной и междисциплинарной подготовки, практической и научноисследовательской работ обучающихся, предусмотренных учебным планом.

Каждый обучающийся в течение всего периода обучения обеспечен индивидуальным неограниченным доступом к нескольким электронно-библиотечным системам ЭБС «Лань», ЭБС «ZNANIUM.COM», ЭБС Юрайт и к электронной информационнообразовательной среде вуза. Электронно-библиотечная система и электронная информационно-образовательная среда обеспечивают возможность доступа обучающегося из любой точки, в которой имеется доступ к информационно-телекоммуникационной сети «Интернет», как на территории организации, так и вне ее.

Электронная информационно-образовательная среда обеспечивает:

доступ к учебным планам, рабочим программам дисциплин, практик, к изданиям электронных библиотечных систем и электронным образовательным ресурсам, указанным в рабочих программах;

фиксацию хода образовательного процесса, результатов промежуточной аттестации и освоения образовательной программы;

проведение занятий, процедур оценки результатов обучения, реализация которых предусмотрена с применением электронного оборудования, дистанционных образовательных технологий;

формирование электронного портфолио обучающегося, в том числе сохранение его работ, рецензий и оценок на эти работы со стороны любых участников образовательного процесса;

взаимодействие между участниками образовательного процесса посредством сети «Интернет».

Функционирование электронной информационно-образовательной среды обеспечивается соответствующими средствами информационно-коммуникационных технологий и квалификацией работников, ее использующих и поддерживающих. Функционирование электронной информационно-образовательной среды соответствует законодательству Российской Федерации.

Квалификация руководящих и научно-педагогических работников вуза соответствует квалификационным характеристикам, установленным в Едином квалификационном [справочнике](consultantplus://offline/ref=922E1B776DF184BD0939B2A7FAC1D6DA737294080D98815F9807844F77A9EEC0018366FA9A772A8Bz0j2I) должностей руководителей, специалистов и служащих и профессиональным стандартам.

Среднегодовой объем финансирования научных исследований на одного научнопедагогического работника составляет 289,5 тыс. руб.

#### **5.2 Кадровое обеспечение реализации ОП ВО магистратуры**

<span id="page-13-0"></span>Квалификация научно-педагогических работников соответствует квалификационным Квалификация научно-педагогических работников соответствует квалификационным характеристикам, установленным в Едином квалификационном справочнике должностей руководителей, специалистов и служащих, разделе "Квалификационные характеристики должностей руководителей и специалистов высшего профессионального и дополнительного профессионального образования", утвержденном приказом Министерства здравоохранения и социального развития Российской Федерации от 11 января 2011 г. N 1н (зарегистрирован Министерством юстиции Российской Федерации 23 марта 2011 г., регистрационный N 20237), и профессиональным стандартам. Доля штатных научно-педагогических работников составляет 96,7 процентов от общего количества научно-педагогических работников организации.

Среднегодовое число публикаций научно-педагогических работников организации за период реализации программы магистратуры в расчете на 100 научно-педагогических работников (в приведенных к целочисленным значениям ставок) составляет 22,88 в журналах, индексируемых в базах данных Web of Science или Scopus, и 921,49 в журналах, индексируемых в Российском индексе научного цитирования.

Реализация программы магистратуры обеспечивается руководящими и научнопедагогическими работниками организации, а также лицами, привлекаемыми к реализации программы магистратуры на условиях гражданско-правового договора.

Доля научно-педагогических работников (в приведенных к целочисленным значениям ставок), имеющих образование, соответствующее профилю преподаваемой дисциплины (модуля), в общем числе научно-педагогических работников, реализующих программу магистратуры, составляет не менее 70,0 %.

Доля научно-педагогических работников (в приведенных к целочисленным значениям ставок), имеющих ученую степень (в том числе ученую степень, присвоенную за рубежом и признаваемую в Российской Федерации) и (или) ученое звание (в том числе ученое звание, полученное за рубежом и признаваемое в Российской Федерации), в общем числе научно-педагогических работников, реализующих программу магистратуры, составляет не менее 80,0 %.

Доля научно-педагогических работников (в приведенных к целочисленным значениям ставок) из числа руководителей и работников организаций, деятельность которых связана с направленностью (профилем) реализуемой программы магистратуры (имеющих стаж работы в данной профессиональной области не менее 3 лет), в общем числе работников, реализующих программу магистратуры, составляет не менее 10,0%.

Общее руководство научным содержанием программы магистратуры осуществляется штатным научно-педагогическим работником факультета доктором экономических наук, профессором Широбоковым В.Г., осуществляющим как самостоятельные научно-

исследовательские (творческие) проекты, так и принимающим участие в осуществлении таких проектов по направлению подготовки, имеющим ежегодные публикации по результатам и научно-исследовательской (творческой) деятельности в ведущих отечественных и зарубежных рецензируемых научных журналах и изданиях, а также осуществляющим ежегодную апробацию результатов указанной научно-исследовательской (творческой) деятельности на национальных и международных конференциях.

Непосредственное руководство магистрантами осуществляется руководителями, имеющими ученую степень. Руководители магистрантов регулярно ведут самостоятельные исследовательские проекты, либо участвуют в исследовательских проектах, являются авторами (соавторами) монографий, учебников, учебных пособий по направлению подготовки (магистерской программе), имеют публикации в отечественных, зарубежных, международных научных журналах (включая журналы из списка ВАК), трудах национальных и международных конференций, симпозиумов по профилю, не менее одного раза в 3 года повышают квалификацию.

Сведения о кадровом обеспечении подготовки магистров по направлению 38.04.01 Экономика профиль «Бухгалтерский учет и контроль » представлены в Приложении 5.

# <span id="page-14-0"></span>**5.3. Учебно-методическое и информационное обеспечение реализации ОП ВО магистратуры**

Учебно-методическое обеспечение ОП ВО магистратуры по направлению подготовки 38.04.01 Экономика в полном объеме содержится в рабочих программах и фондах оценочных средств дисциплин, практик, программах НИР, государственной итоговой аттестации.

Содержание рабочих программ и фондов оценочных средств обеспечивает необходимый уровень и объем образования, включая самостоятельную работу магистрантов, а также предусматривает контроль качества освоения обучающимися ОП ВО магистратуры в целом и отдельных ее компонентов.

В процессе реализации ОП ВО магистратуры используются активные и интерактивные формы проведения занятий, в рамках учебных курсов предусмотрены мастерклассы экспертов и специалистов.

Библиотечный фонд формируется в соответствии с направлениями подготовки обучающихся Университета, требованиями федеральных государственных образовательных стандартов.

На сегодняшний день библиотечный фонд включает документы, имеющиеся в Библиотеке, а также электронные ресурсы удаленного доступа, право пользования которыми определяется контрактами, лицензионными соглашениями, заключенными между организациями – держателями ресурсов и Университетом (табл. 2).

Библиотечный фонд укомплектован печатными и электронными учебными (включая учебники и учебные пособия), методическими и периодическими изданиями по всем входящим в реализуемые образовательные программы учебным предметам, курсам, дисциплинам (модулям).

Значительная часть учебной, методической и др. видов литературы представлена в электронном формате, входит в состав электронной библиотеки Университета, которая доступна из любой точки, имеющей выход в Интернет, при авторизации на сайте библиотеки [\(http://lib.vsau.ru/\)](http://lib.vsau.ru/), других электронно-библиотечных систем, ссылки на которые доступны с сайта Библиотеки.

Печатные учебные документы приобретаются из расчета обеспечения каждого обучающегося в Университете минимумом основной и дополнительной учебной литературы.

Печатные научные документы, официальные, периодические, справочные, библиографические, информационные базы данных приобретаются с учетом наиболее полного удовлетворения читательских потребностей в читальных залах.

Каждый обучающийся Университета обеспечен доступом к электроннобиблиотечным системам, содержащим издания по изучаемым в Университете дисциплинам и сформированным на основании прямых договоров с правообладателями литературы. Для обучающихся обеспечена возможность индивидуального неограниченного доступа к содержимому электронно-библиотечных систем из любой точки, в которой имеется доступ к сети Интернет, как на территории организации, так и вне ее.

Таблица 2. СВЕДЕНИЯ ОБ ЭЛЕКТРОННЫХ ПОЛНОТЕКСТОВЫХ РЕСУРСАХ, ДОСТУП К КОТОРЫМ

 $\Gamma$ 

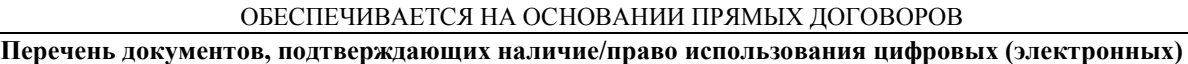

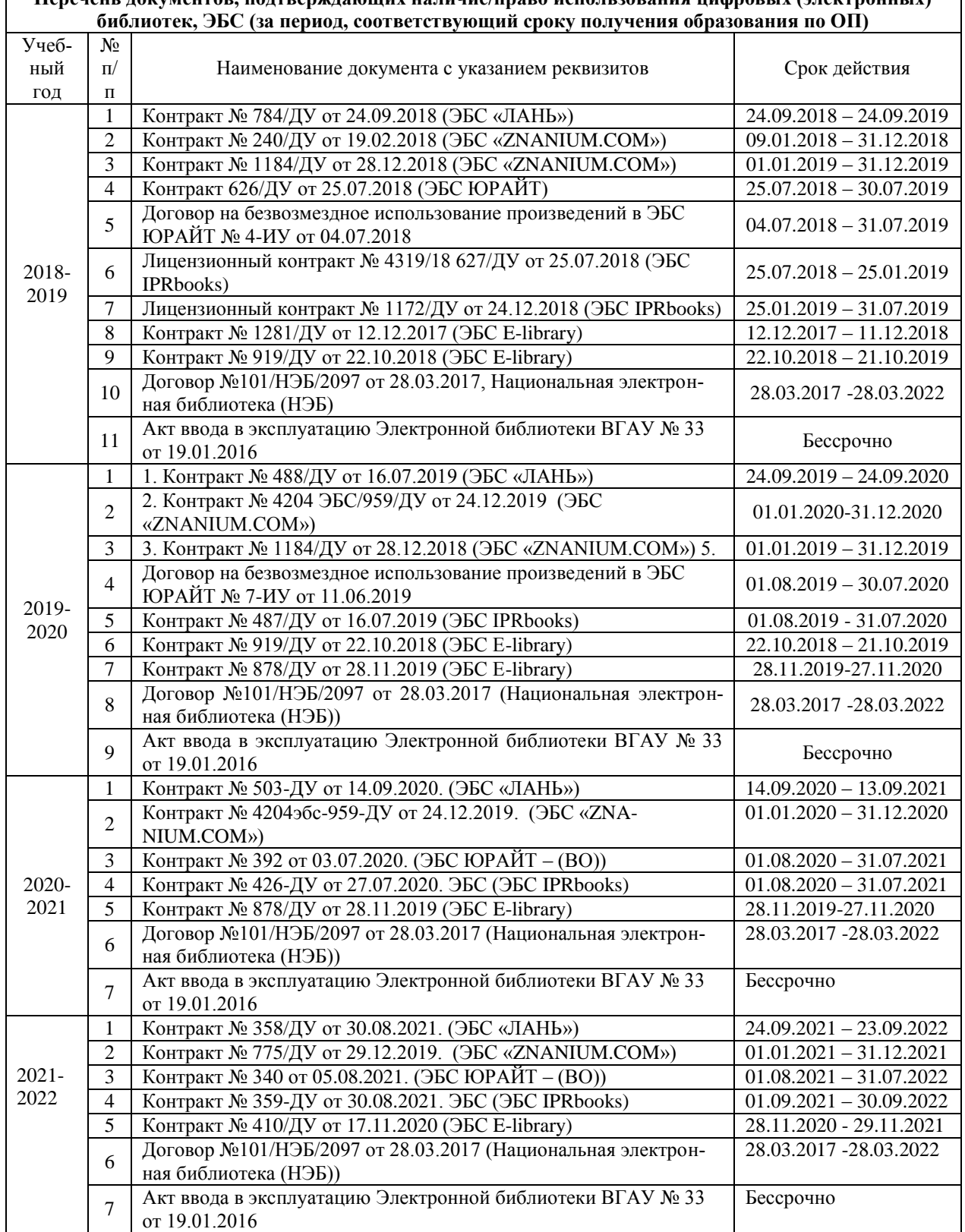

Кроме того, обеспечивается доступ к современным профессиональным базам данных, информационным справочным и поисковым системам, к образовательным полнотекстовым ресурсам свободного доступа.

В Университете созданы возможности для обеспечения инвалидов и лиц с ОВЗ образовательными ресурсами в формах, адаптированных к ограничениям их здоровья ([http://library.vsau.ru/?p=9443\)](http://library.vsau.ru/?p=9443).

При реализации образовательных программ используются издания, в т.ч. электронные, включенные в списки рекомендуемой литературы рабочих программ учебных дисциплин, внесенные в автоматизированную картотеку книгообеспеченности.

Сведения о библиотечно-информационном обеспечении ОП представлены в *Приложении 6* настоящей ОП ВО магистратуры

#### **5.4 Материально-техническое обеспечение реализации ОП ВО магистратуры**

<span id="page-16-0"></span>ВГАУ располагает достаточной материально-технической базой, обеспечивающей проведение всех видов занятий, практик, научно-исследовательской работы обучающихся, которые предусмотрены учебным планом по направлению подготовки 38.04.01 Экономика, и соответствующей действующим санитарным и противопожарным правилам и нормам. Реализация ОП ВО магистратуры осуществляется в специальных помещениях, представляющих собой учебные аудитории для проведения занятий лекционного типа, занятий семинарского типа, курсового проектирования (выполнения курсовых работ), групповых и индивидуальных консультаций, текущего контроля и промежуточной аттестации, а также помещения для самостоятельной работы и помещения для хранения и профилактического обслуживания учебного оборудования. Все помещения укомплектованы специализированной мебелью и техническими средствами обучения.

Для реализации ОП ВО магистратуры перечень материально-технического обеспечения включает в себя:

Учебные аудитории для проведения занятий лекционного типа (оборудованные видеопроекционное оборудование для презентаций; средства звуковоспроизведения; экран; выход в локальную сеть и Интернет).

Учебные аудитории для проведения занятий семинарского типа, имеющие компьютеры с выходом в локальную сеть и Интернет, доступ к справочно-правовым системам «Гарант» и «Консультант +», электронные учебно-методические материалы.

Учебная аудитория, брендированная Сбербанком РФ, имеющая мультимедиа установку; компьютер; информационные стенды; набор рекламных проспектов по банковским продуктам; библиотеку Сбербанка РФ.

Лаборатория «Учебный банк», имеющая кассовый узел; рабочие места операционистов; мультимедиа установкой; электронное табло валют; компьютеры; информационные стенды; набор рекламных проспектов по банковским продуктам; принтер.

Лаборатория «Учебная бухгалтерия» (оборудованная компьютерами, соответствующим учебно-методическим обеспечением, имитирующим рабочее место бухгалтера).

Лаборатории для занятий по иностранному языку: ЖК телевизор, аудиомагнитофон, магнитно-маркерная доска компьютеры в аудитории с выходом в локальную сеть и Интернет.

Аудитории для текущего контроля и промежуточной аттестации

Аудитории для групповых и индивидуальных консультаций

Помещения для самостоятельной работы и выполнения курсовых проектов/работ, оснащенные компьютерной техникой, подключенной к сети Интернет, с обеспечением доступа в электронную информационно-образовательную среду организации.

Помещения для хранения и профилактического обслуживания учебного оборудования.

- Библиотеки, имеющие рабочие места для обучающихся, оснащенные компьютерной техникой, подключенной к сети Интернет с обеспечением доступа в электронную информационно-образовательную среду организации.

Сведения об обеспеченности образовательного процесса материально- технической базой представлены в *Приложении 7.*

Университет обеспечен необходимым комплектом лицензионного программного обеспечения. Состав лицензионного обеспечения определяется в рабочих программах дисциплин (модулей) и ежегодно обновляется. Сведения о программном обеспечении общего назначения приведены в табл. 3, сведения о специализированном программном обеспечении – в табл. 4.

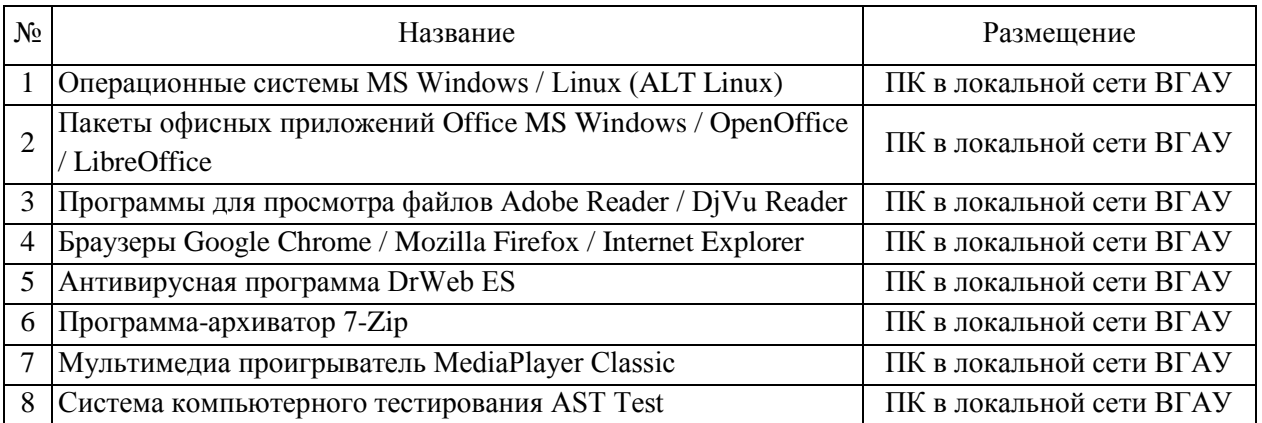

Таблица 3. Сведения о программном обеспечении общего назначения

Таблица 4. Специализированное программное обеспечение

| $N_2$ | Название                                                       | Размещение                         |
|-------|----------------------------------------------------------------|------------------------------------|
|       | Пакет статистической обработки данных Statistica               | ПК ауд. 122а (К1)                  |
|       | Платформа 1С v7.7/8                                            | ПК в локальной сети<br><b>BLAY</b> |
|       | ППП для решения задач технических вычислений Matlab 6.1/SciLab | ПК в локальной сети<br><b>BLAY</b> |
|       | Программа анализа инвестиционных проектов Альт Инвест Сумм 8   | ПК ауд 115, 119, 374 (K1)          |
| 5     | Программа анализа финансовой отчетности Альт Финансы 3         | ПК ауд 115, 119, 374 (K1)          |
| 6     | Программа финансового анализа ИНЭК Аналитик                    | ПК в локальной сети<br><b>BLAY</b> |

Обучающимся обеспечен доступ к современным профессиональным базам данных и информационным справочным системам, состав которых определяется в рабочих программах дисциплн (модулей) и ежегодно обновляются. Сведения о профессиональных базах данных и информационных справочных системах представлены в табл.5.

Таблица 5. Профессиональные базы данных и информационные системы

| N <sub>2</sub> | Название                                                                      | Размещение           |
|----------------|-------------------------------------------------------------------------------|----------------------|
|                | Справочная правовая система Гарант                                            | http://ivo.garant.ru |
|                | , Справочная правовая система Консуль- http://www.consultant.ru/<br>тант Плюс |                      |

\*Доступ к полным базам осуществляется на основе ПО установленного на ПК в локальной сети ВГАУ.

## <span id="page-18-0"></span>**6. Характеристика среды ВУЗа, обеспечивающая развитие общекультурных (социально-личностных) компетенций выпускников**

При разработке и актуализации образовательных программ, начиная с 2021/22 учебного года, в раздел вномится информация о рабочей программе воспитания, календарном плане воспитательной работы, формах аттестации.

Социальная и воспитательная работа с обучающимися проводится с целью успешного выполнения миссии Университета в подготовке высококвалифицированных, гармонично развитых и творческих специалистов и научных кадров для обеспечения устойчивого развития агропромышленного комплекса России.

Задачи, решаемые в ходе достижения поставленной цели:

- создание условий для разностороннего развития личности будущего конкурентоспособного специалиста с высшим профессиональным образованием;

- повышение степени удовлетворенности обучающихся качеством предоставляемых образовательных услуг;

- повышение роли общественных организаций в управлении Университетом;

- внедрение корпоративных норм и стандартов поведения, сохранение и обеспечение культурно-исторических традиций Университета.

На реализацию поставленной цели и решение задач направлен ежегодно разрабатываемый и утверждаемый ректором комплексный план социально-воспитательной работы с обучающимися Университета. В соответствии с комплексным планом Университета реализуются планы воспитательной работы факультетов и других общественных и творческих объединений вуза.

В соответствии с целями и задачами воспитания студенческой молодежи работа ведется по следующим приоритетным направлениям:

- патриотическое и гражданско-правовое воспитание – содействие становлению активной гражданской позиции обучающихся, осознанию ответственности, усвоению норм правомерного поведения;

- духовно-нравственное воспитание – создание условий для формирования этических принципов, моральных качеств обучающихся;

- эстетическое воспитание – содействие развитию интереса обучающихся к кругу проблем, решаемых средствами художественного творчества, и пониманию произведений искусства;

- физическое воспитание и формирование стремления к здоровому образу жизни – совокупность мер, нацеленных на популяризацию спорта, укрепления здоровья обучающихся, усвоения навыков здорового образа жизни;

- профессионально-трудовое воспитание – формирование творческого подхода и самосовершенствования в избранной профессии, приобщение обучающихся к традициям и ценностям профессионального сообщества.

Воспитательная деятельность в Университете организуется в форме массовых мероприятий, а так же путем проведения индивидуальной работы с обучающимися. Условия и характер проводимых мероприятий соответствуют их целям.

В рамках Университета, факультетов и студенческих групп проводится порядка трехсот различных мероприятий в год. В то же время воспитательная деятельность вуза соотнесена с общегосударственным контекстом, включает мероприятия, посвященные знаменательным и знаковым датам и событиям мирового, российского и регионального значения.

В Университете проводится большая работа по формированию традиций СХИ - ВГАУ. Значительная роль в этом отводится музею Университета. Деятельность сотрудников музея в патриотическом воспитании отмечена наградами: почетными грамотами и двумя памятными медалями Всероссийского объединения «Патриоты России».

Традиции вуза сохраняются и посредством проведения комплекса традиционных праздничных мероприятий, и путем взаимодействия с выпускниками.

Выражением целостной совокупности элементов социально ориентированного процесса воспитания является создание социально-воспитательной системы Университета. Особое внимание уделяется непрерывности воспитательной работы, ее направленности на активизацию имеющегося у обучающихся потенциала, органичное включение воспитательных мероприятий в процесс профессионального становления обучающихся.

Социальная и воспитательная работа осуществляется на основе разработанной и утвержденной на Ученом совете Университета «Концепции организации социальновоспитательной работы с обучающимися», которая представляет собой научно обоснованную совокупность взглядов на основные цели, задачи, принципы, содержание и направления воспитательной работы в вузе.

Организация социальной и воспитательной деятельности в вузе опирается на нормативно-правовые акты федерального и регионального уровня. Исходя из федеральной и региональной нормативно-правовой базы, в Университете разработаны университетские локальные акты. Они включают в себя положения о фонде социальной защиты обучающихся и аспирантов, о студенческом общежитии, о студенческом оперативном отряде охраны правопорядка, о проведении анкетирования др.

Социальная и воспитательная работа реализуется на уровне Университета, факультета, кафедры, студенческой группы. Создано управление по социальной и воспитательной работе, в состав которого входят следующие структурные подразделения:

- сектор социальной работы;
- сектор воспитательной работы;
- центр содействия трудоустройству;
- центр культуры и творчества;
- спортивно-оздоровительный центр;

- центр гражданско-патриотического воспитания и просвещения и другие.

Особое внимание уделяется развитию органов студенческого самоуправления, в сферу деятельности которых входит подготовка и реализация конкретных коллективнотворческих дел, проектов и других мероприятий во взаимодействии с администрацией и преподавателями. Структура объединенного совета обучающихся представлена такими общественными объединениями обучающихся как:

- объединение обучающихся в составе профсоюзной организации Университета;
- студенческие советы общежитий;
- творческие объединения молодежного центра;
- штаб студенческих трудовых отрядов;
- волонтерский корпус;
- православный молодежный центр;
- старостаты.

Все органы студенческого самоуправления университета являются самостоятельными и независимыми, вместе с тем они работают в тесном взаимодействии друг с другом.

Ежегодно в период летнего трудового семестра создаются разнопрофильные (сельскохозяйственные, ветеринарные, строительные, педагогические, поисковые, социальные) студенческие трудовые отряды, работающие на территории г. Воронежа, Воронежской и Липецкой областей, Краснодарского края. Участвуют обучающиеся и в деятельности всероссийских сводных отрядов, например, отряде «Тигр», путинном отряде.

Обучающиеся Университета принимают участие в конкурсах по защите социальнозначимых молодежных проектов, успешно защищают их, ежегодно принимают участие во Всероссийских и региональных образовательных форумах «Селигер», «Молгород», «Территория смыслов на Клязьме». В Университете запущен проект «Новое поколение», целью которого является активизировать в студенческой аудитории обсуждение вопросов внешней и внутренней политики России.

В реализации государственной молодежной политики ректорат и органы студенческого самоуправления вуза тесно взаимодействуют с молодежными структурами и общественными организациями городского округа г. Воронеж и Воронежской области.

Организация и проведение социальной и воспитательной работы в Университете сопровождается различными формами информационного обеспечения обучающихся и преподавателей о проводимых мероприятиях, акциях, встречах и конференциях.

На информационных стендах в Университете, в студенческих общежитиях помещаются красочные афиши проводимых мероприятий; расписание работы творческих коллективов, студий, спортивных секций.

Информационное обеспечение воспитательной деятельности активно осуществляется представителями Центра культуры и творчества на информационном портале сайта Университета, а также с помощью ГУР – главного университетского радио. Ежедневно в радиовыпусках представляются данные о результатах смотров, конкурсов и соревнований различного уровня, поздравляются победители.

Основные мероприятия, проводимые в рамках Университета и факультетов, освещаются страницах вузовских газет «За кадры», «Зачѐт», «Vet-форум», «Педсовет», которые являются победителями Всероссийских и областных конкурсов (газета «Зачет» ежегодно становится призером регионального конкурса студенческой прессы «Репортер»). Оперативная информация, фото- и видеоотчеты выставляются на сайте Университета в сети Интернет, а также в официальном паблике экономического факультета в социальной сети ВКонтакте.

Существенное место в реализации информационных функций и в целом в системе воспитательной работы вуза занимает научная библиотека Университета. В фондах библиотеки насчитывается более 1,6 млн. книг, справочных изданий, около 300 наименований газет и журналов, включая литературу и периодику по проблемам воспитания, организации спортивной и досуговой деятельности молодежи. Библиотека имеет 4 читальных зала, один из которых находится в общежитии Университета. В читальных залах 330 посадочных мест. Сотрудники библиотеки принимают непосредственное участие в подготовке и проведении круглых столов, бесед, диспутов, конференций, встреч, организуют литературные гостиные, тематические выставки, обзоры, готовят информационные стенды.

Для проведения воспитательной деятельности в Университете создана необходимая материально-техническая база: актовые залы на 408 и 210 мест, аудитории, оборудованных мультимедийной техникой.

В вузе имеется необходимое оборудование, материалы и технические средства, способствующие эффективному проведению культурно-массовых мероприятий: акустическая система, обеспечивающая звуковое оформление мероприятий; стационарные экраны функционального использования для проекции фильмов, слайдов, видеороликов и других видеоматериалов во время проведения мероприятий; комплекты костюмов для коллективов художественной самодеятельности, которые ежегодно обновляются и пополняются.

Особое место в творческой жизни Университета занимает народный ансамбль песни и танца «Черноземочка» им. В. Соломахина, имеющий полувековую историю и являющийся лауреатом международных, всероссийских и региональных фестивалей. Ансамбль побывал с концертными программами во многих городах России, принимал участие в фестивалях, проходивших в Болгарии, Венгрии, Кубе, Чили, Китае, Черногории и других странах мира.

Реализуются на территории университетского городка такие проекты, как Агроуниверситетская масленица, рок-фестиваль ГРОМ, Дискотека нашего века, Кинопарк ВГАУ. Одним из новых масштабных проектов явился студенческий Сретенский бал с уча-

стием нескольких вузов г. Воронежа, собирающий множество пар, танцующих под звуки духового оркестра.

Отдельно необходимо отметить такое направление, как организация поездок с целью знакомства обучающихся с культурным, историческим и духовным наследием России. Всего в таких поездках ежегодно принимают участие более 600 обучающихся и сотрудников.

В Университете созданы необходимые условия для осуществления спортивнотренировочного процесса. В вузе имеются стадион, 8 спортивных залов; 5 спортивных площадок. Введен в действие новый спортивный комплекс с плавательным бассейном. Функционируют 38 спортивных секций. Ежегодно проводятся различные спортивные состязания, обучающиеся принимают участие в соревнованиях различных уровней. В общежитиях функционируют спортивные комнаты. Организация спортивнооздоровительной работы обеспечена необходимым спортивным инвентарем и оборудованием, необходимой спортивной формой. Большое воспитательное воздействие имеет на обучающихся ставшая традиционной «Зарядка с чемпионом».

Данная материально-техническая база и ее эффективное использование способствуют созданию необходимых условий для всестороннего развития обучающихся, организации их позитивного досуга, приобщению к здоровому образу жизни, активизации деятельности творческих коллективов и спортивных групп.

Основными источниками финансирования социальной и воспитательной работы являются: бюджетные и внебюджетные средства Университета, поступления от спонсоров. Основные статьи расхода на социальную и воспитательную работу:

- финансирование мероприятий, включенных в программу социальновоспитательной работы и ежегодные планы работы Университета;

развитие материально-технической базы структурных подразделений и социальной сферы;

материальное стимулирование преподавателей и обучающихся, активно участвующих в воспитательной работе;

- поддержка студенческих общественных организаций и инициатив.

В соответствии со стратегией молодежной политики в Университете осуществляется поддержка талантливых обучающихся в сфере науки, творчества, спорта, общественной деятельности. Лучшие обучающиеся получают повышенную академическую стипендию, Стипендию Ученого Совета Университета. Разработана и реализуется система внутривузовского морального и материального поощрения.

В Университете действует программа бесплатного питания. Таким образом, оказывается поддержка, как малоимущим обучающимся, так и активно участвующим в спортивной и культурно-массовой деятельности.

Индивидуальный подход и поддержка оказывается обучающимся, относящимся к категории детей-сирот и оставшихся без попечения родителей и обучающимся, относящимся к категории инвалидов 1 и 2 групп и инвалидов с детства.

В случае смерти близких родственников, лечения в стационаре, вступления в брак, рождения ребенка в семье обучающегося оказывается единовременная материальная помощь.

Организуются культурно-массовые и спортивно-оздоровительные мероприятия на базе санатория им. Горького и базах Черноморского побережья.

В вузе ведется специальная работа по профилактике асоциального поведения обучающихся, табакокурения, потребления алкоголя и наркотиков в студенческой среде. В этих целях проводятся тематические культурно-массовые и спортивные мероприятия, направленные на противодействие асоциального поведения обучающихся, организовано посещение преподавателями студенческого общежития в вечернее время, проводится индивидуальная работа с обучающимися.

В Университете ведется работа по созданию системы оценки результативности и эффективности внеучебной деятельности, которая необходима для корректировки и совершенствования содержания, форм и методов социально-воспитательной работы с обучающимися. Для этого организуется анкетирование обучающихся. В результате проведения анкетирования готовятся итоговые документы, планы корректирующих и предупреждающих мероприятий.

Проблемы и перспективы организации воспитательной деятельности в вузе ежегодно рассматриваются на Ученом совете Университета, совете по социальновоспитательной работе, Ученых советах факультетов и заседаниях кафедр.

Таким образом, созданная в Университете социокультурная среда и материальнотехническое наполнение воспитательного процесса позволят обучающимся за период обучения сформировать общекультурные компетенции, установленные ФГОС ВО.

## <span id="page-22-0"></span>**7. Нормативно-методическое обеспечение системы оценки качества освоения обучающимися ОП ВО магистратуры**

В соответствии с ФГОС ВО магистратуры по направлению подготовки 38.04.01 Экономика, локальными нормативными актами ВУЗа оценка качества освоения обучающимися образовательной программы высшего образования магистратуры включает текущий контроль успеваемости, промежуточную и государственную итоговую аттестацию обучающихся.

## <span id="page-22-1"></span>**7.1 Фонды оценочных средств для проведения текущего контроля успеваемости и промежуточной аттестации**

Нормативно-методическое обеспечение текущего контроля успеваемости и промежуточной аттестации обучающихся осуществляется в соответствии с положениями П ВГАУ 1.1.01 – 2017 ПОЛОЖЕНИЕ о текущем контроле успеваемости и промежуточной аттестации обучающихся и П ВГАУ 1.1.13 – 2016 ПОЛОЖЕНИЕ о фонде оценочных средств.

Оценка качества освоения обучающимися образовательных программ включает текущий контроль успеваемости, промежуточную аттестацию обучающихся. Созданы фонды оценочных средств (ФОС), включающие контрольные вопросы и типовые задания для практических, лабораторных занятий, контрольных работ, зачетов и экзаменов; тесты и компьютерные тестирующие программы; примерные тематики курсовых проектов/работ, рефератов и иные формы контроля, позволяющие оценить знания, умения и навыки, полученные в ходе освоения компетенций. Формы и сроки текущего контроля успеваемости, промежуточной аттестации по дисциплинам, практикам, в том числе НИР, определяются учебным планом. В ВУЗе сформирована непрерывно действующая система мониторинга уровня полученных знаний, умений и навыков.

## **7.2. Государственная итоговая аттестация выпускников ОП ВО магистратуры**

<span id="page-22-2"></span>Государственная итоговая аттестация выпускника высшего учебного заведения является обязательной и осуществляется после освоения образовательной программы в полном объеме.

Целью государственной итоговой аттестации является определение соответствия результатов освоения обучающимися образовательной программы высшего образования по направлению подготовки 38.04.01 Экономика (уровень магистратуры) требованиям федерального государственного образовательного стандарта высшего образования по направлению подготовки 38.04.01 Экономика (уровень магистратуры),

К государственным итоговым аттестационным испытаниям, входящим в состав государственной итоговой аттестации, допускается лицо, успешно завершившее в полном объеме освоение образовательной программы высшего образования магистратуры по направлению 38.04.01 Экономика, разработанной в соответствии с требованиями ФГОС.

При условии успешного прохождения всех установленных видов государственных итоговых аттестационных испытаний, входящих в государственную итоговую аттестацию, выпускнику присваивается соответствующая квалификация и выдается диплом об образовании и квалификации.

Государственная итоговая аттестация магистрантов, обучающихся по направлению 38.04.01 Экономика, включает:

подготовку к сдаче и сдачу государственного итогового экзамена по направлению и программе магистерской подготовки:

защиту выпускной квалификационной работы, включая подготовку к процедуре защиты и процедуру защиты.

Сроки проведения государственной итоговой аттестации определяются учебными планами магистерских программ и конкретизируются Графиком учебного процесса.

Государственная итоговая аттестация осуществляется государственной экзаменационной комиссией (ГЭК), возглавляемая специалистом высокого уровня. Председатель государственной экзаменационной комиссии утверждается Департаментом научнотехнической политики и образования Минсельхоза РФ по представлению Университета из числа лиц, не работающих во ВГАУ, имеющих ученую степень доктора наук и (или) ученое звание профессора либо являющихся ведущими специалистами - представителями работодателей или их объединений в соответствующей области профессиональной деятельности.

Государственный экзамен является междисциплинарным и включает в себя основные вопросы и практические задания дисциплин как базовой, так и вариативной части Блока 1, отражающей направление подготовки, направленность (профиль) магистерской программы. К сдаче государственного экзамена допускаются магистранты, успешно сдавшие все предшествующие аттестационные испытания (зачеты, экзамены, курсовые работы и т.д.), предусмотренные учебным планом. По профилю «Бухгалтерский учет и контроль » разработана программа государственного экзамена, содержащая перечень вопросов, практических заданий, выносимых на государственный экзамен, и рекомендации обучающимся по подготовке к государственному экзамену, в том числе перечень рекомендуемой литературы для подготовки к государственному экзамену. Перед государственным экзаменом проводится консультирование обучающихся по вопросам, включенным в программу государственного экзамена. Государственный экзамен проводится в устной форме до защиты выпускной квалификационной работы на открытых заседаниях государственных экзаменационных комиссий. Решение государственной экзаменационной комиссии по приему государственного экзамена принимается на закрытых заседаниях простым большинством голосов членов комиссии, участвующих в заседании. Результаты сдачи государственного экзамена определяются оценками «отлично», «хорошо», «удовлетворительно», «неудовлетворительно» и объявляются в этот же день после оформления в установленном порядке протоколов заседания государственной экзаменационной комиссии.

Выпускающими кафедрами разработаны требования к выпускной квалификационной работе (магистерской диссертации) и порядку ее выполнения. Тема магистерской диссертации определяется выпускающими кафедрами в рамках направления их научных исследований и доводится до магистрантов в начале первого семестра обучения. Выбор темы осуществляется с учетом актуальности, степени изученности проблемы, существующей практики ее решения в производстве, возможности получения и сбора фактического материала, наличия доступной литературы, учета места проведения научно−исследовательской работы и личных интересов обучающихся. Выбор тем ВКР, закрепление магистрантов по темам, руководителям осуществляется в соответствие с требованиями нормативных документов ВУЗа в начале обучения магистранта, оформляется приказом ректора. Руководителями ВКР назначаются опытные преподаватели, имеющие ученую степень, при этом учитываются и интересы и предпочтения обучающихся. К защите магистерской диссертации допускаются магистранты, сдавшие государственный экзамен по программе магистерской подготовки. Срок сдачи магистерской диссертации определяется в соответствии с индивидуальным учебным планом магистранта и заданием на подготовку магистерской диссертации. Защита магистерской диссертации проводятся на открытых заседаниях государственных экзаменационных комиссий. Решение ГЭК об оценке защиты магистерской диссертации («отлично», «хорошо», «удовлетворительно», «неудовлетворительно»), о присуждении квалификации (степени) магистра и о выдаче диплома магистра (диплома магистра с отличием) принимается на закрытом заседании открытым голосованием простым большинством голосов членов ГЭК, участвовавших в заседании.

Создан фонд оценочных средств ГИА, включающий требования к результатам освоения ОП, программу государственного экзамена, комплект экзаменационных билетов, критерии оценки за ответ на государственном экзамене, методические рекомендации и требования к написанию выпускной квалификационной работы, критерии оценивания ВКР. Фонд оценочных средств ГИА хранится в бумажной и электронной форме на выпускающих кафедрах и в деканате.

Отчеты о работе государственных экзаменационных комиссий заслушиваются на ученом совете факультета и вместе с рекомендациями о совершенствовании качества профессиональной подготовки выпускников представляются в Управление по планированию и организации учебного процесса. Протоколы государственной итоговой аттестации выпускников хранятся в архиве ВГАУ.

Успешное прохождение государственной итоговой аттестации является основанием для выдачи обучающемуся документа о высшем образовании и о квалификации, установленного Университетом образца.

#### **8. Требования к финансовым условиям реализации программ магистратуры.**

<span id="page-24-0"></span>Финансовое обеспечение реализации программы магистратуры должно осуществляться в объеме не ниже значений базовых нормативов затрат на оказание государственных услуг по реализации образовательных программ высшего образования - программ магистратуры и значений корректирующих коэффициентов к базовым нормативам затрат, определяемых Министерством сельского хозяйства Российской Федерации

# <span id="page-24-1"></span>**9 Другие нормативно-методические документы и материалы, обеспечивающие качество подготовки обучающихся**

В Университете сертифицирована Система менеджмента качества на соответствие требованиям стандарта ISO 9001:2015 компанией DQS Holding GmbH, которая является одним из ведущих сертификационных органов в мире.

Область сертификации: Проектирование, разработка и предоставление образовательных услуг в сфере многоуровневого академического образования в соответствии с лицензией; научно-исследовательская деятельность.

Ключевые процессы системы менеджмента качества: образовательный процесс по основным образовательным программам высшего образования, регламентируется положением П ВГАУ 1.0.01 – 2019 ПОЛОЖЕНИЕ об организации образовательного процесса и научно-исследовательский процесс (П ВГАУ 2.0.01 – 2019 ПОЛОЖЕНИЕ о научноисследовательской деятельности).

В целях обеспечения функционирования процессов системы менеджмента качества в университете установлена и поддерживается в рабочем состоянии документированная информация: документально оформленная политика в области качества; руководство по качеству; документированные процедуры, устанавливающие порядок осуществления деятельности; документы, которые необходимы университету для планирования, осуществления и управления процессами; документированная информация, необходимая для регистрации факта и характеристик осуществленной деятельности.

В рамках системы менеджмента качества осуществляется внутренняя независимая оценка качества, которая регламентируется П ВГАУ 1.1.01 – 2018 Положение об организации и проведению внутренней независимой оценки качества образования по образовательным программам высшего образования – программам бакалавриата, программам специалитета и программам магистратуры.

Качество и уровень подготовки магистров экономического факультета Университета по образовательной программе высшего образования 38.04.01. Экономика (магистратура) признаны отвечающими требованиям регионального рынка труда к выпускникам соответствующего направления подготовки, что подтверждается Свидетельством о профессионально-общественной аккредитации №0043-С, выданным Союзом «Торгово-Промышленной Палаты Воронежской области» 08.06.2017 г. сроком на 5 лет.

# **ЛИСТ СОГЛАСОВАНИЙ**

# **ОБРАЗОВАТЕЛЬНАЯ ПРОГРАММА ВЫСШЕГО ОБРАЗОВАНИЯ**

Направление подготовки 38.04.01 Экономика Профиль подготовки «Бухгалтерский учет и контроль»

\_\_\_\_\_\_\_\_\_\_\_\_\_\_\_\_\_\_\_\_\_\_\_\_\_\_\_\_\_\_\_\_\_\_\_\_\_\_\_\_\_\_\_\_\_\_\_\_\_\_\_\_\_\_\_\_\_\_\_\_\_\_\_\_\_\_\_\_

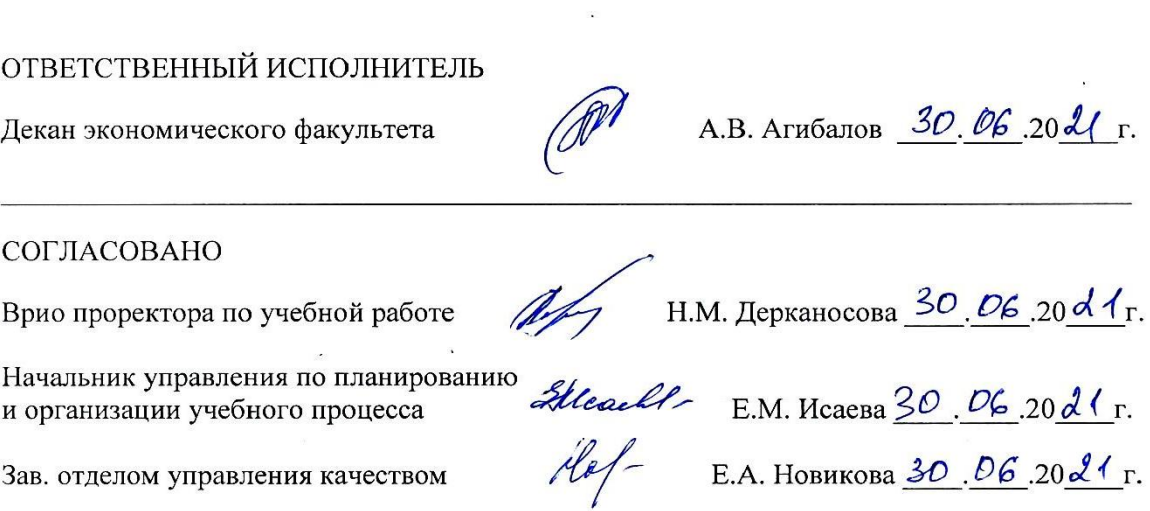

#### **Рецензия**

# на образовательную программу высшего образования (ОП ВО) по направлению 38.04.01 Экономика, профиль «Бухгалтерский учет и контроль»,

реализуемую на экономическом факультете федерального государственного бюджетного образовательного учреждения высшего образования «Воронежский государственный аграрный университет имени императора Петра I».

процессов современных Пол влиянием линамично развивающихся магистров экономики претерпевает отношений полготовка экономических содержательные изменения. В этой связи разработка и реализация рецензируемой программы весьма актуальна и своевременна. По своему содержанию она отвечает требованиям федерального государственного образовательного стандарта высшего образования по направлению подготовки Экономика, так как в ней нашли достаточно полное освещение все основные разделы, позволяющие обеспечить гармоничное сочетание теоретической подготовки в области современной экономики и практических умений и навыков по организации деятельности экономических, учетных, финансовых, аналитических и контрольных служб в коммерческих организациях и государственных органах управления.

Представленная программа магистратуры по направлению подготовки 38.04.01 Экономика разработана исходя из традиций научной школы факультета и ориентирована на научно-исследовательский, педагогический; аналитический и виды деятельности, позволяет учесть организационно-управленческий что потребности рынка труда. Процесс обучения выстроен логично, последовательно и дает возможность формирования у обучающихся не только общего представления об экономических отношениях, но и получения конкретных знаний в области профессиональных дисциплин. Учебный план и его структурные компоненты соответствуют требованиям, предусмотренным федеральным стандартом. Перечень дисциплин базовой и вариативной части, учебные и производственные практики позволяют сочетать теоретическое обучение и научно-исследовательскую работу. Материал, представленный в аннотациях дисциплин, свидетельствует о тесной взаимосвязи между ними и возможности освоения современных методов, инструментов и технологий исследования экономических процессов.

Уровень кадрового, учебно-методического, информационного, материальнотехнического обеспечения реализации ОП ВО соответствует действующей нормативно-правовой базе.

Социальная и воспитательная работа с обучающимися в Воронежском государственном аграрном университете проводится на высоком уровне и отличается многообразием форм.

В результате освоения ОП ВО магистратуры выпускники в полной мере получат знания, умения и навыки профессиональной деятельности.

ПО образования программа высшего образовательная Рецензируемая направлению 38.04.01 Экономика, профиль «Бухгалтерский учет и контроль» отвечает требованиям федерального государственного образовательного стандарта высшего образования по направлению подготовки 38.04.01 Экономика (уровень магистратуры), утвержденного приказом Министерства образования и науки Российской Федерации от 30 марта 2015 г. № 321 и «Порядка организации и осуществления образовательной деятельности по образовательным программам высшего образования - программам бакалавриата, программам специалитета, программам магистратуры», утвержденного Приказом Министерства образования и науки Российской Федерации от 05.04.2017 г. № 301.

Руководитель департамента аграрной политики Воронежской области, к.экон.н.

Сапронов Алексей Федорович

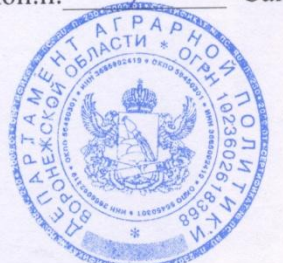

# **Требования к результатам освоения образовательной программы (матрица компетенций)**

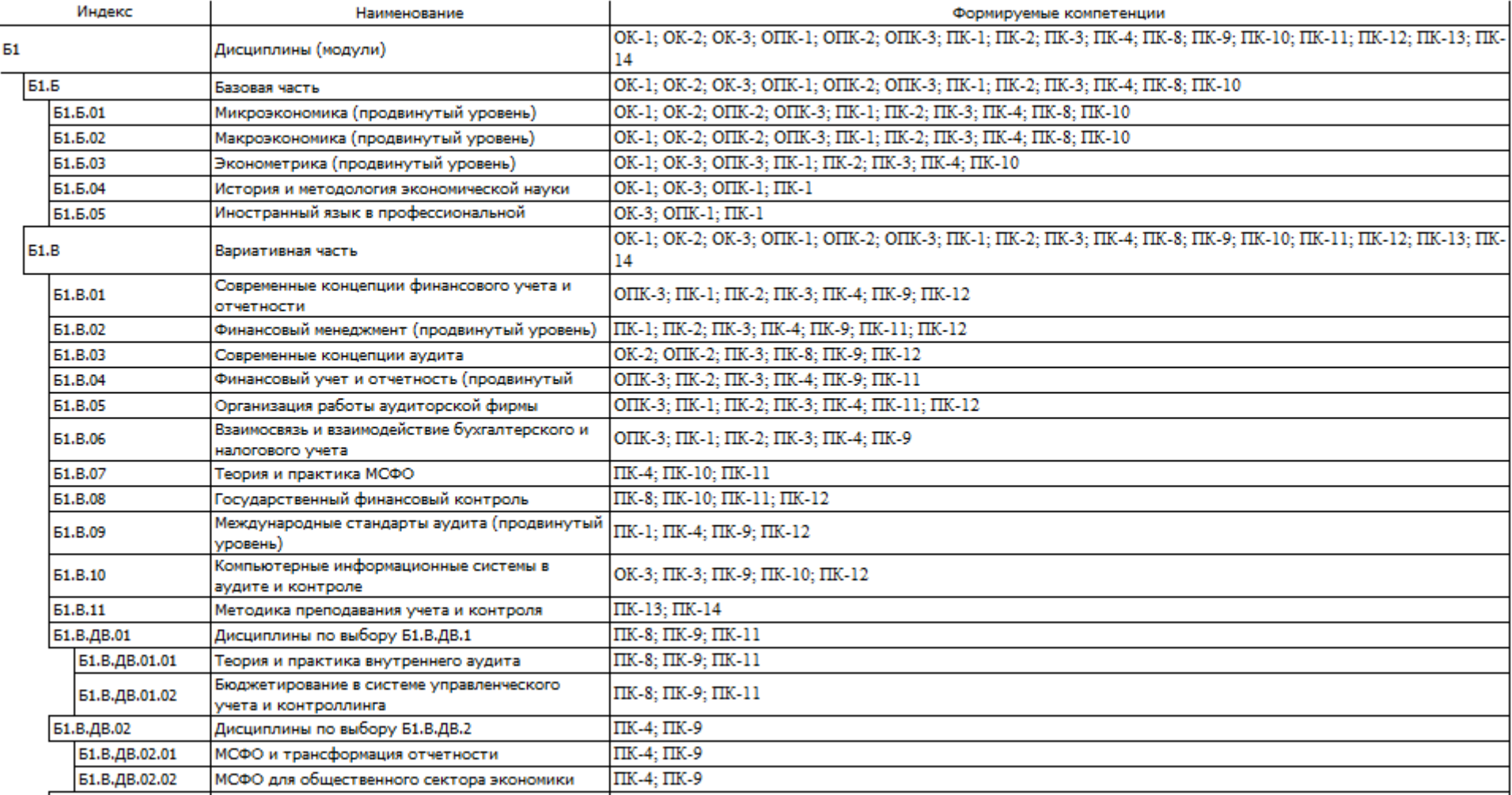

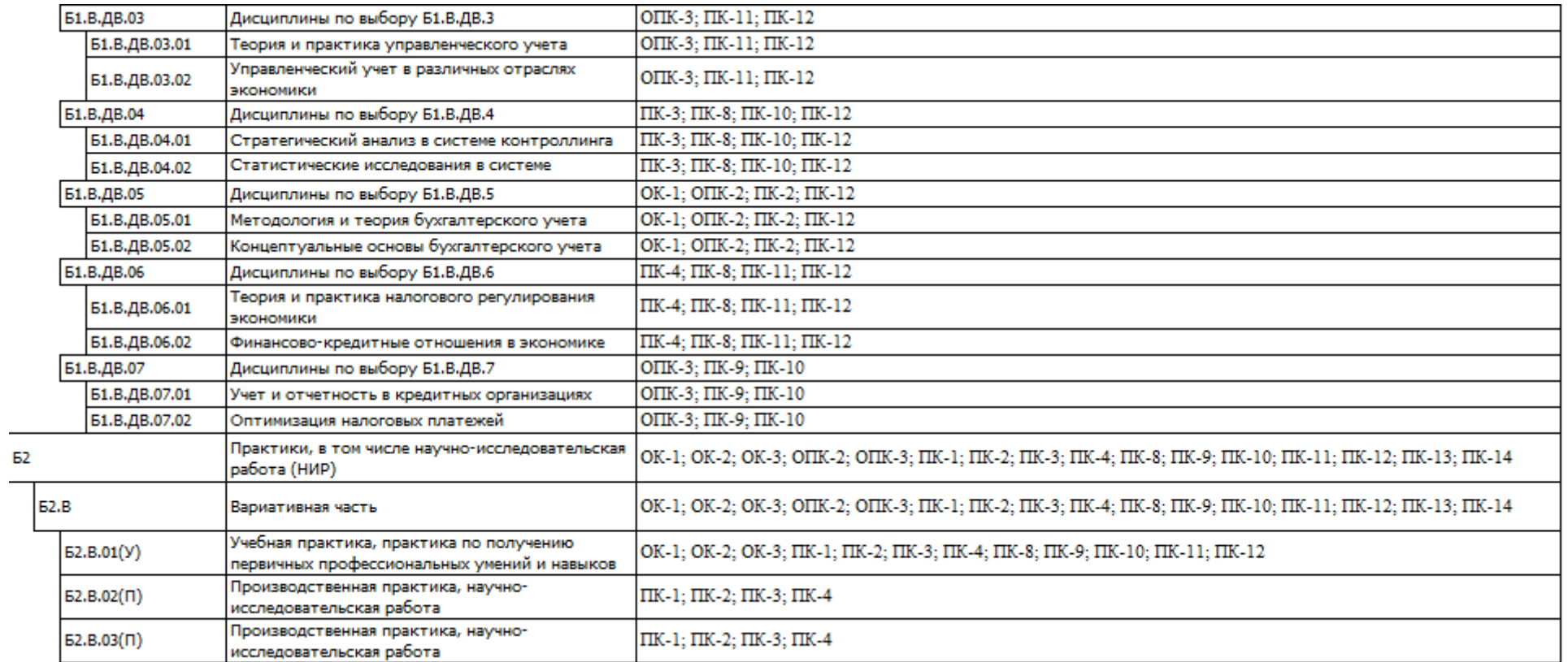

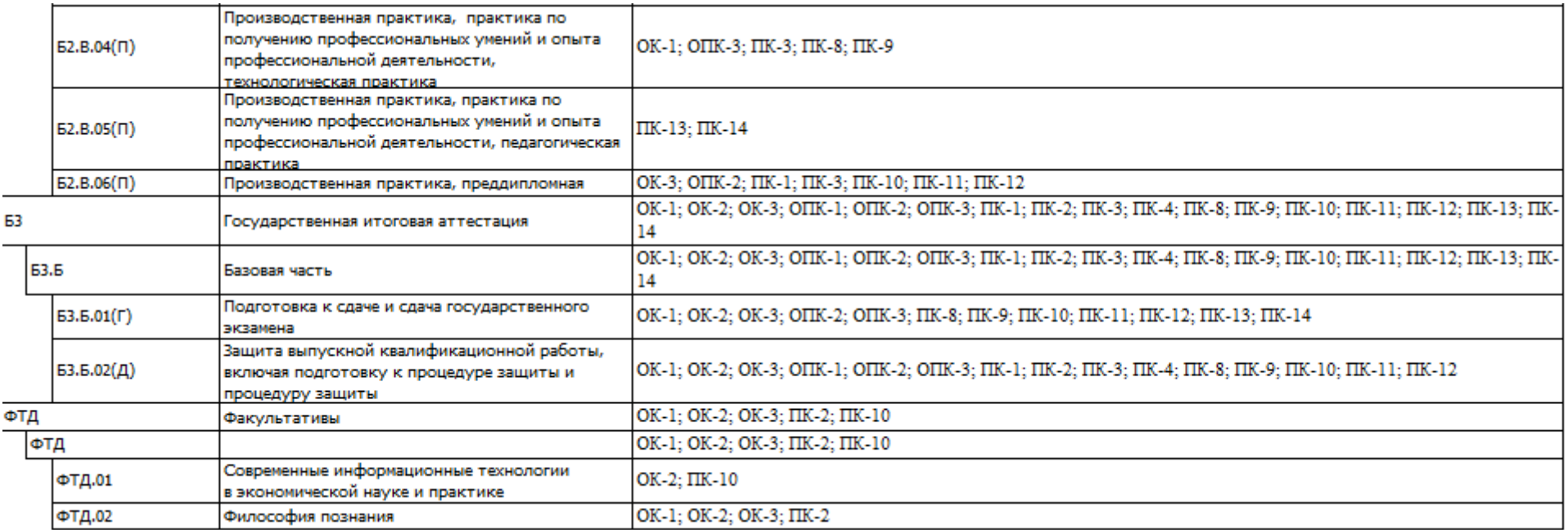

# **Календарный учебный график**

# Календарный учебный график

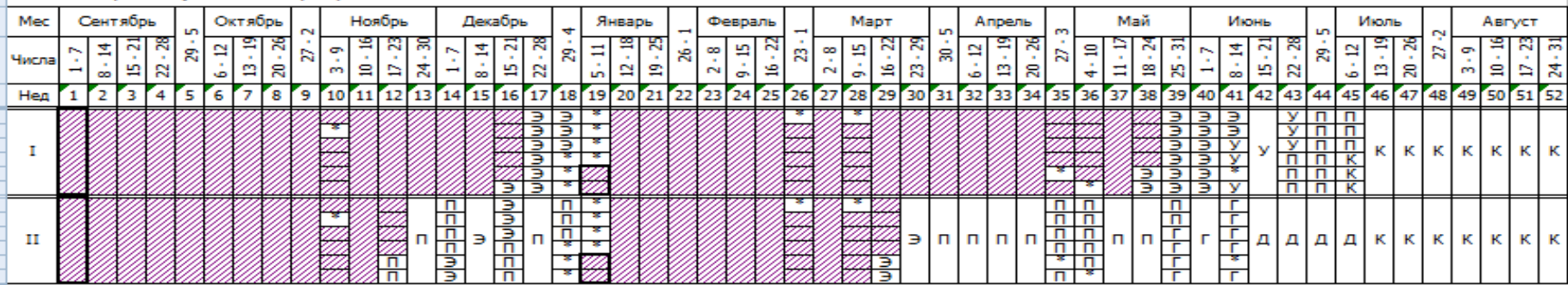

#### Сводные данные

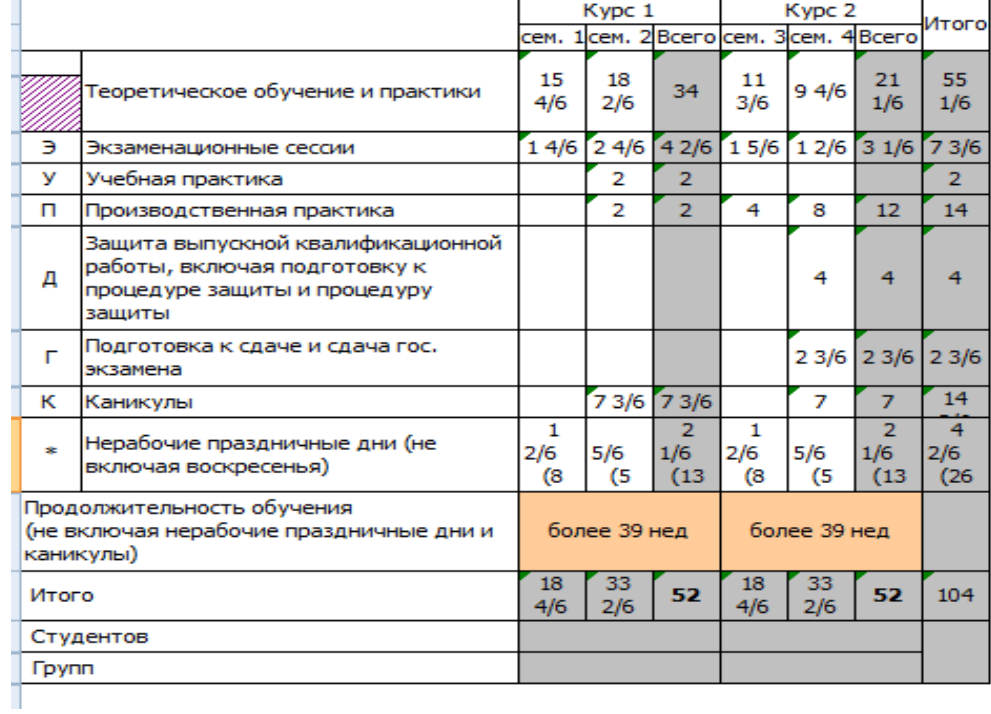

# **Учебный план по направлению подготовки 38.04.01 Экономика академической магистратуры профиль «Бухгалтерский учет и контроль» [http://www.vsau.ru/sveden/education/](https://mail.yandex.ru/re.jsx?h=a,2LUwSq9iAnJ86h484OnFjg&l=aHR0cDovL3d3dy52c2F1LnJ1L3N2ZWRlbi9lZHVjYXRpb24v)**

**Аннотации рабочих программ учебных дисциплин, практик по направлению подготовки 38.04.01 Экономика академической магистратуры профиль «Бухгалтерский учет и контроль»**

**[http://www.vsau.ru/sveden/education/](https://mail.yandex.ru/re.jsx?h=a,2LUwSq9iAnJ86h484OnFjg&l=aHR0cDovL3d3dy52c2F1LnJ1L3N2ZWRlbi9lZHVjYXRpb24v)**

# **Кадровое обеспечение образовательного процесса**

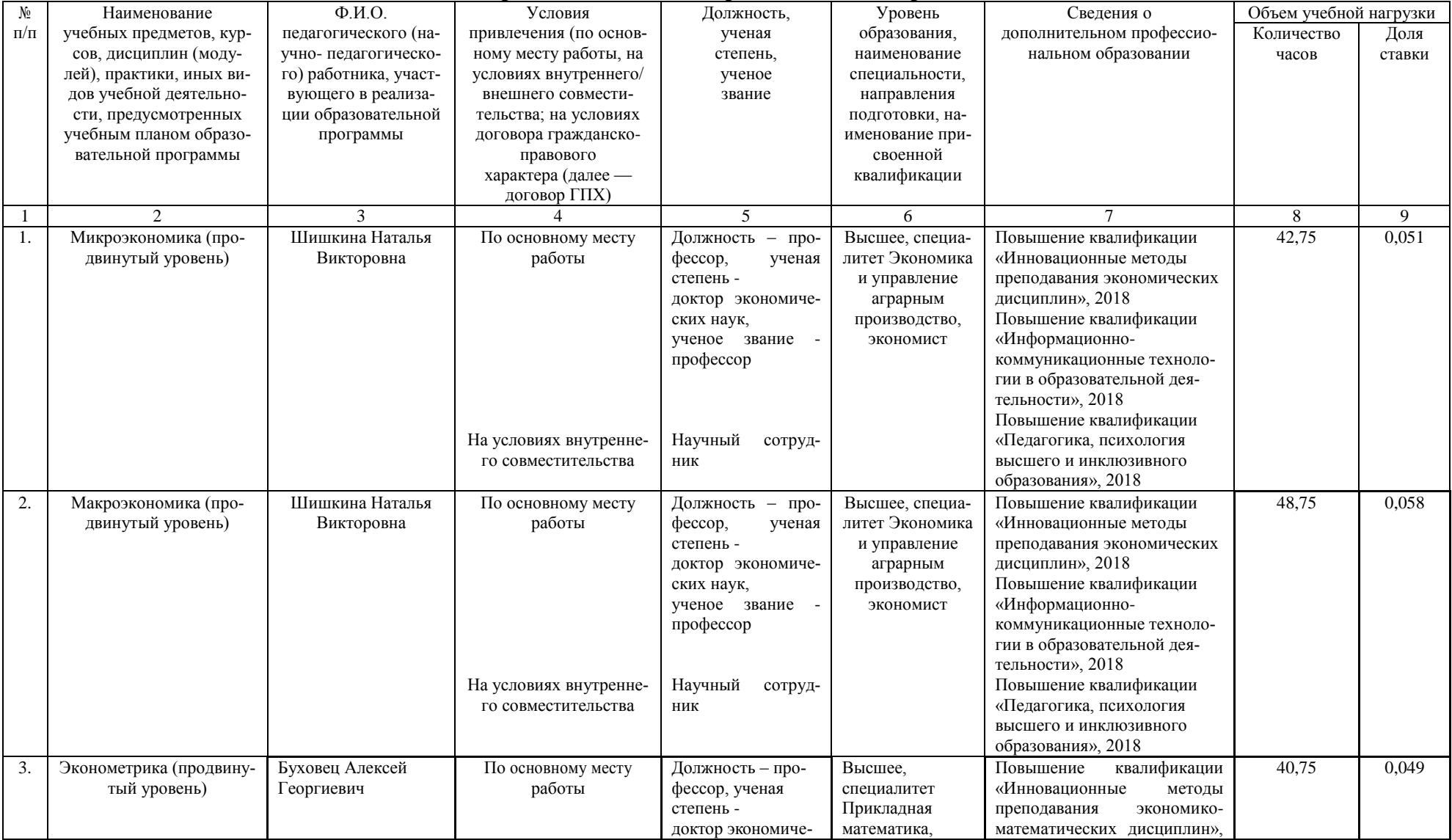
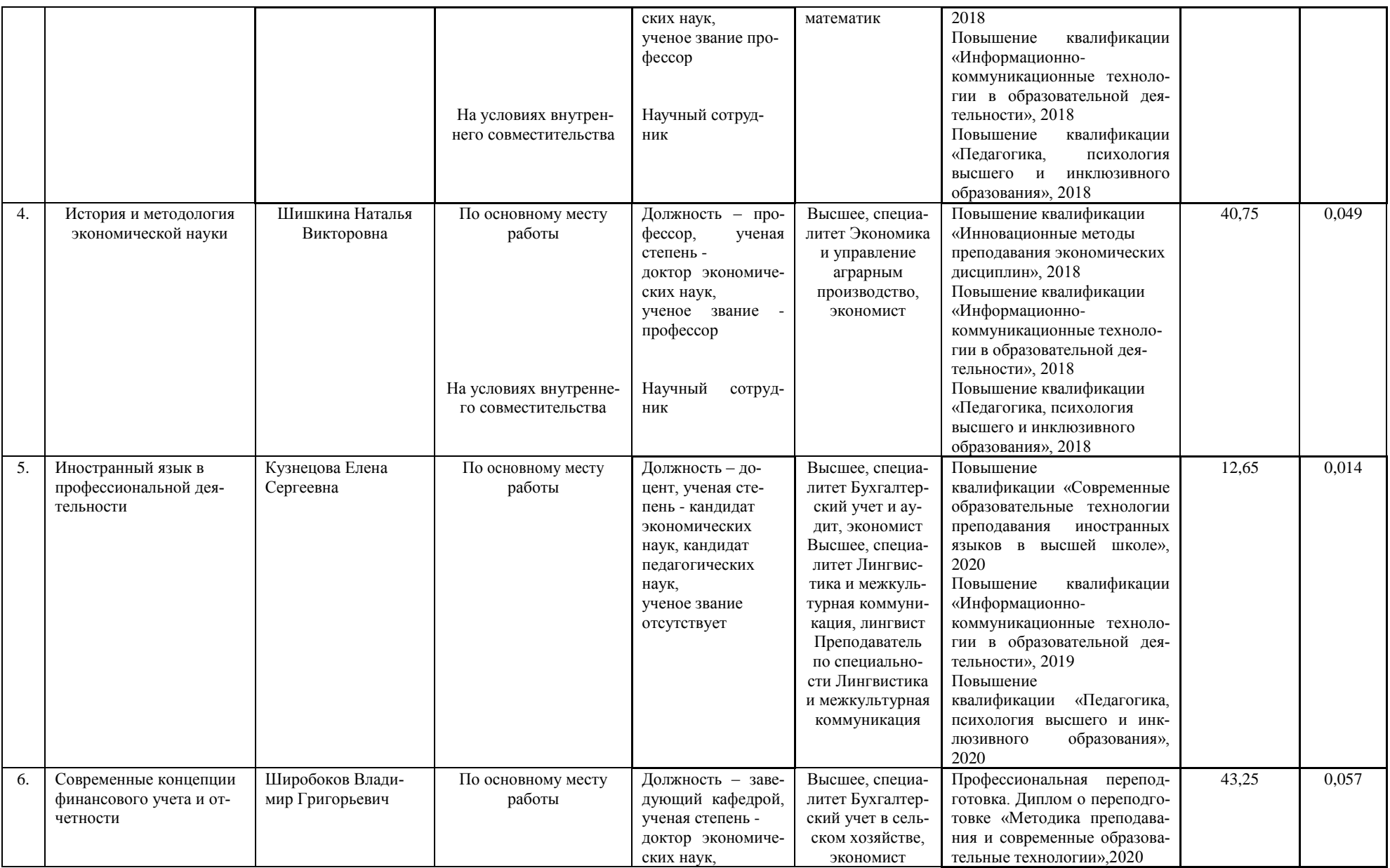

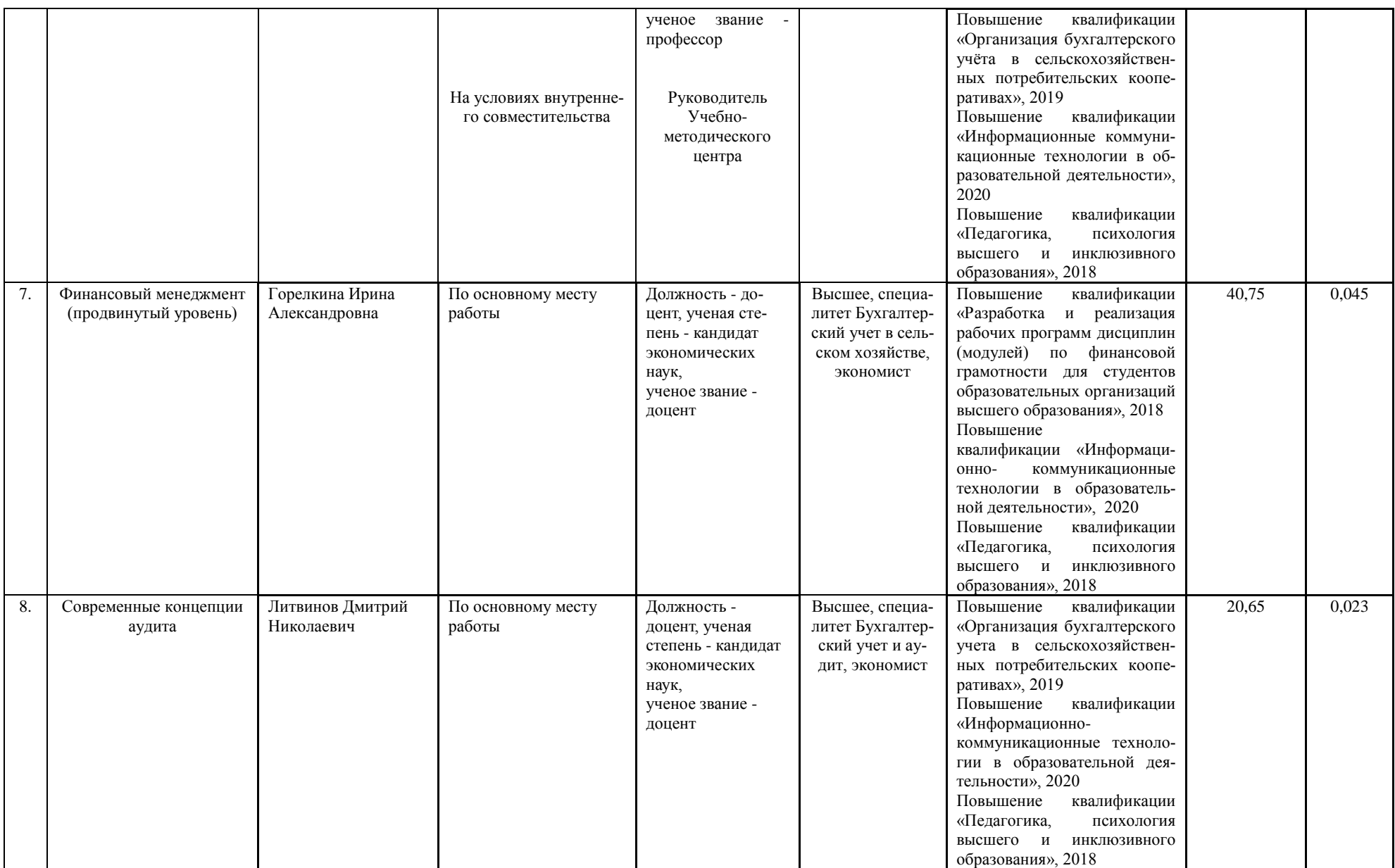

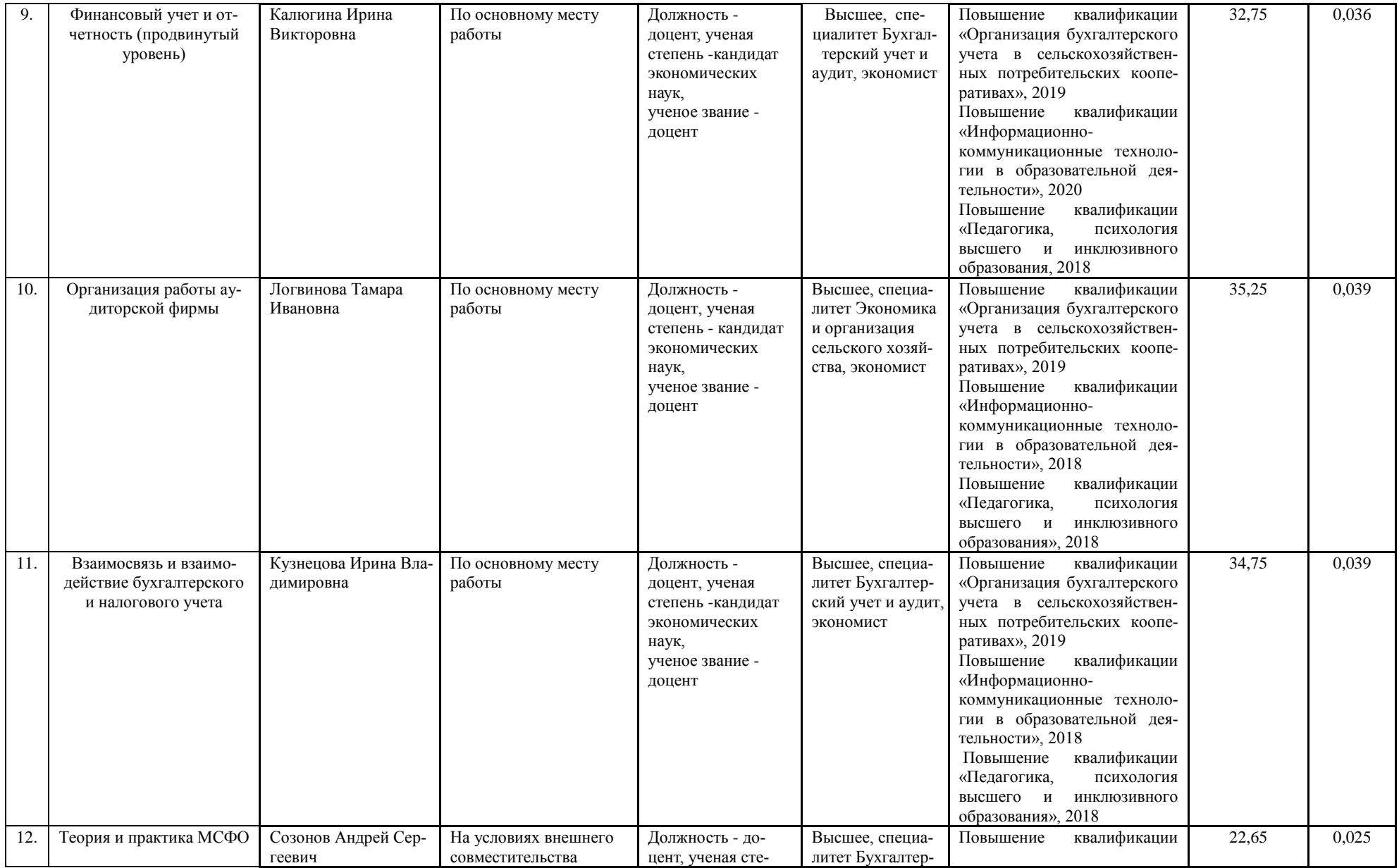

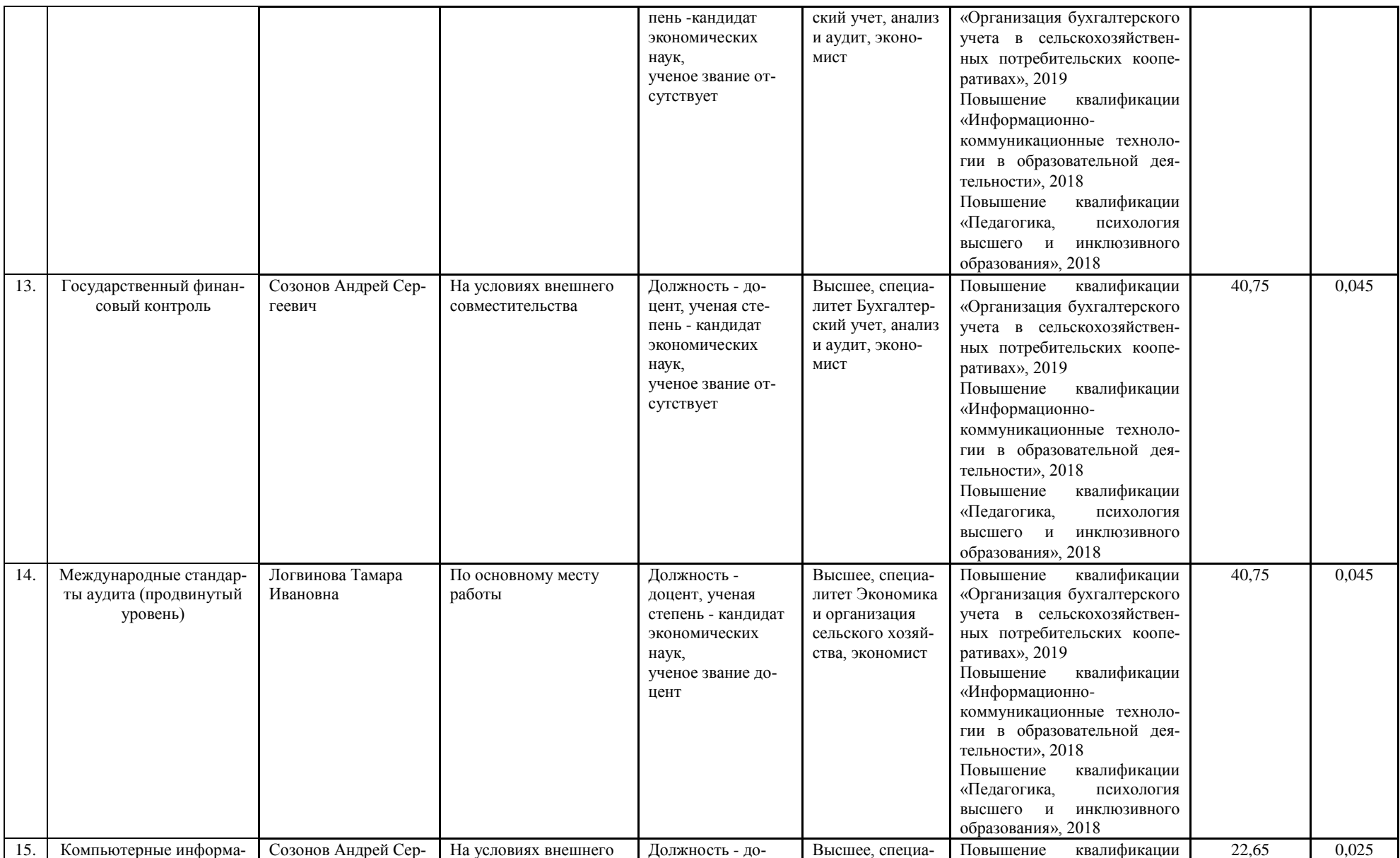

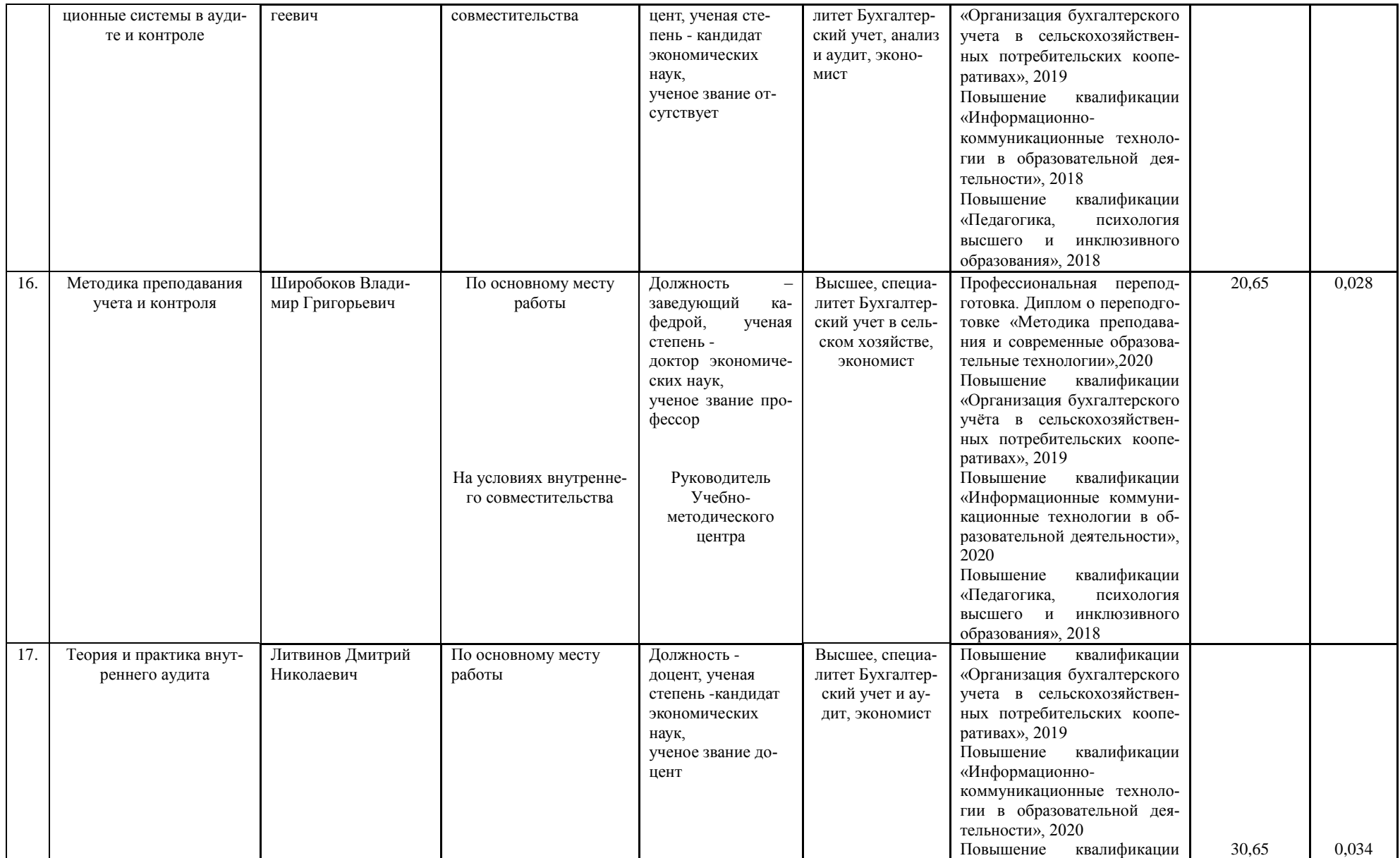

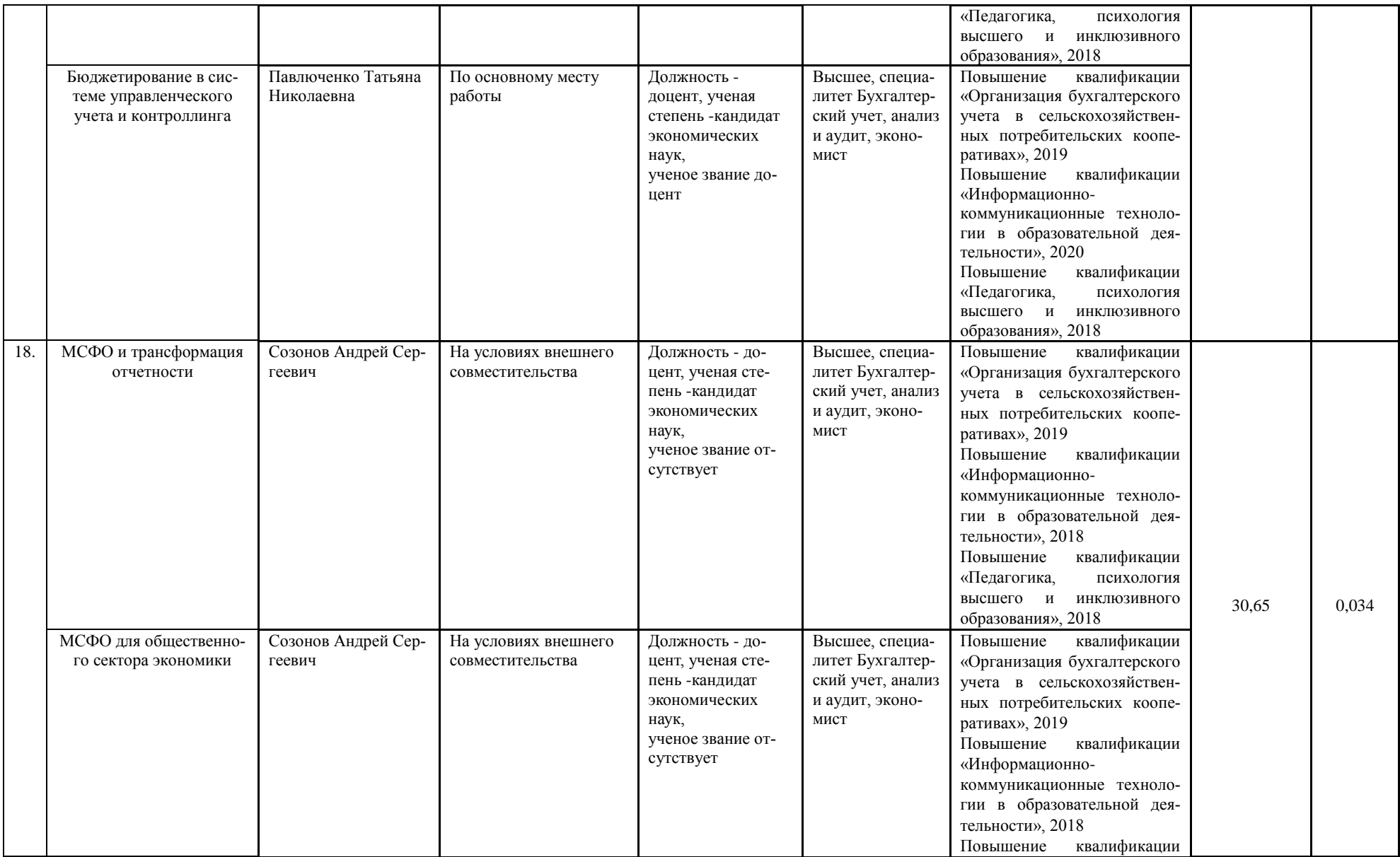

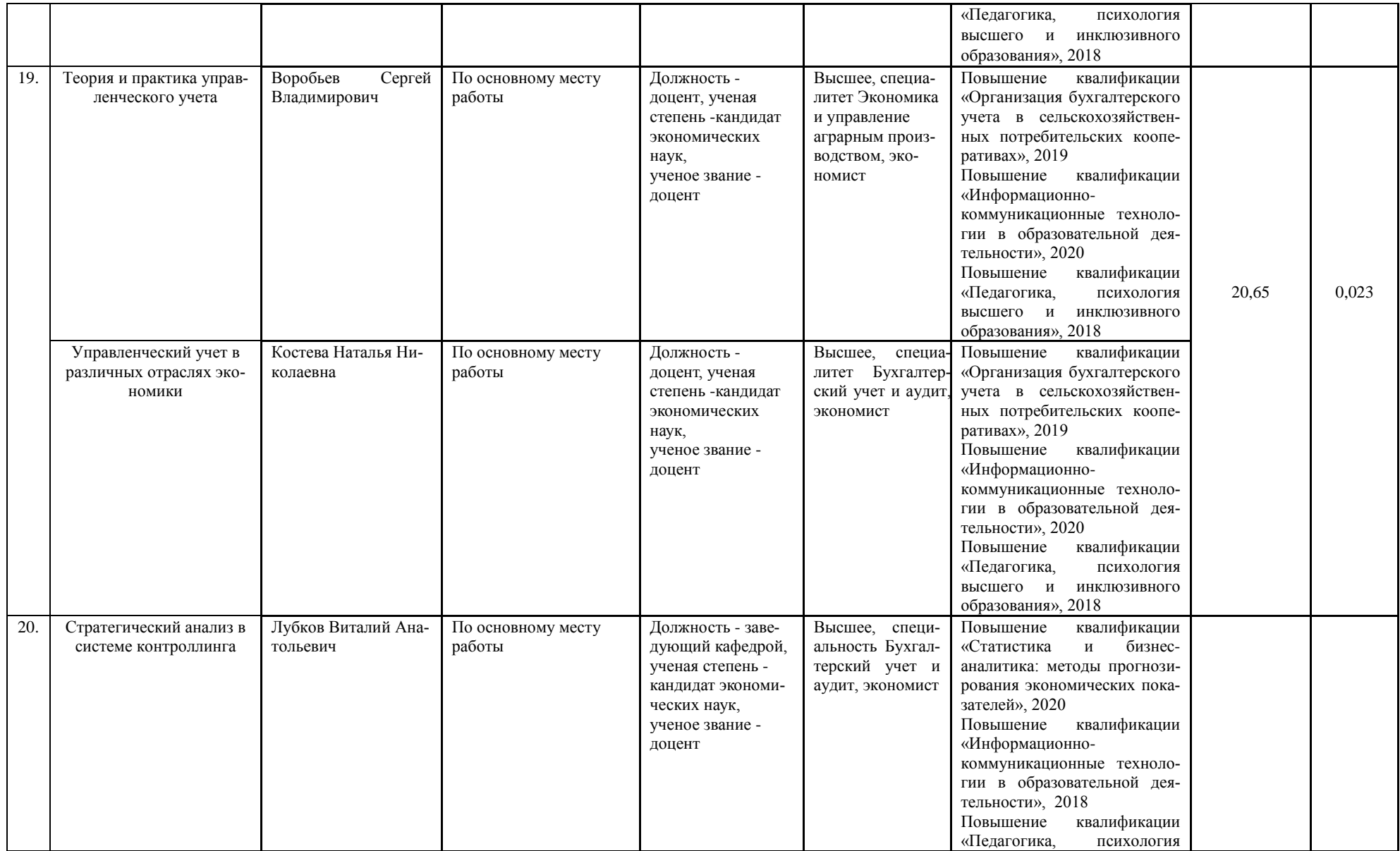

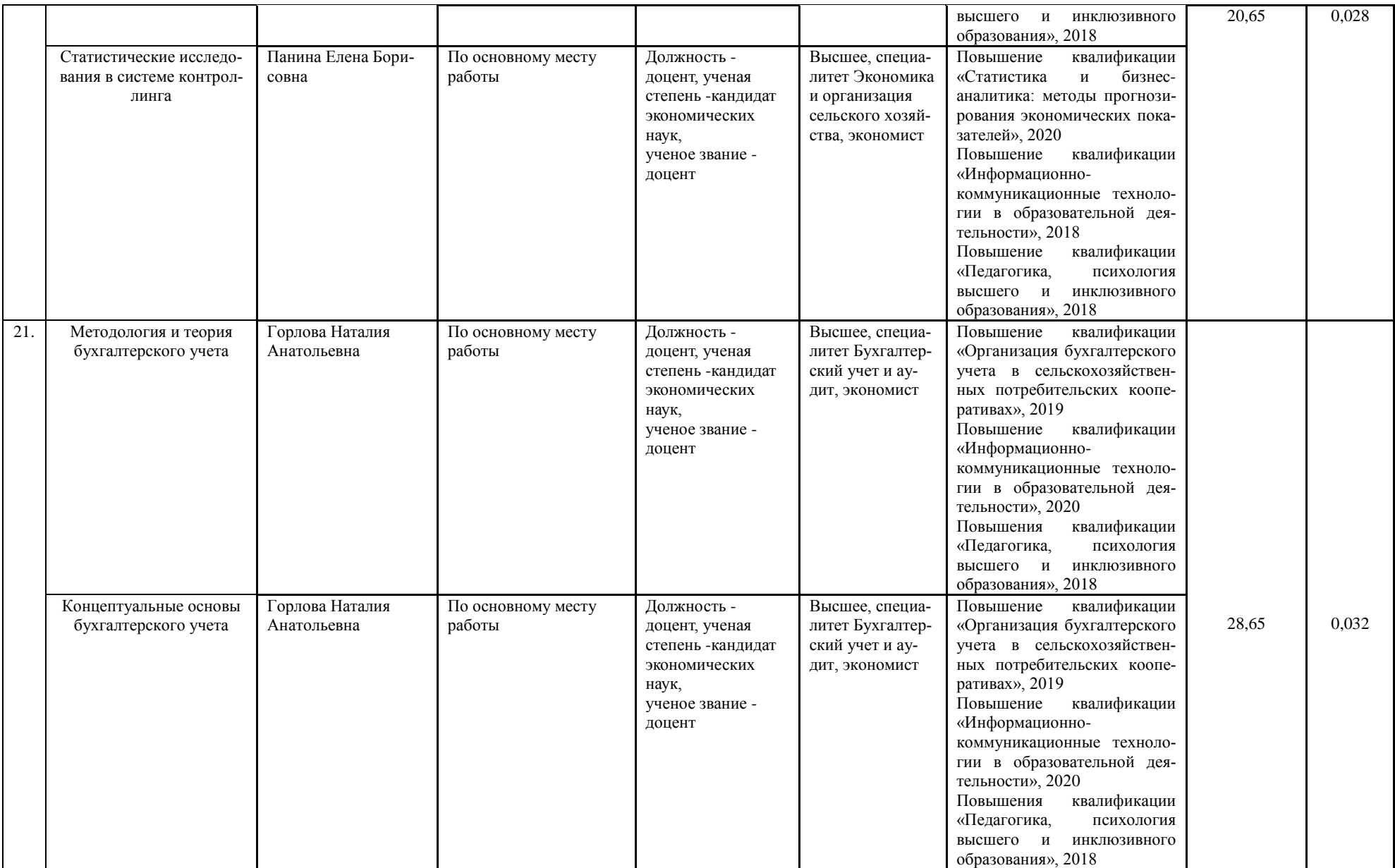

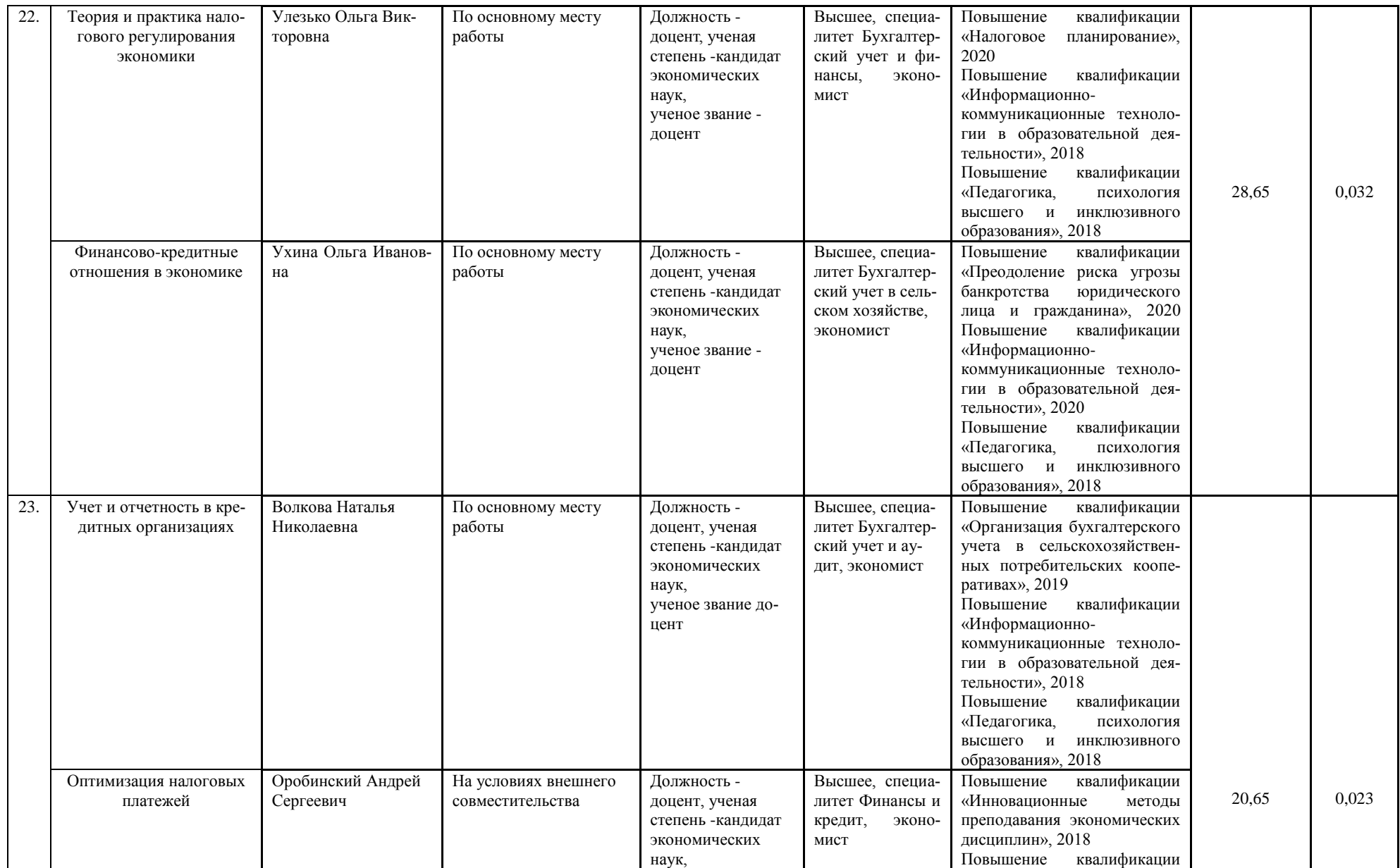

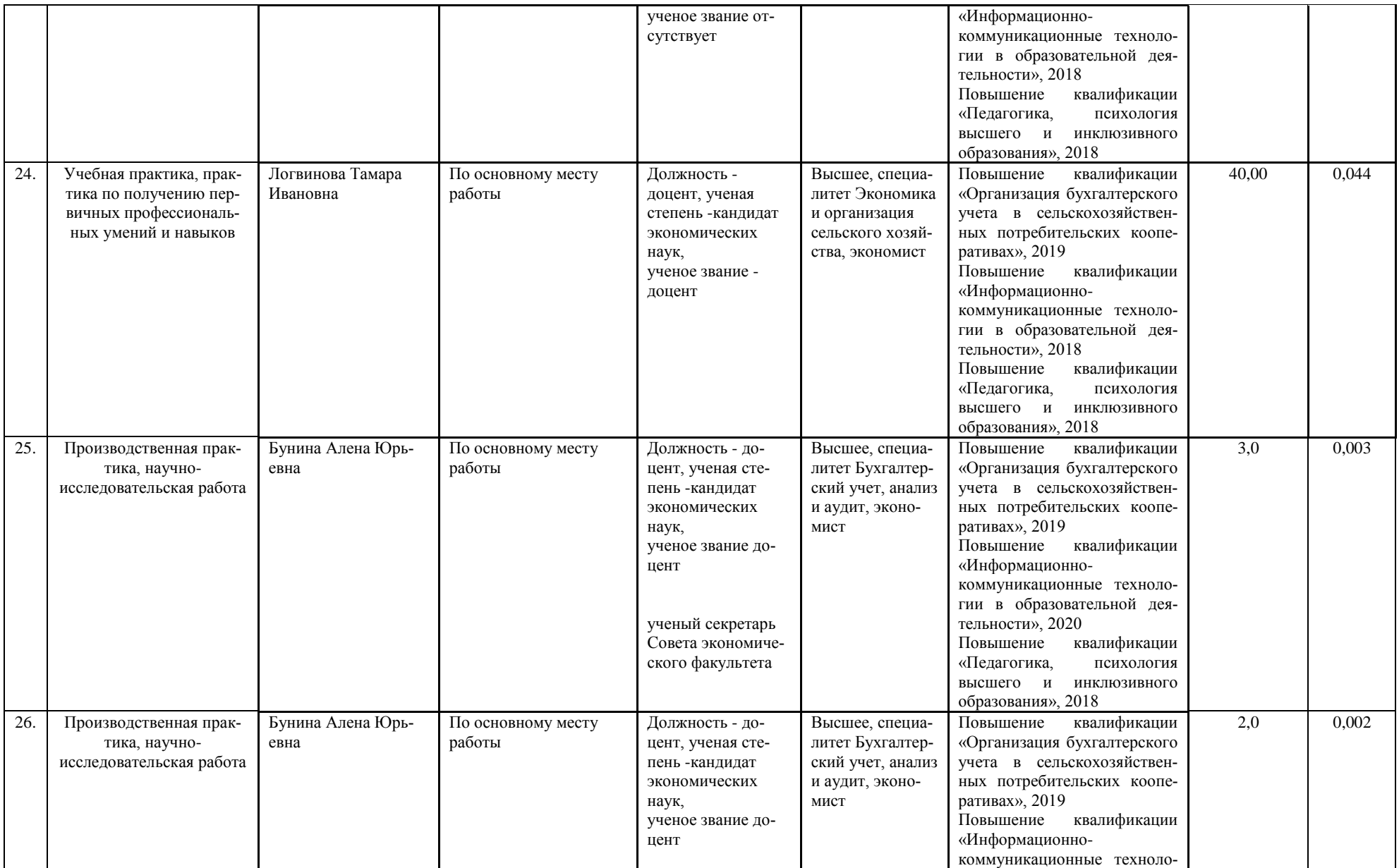

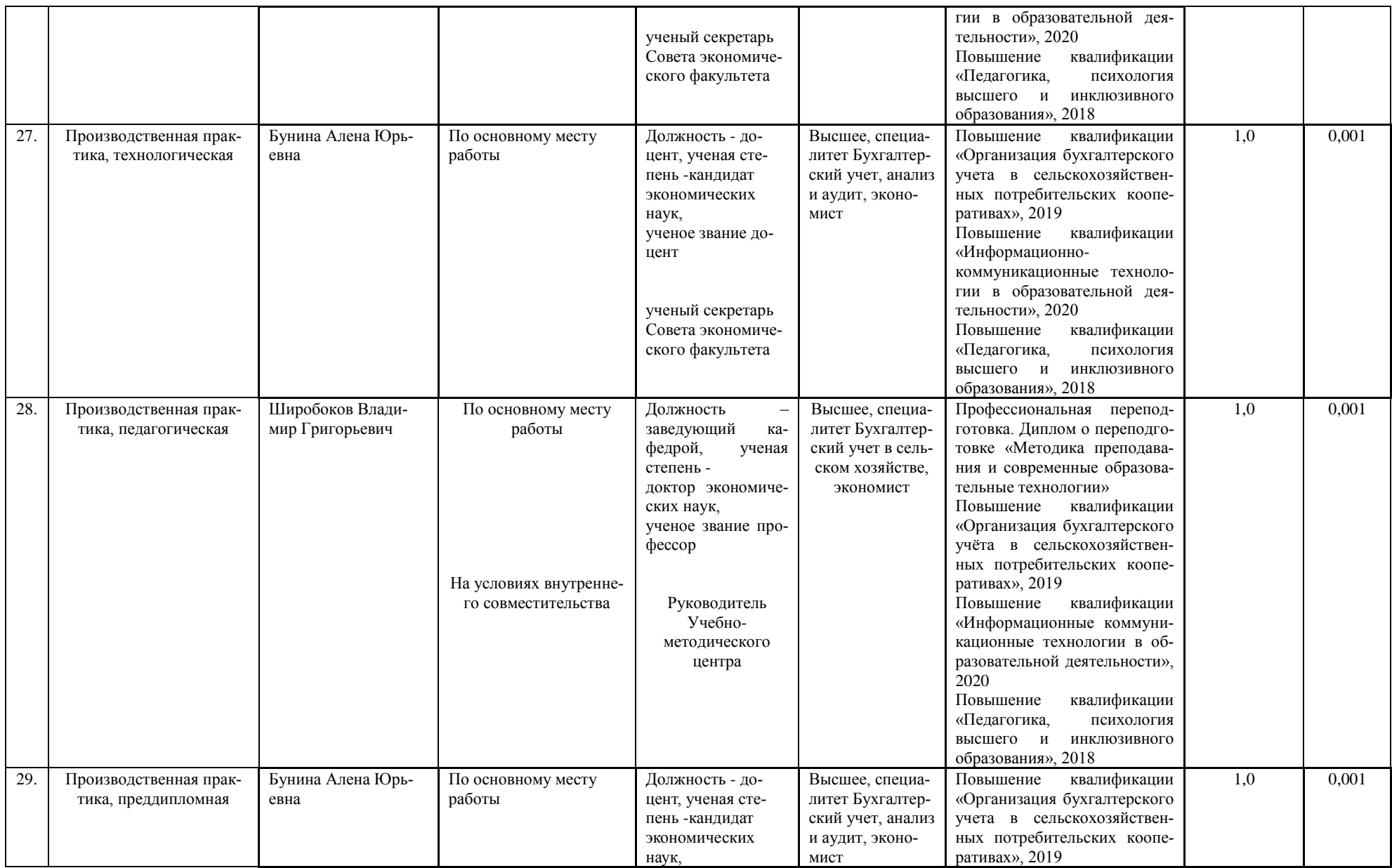

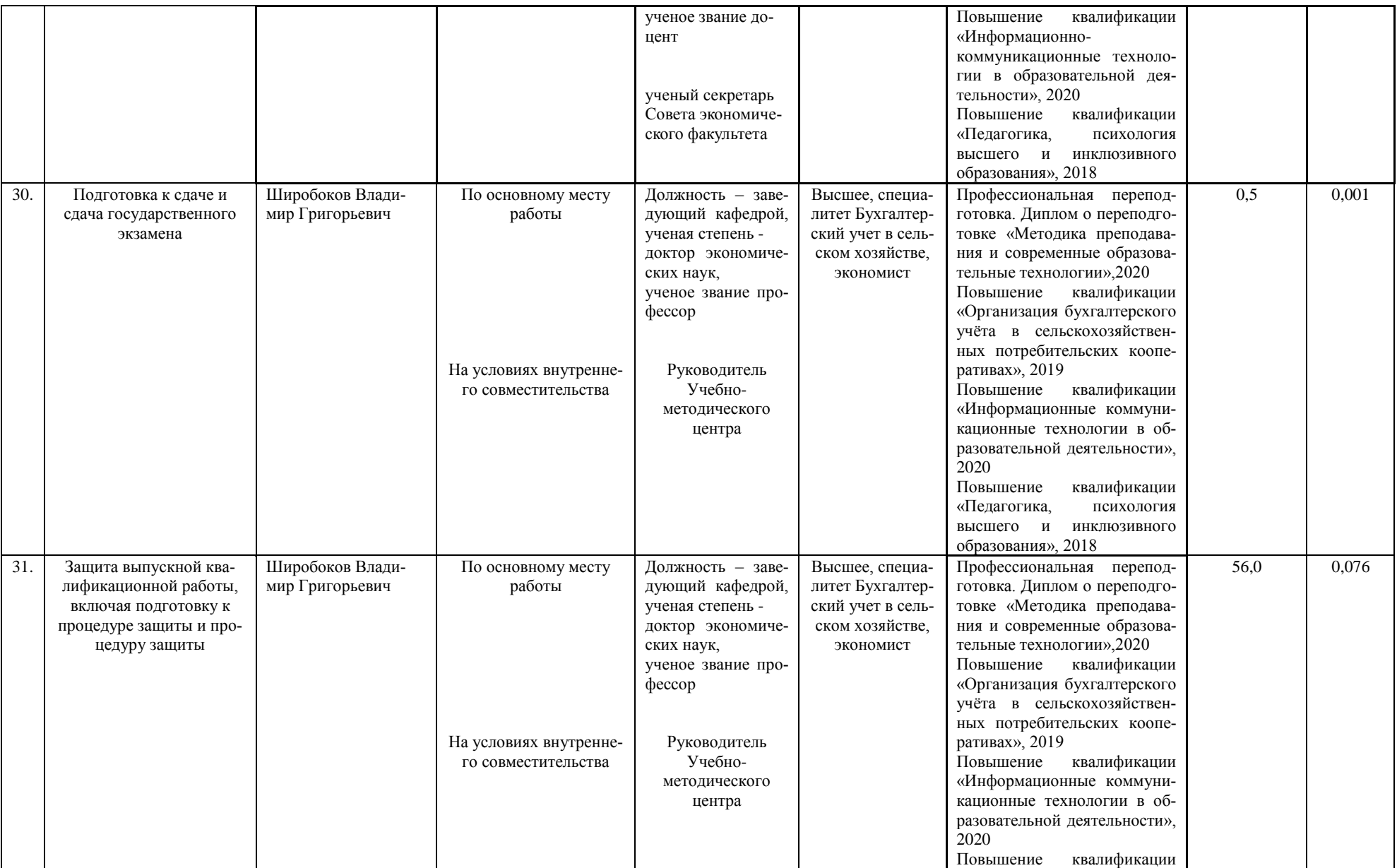

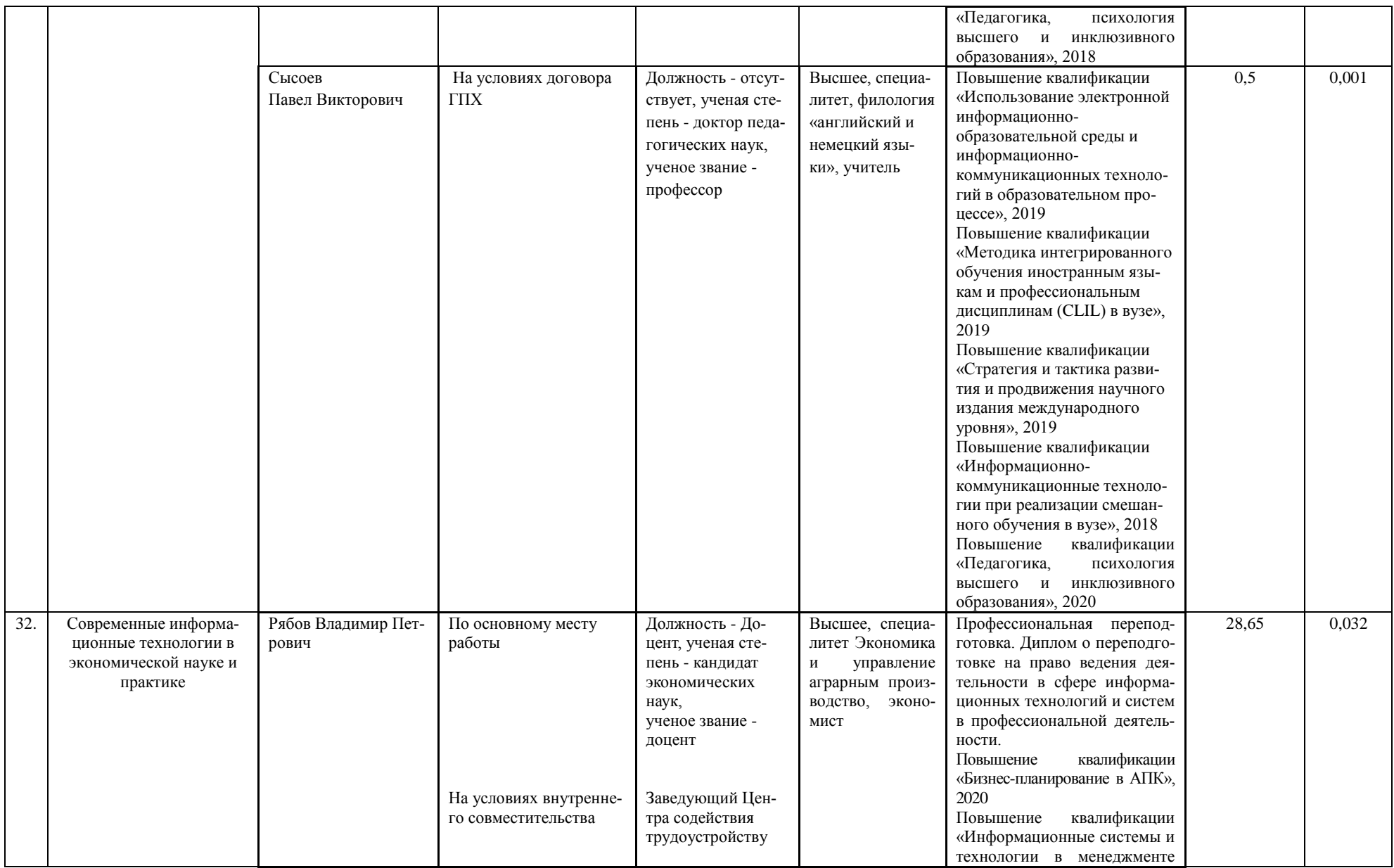

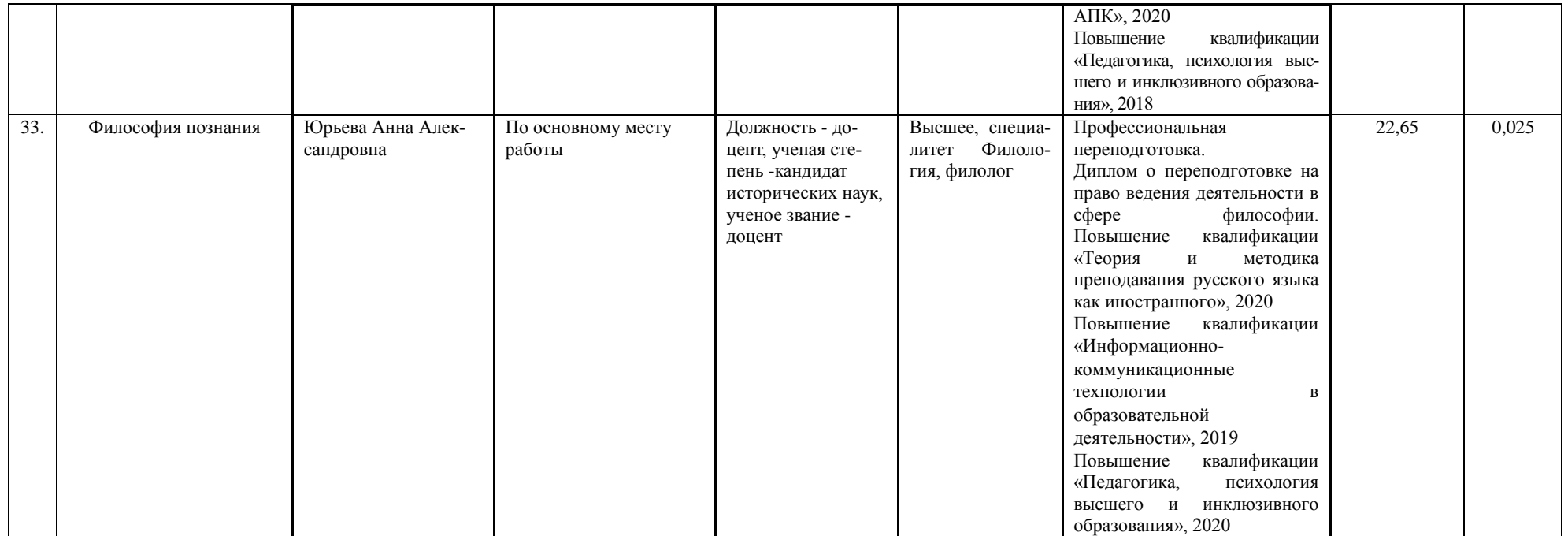

### **Приложение 6**

# **Сведения о библиотечно-информационном обеспечении ОП\***

# **38.04.01.68МА.БУК - Бухгалтерский учет и контроль (ФГОС-3+)**

наименование образовательной программы высшего образования (далее - ОП)

#### **Экономика (магистратура)**

код и наименование профессии/специальности

#### **Академический магистр**

присваиваемая квалификация

## **Воронежский государственный аграрный университет**

полное наименование организации, осуществляющей образовательную деятельность

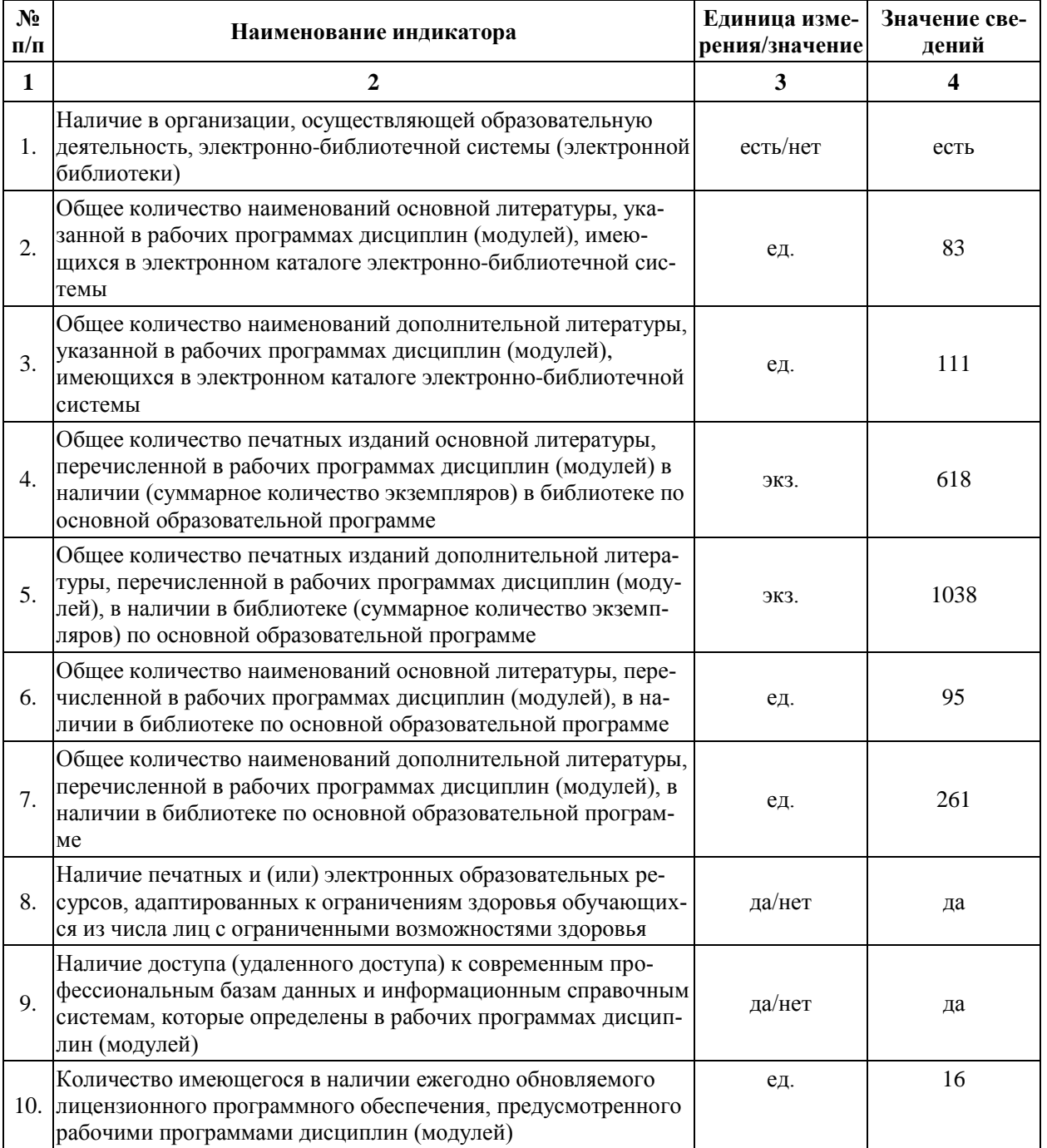

\* Отчеты по обеспеченности дисциплин учебной, учебно-методической литературой и иными библиотечно-информационными ресурсами, необходимыми для реализации ОП ВО, формируются из [Электронной картотеки книгообеспеченности.](http://library.vsau.ru/?p=7359)

# Приложение 7

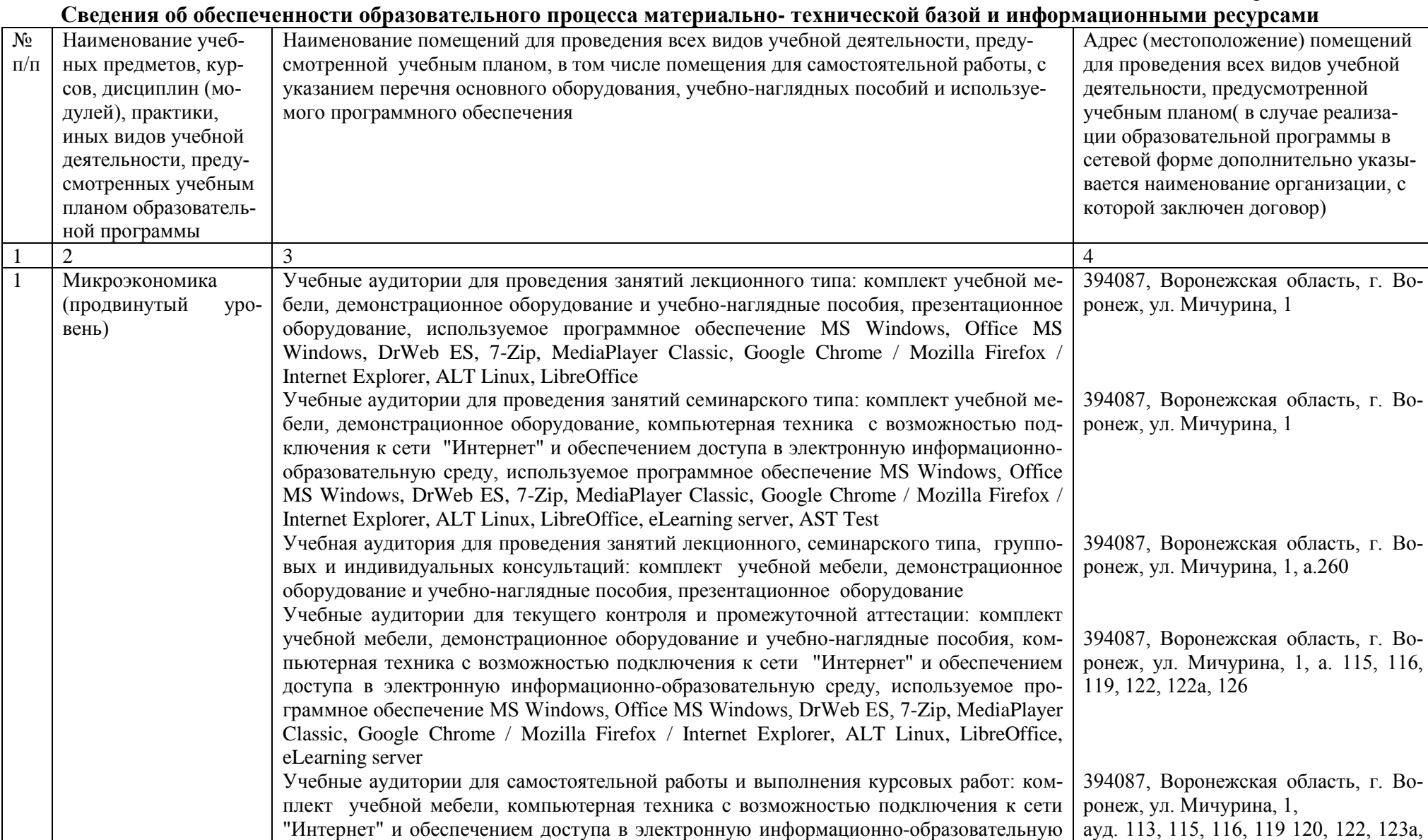

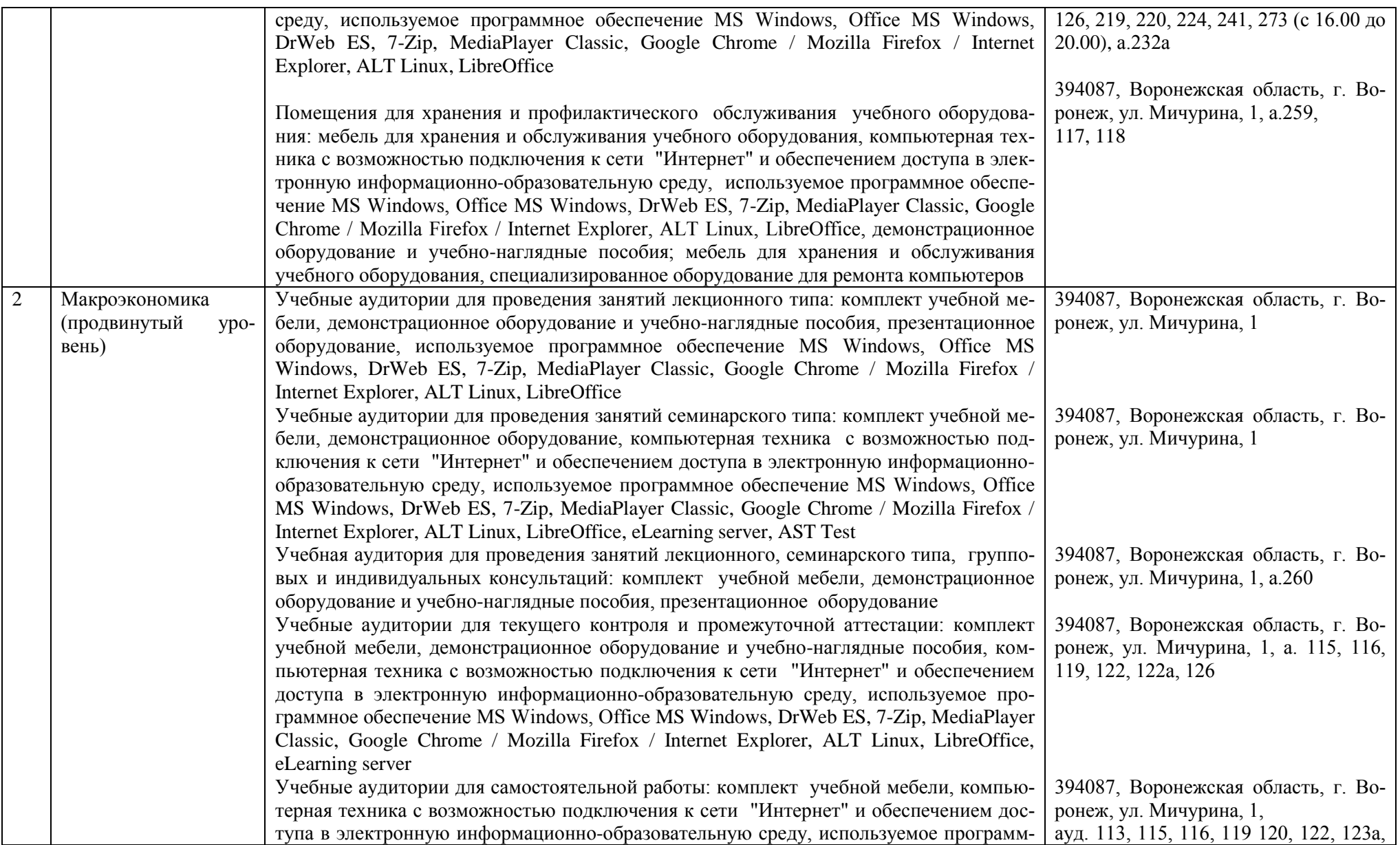

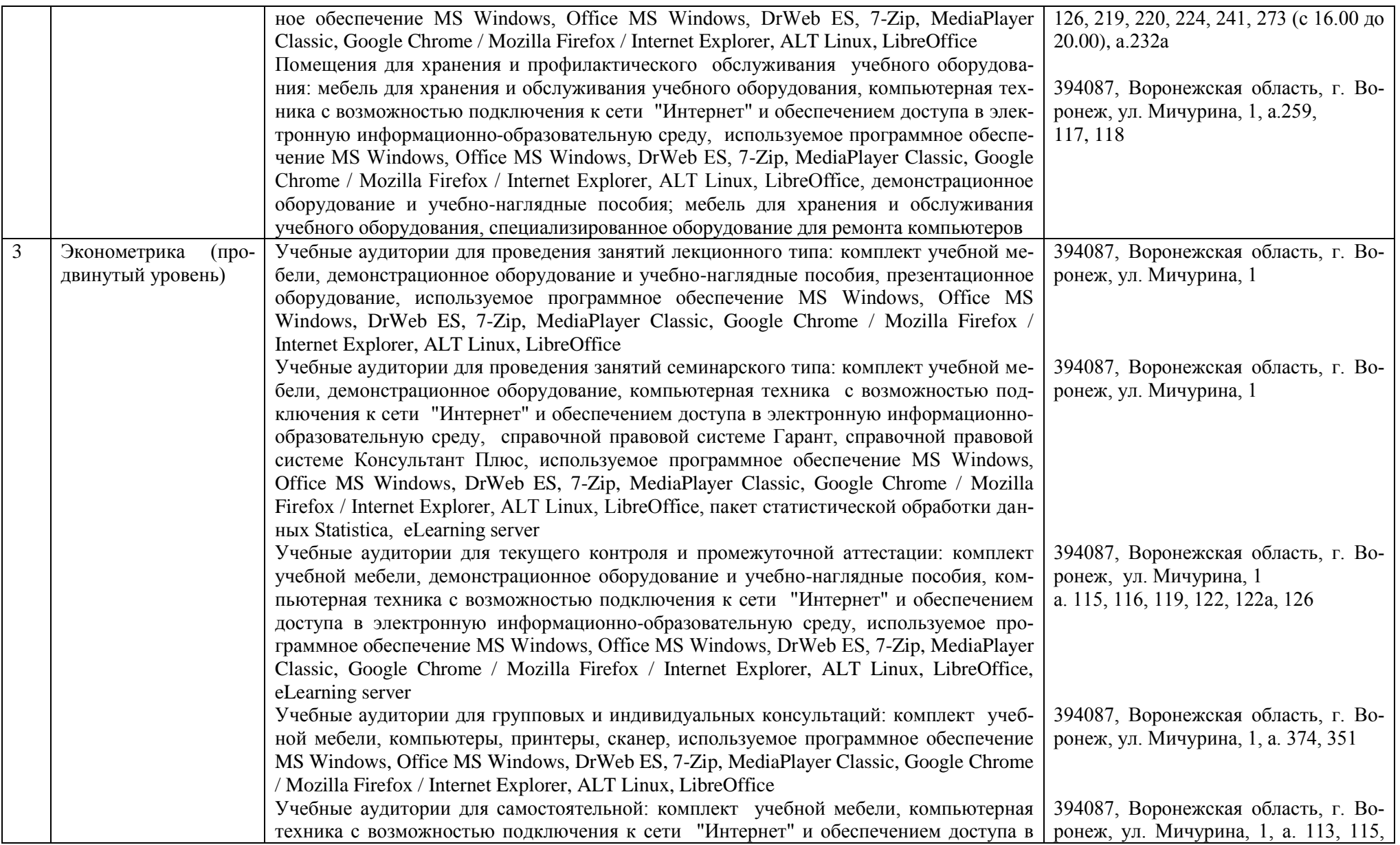

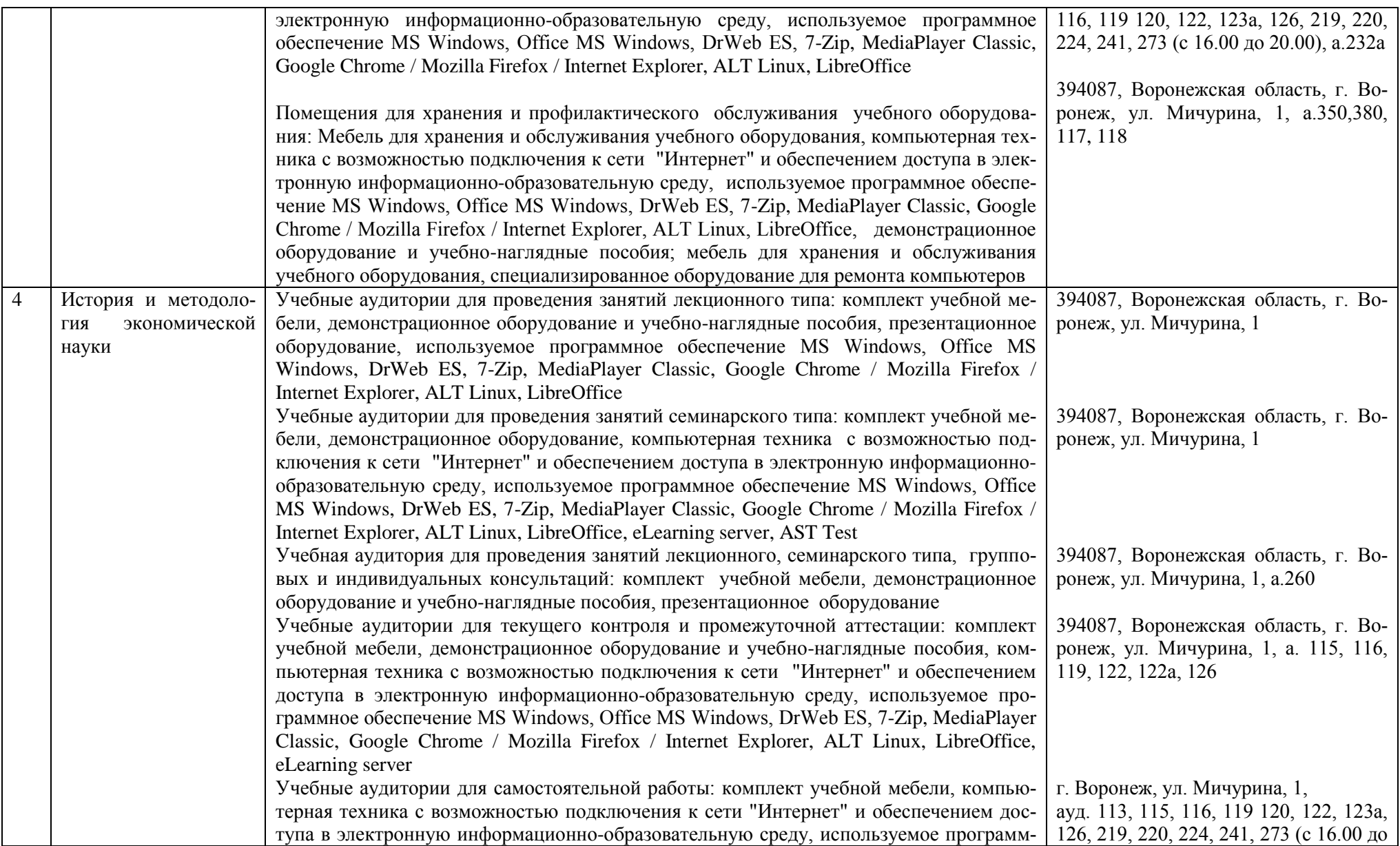

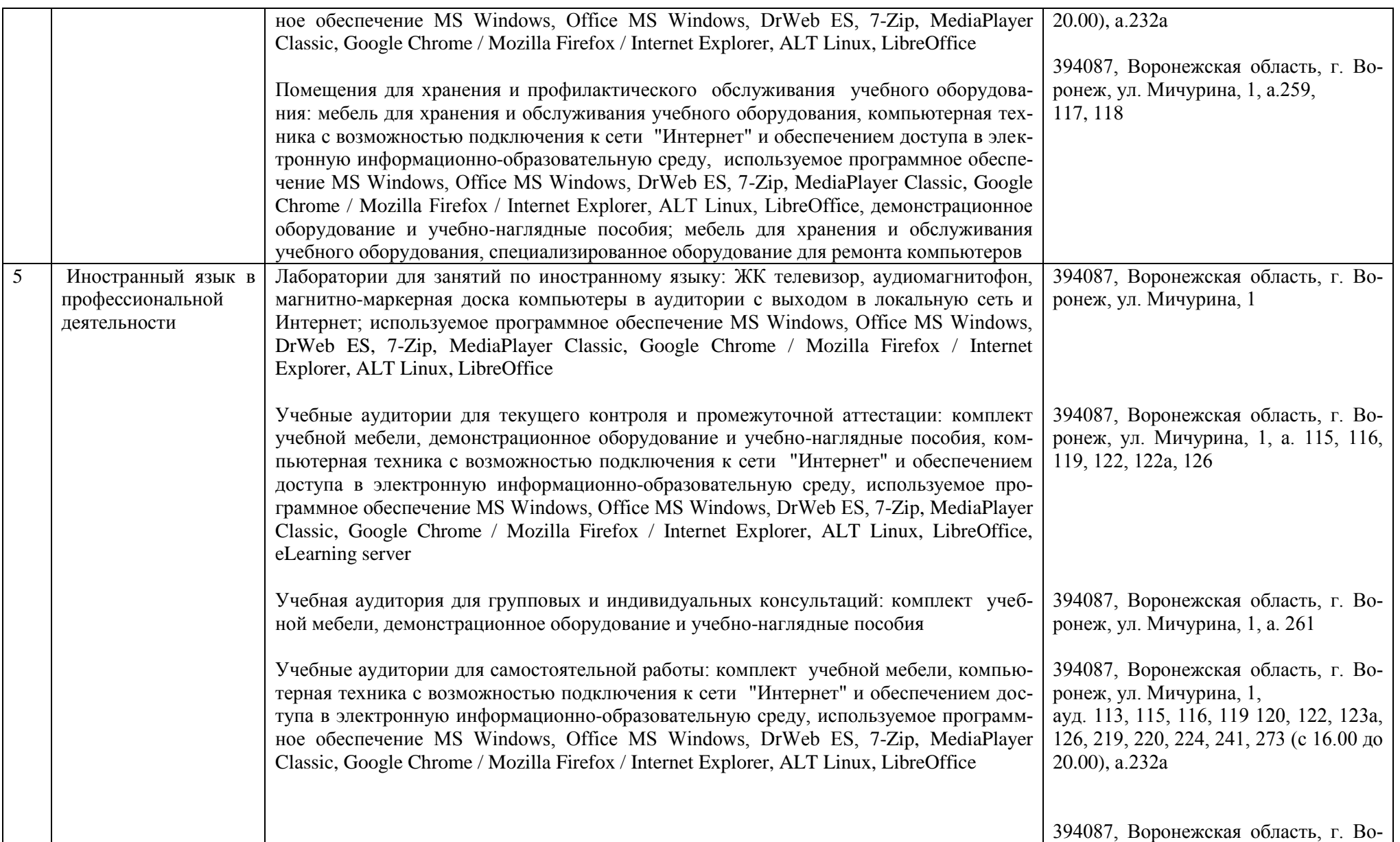

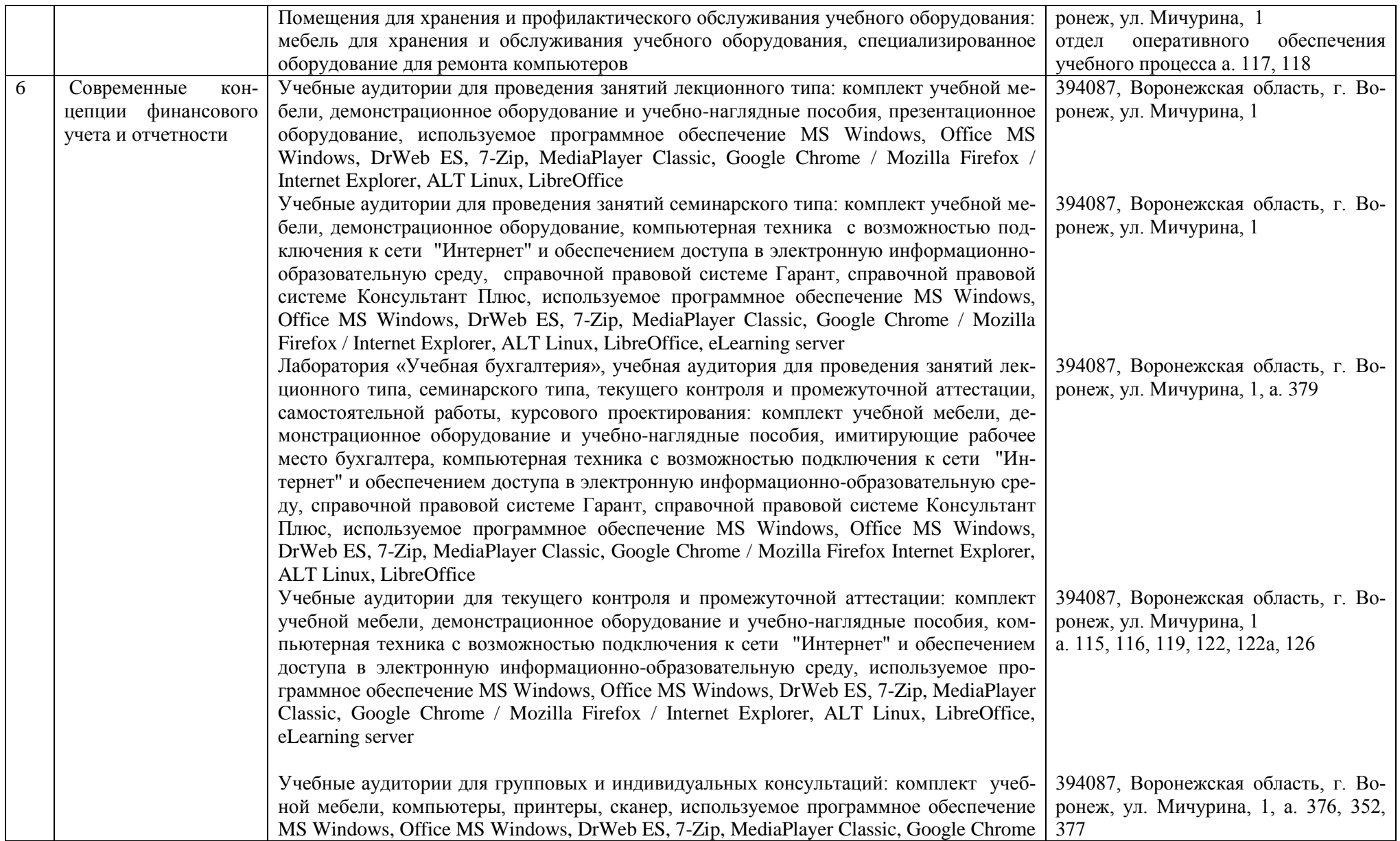

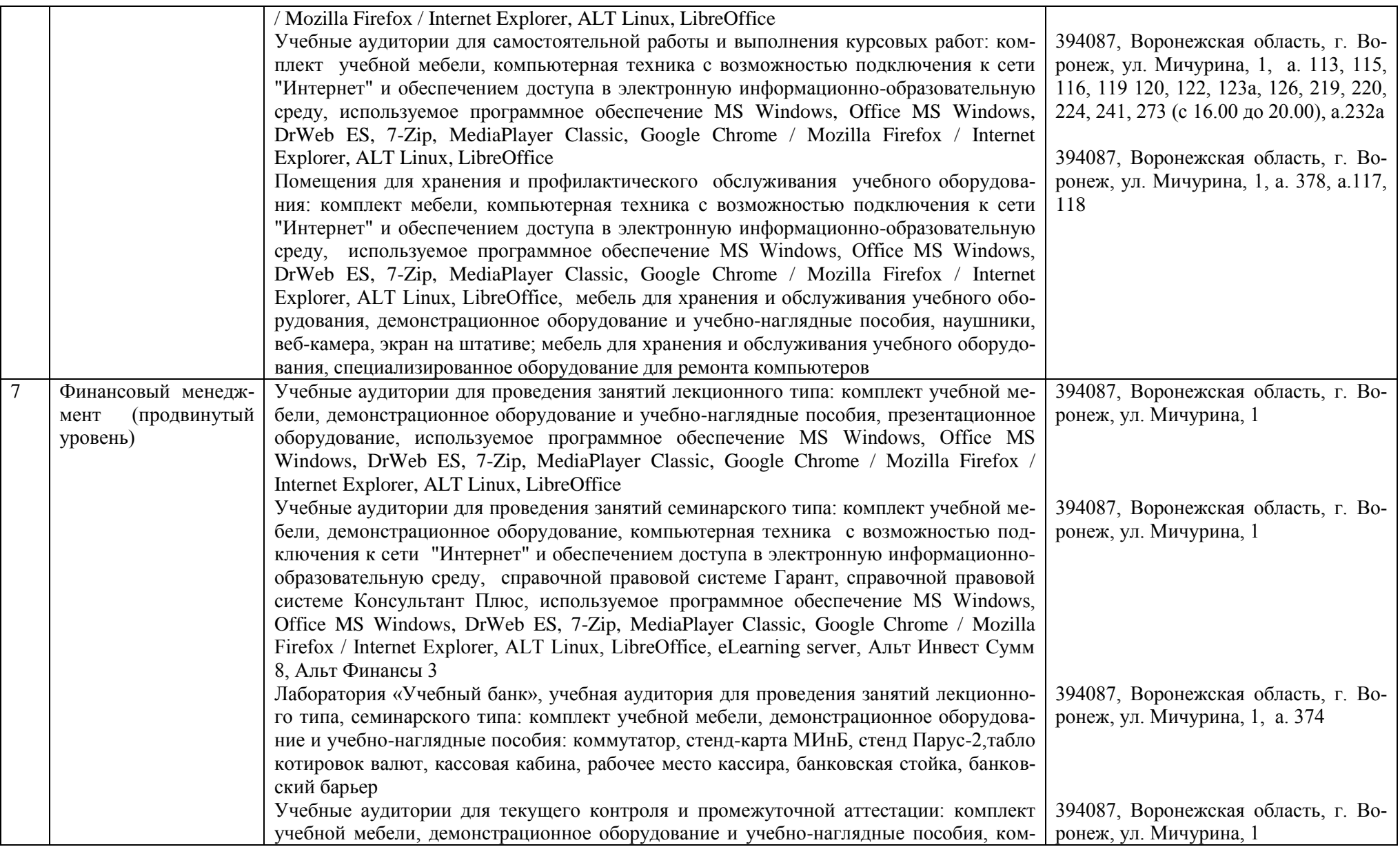

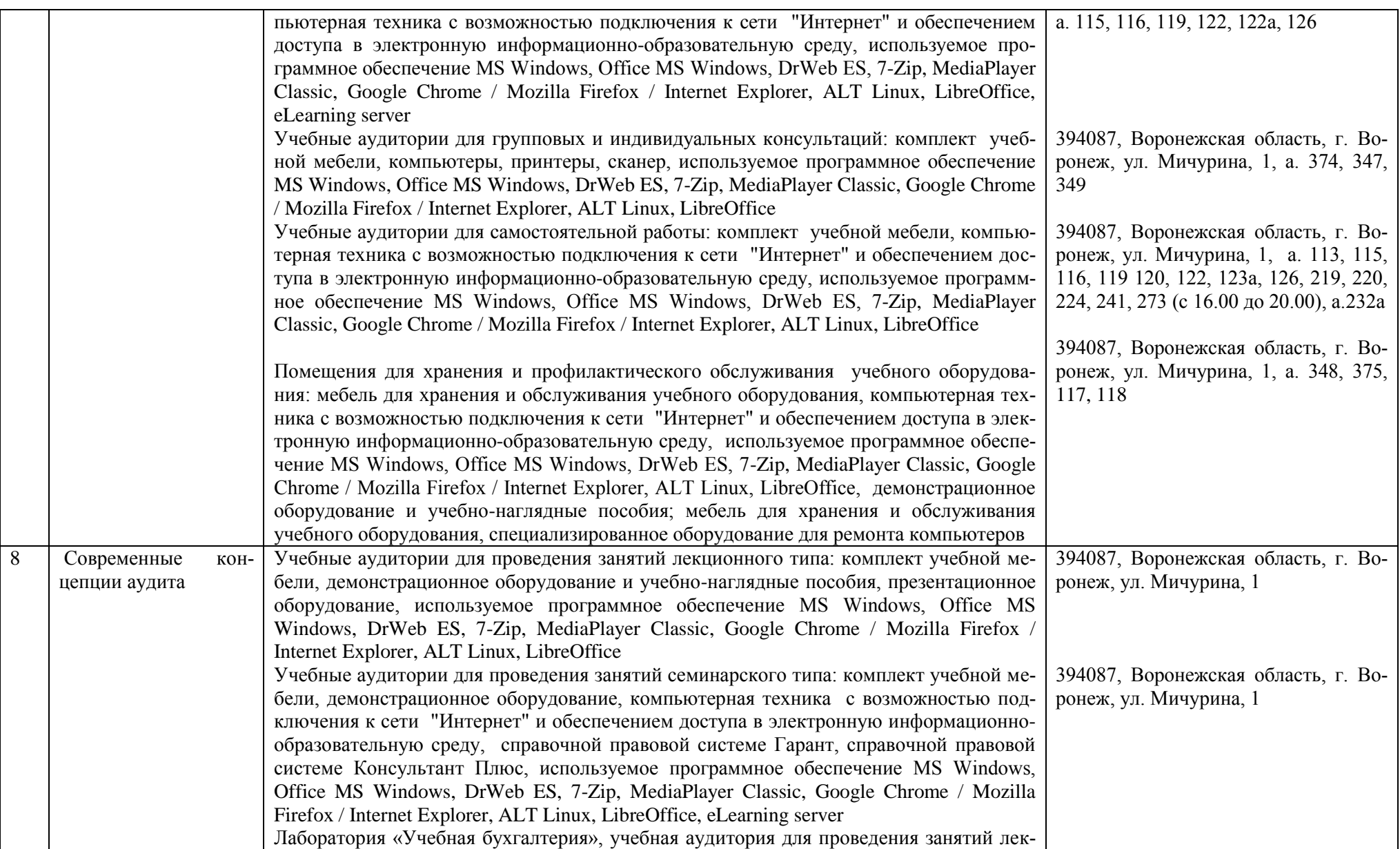

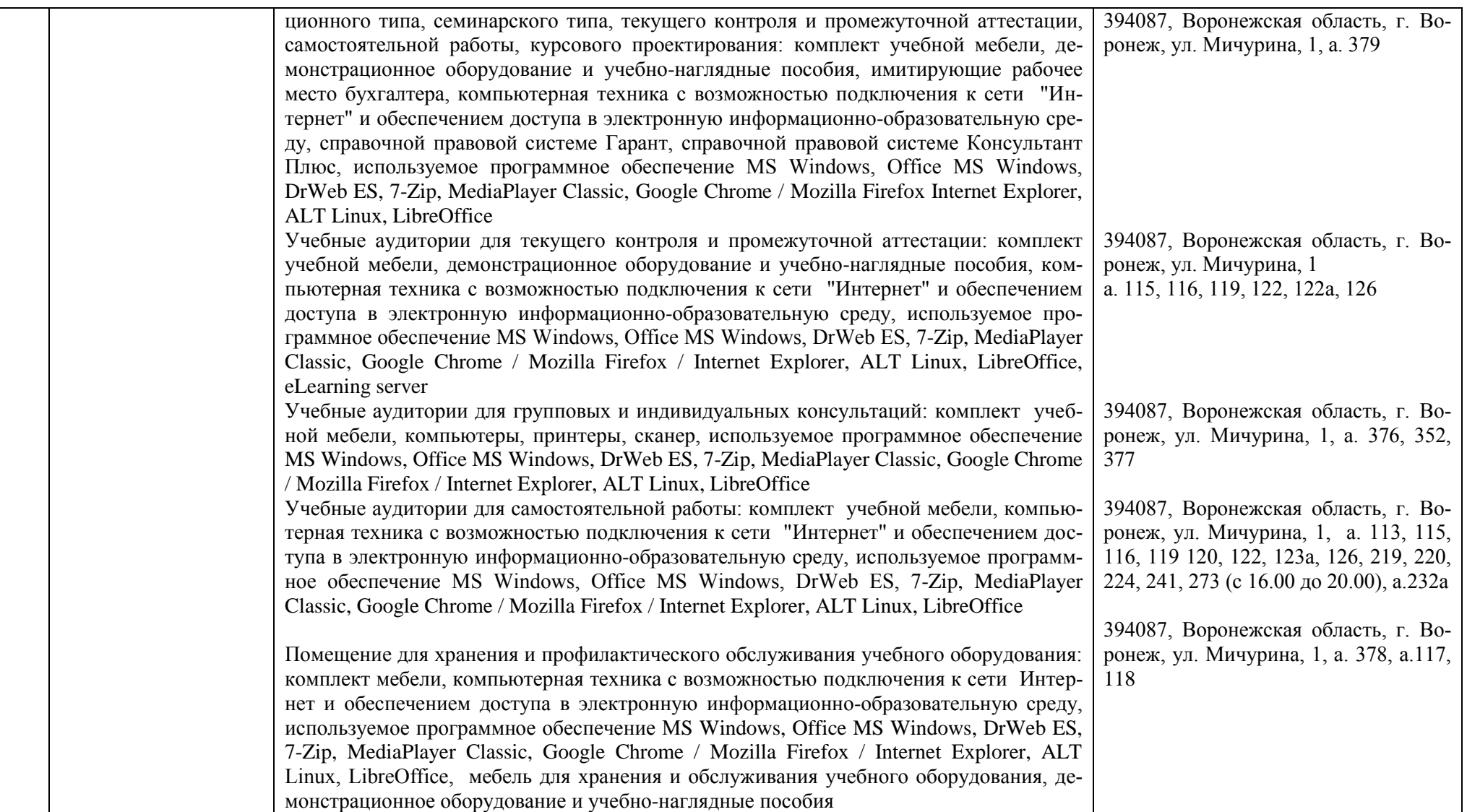

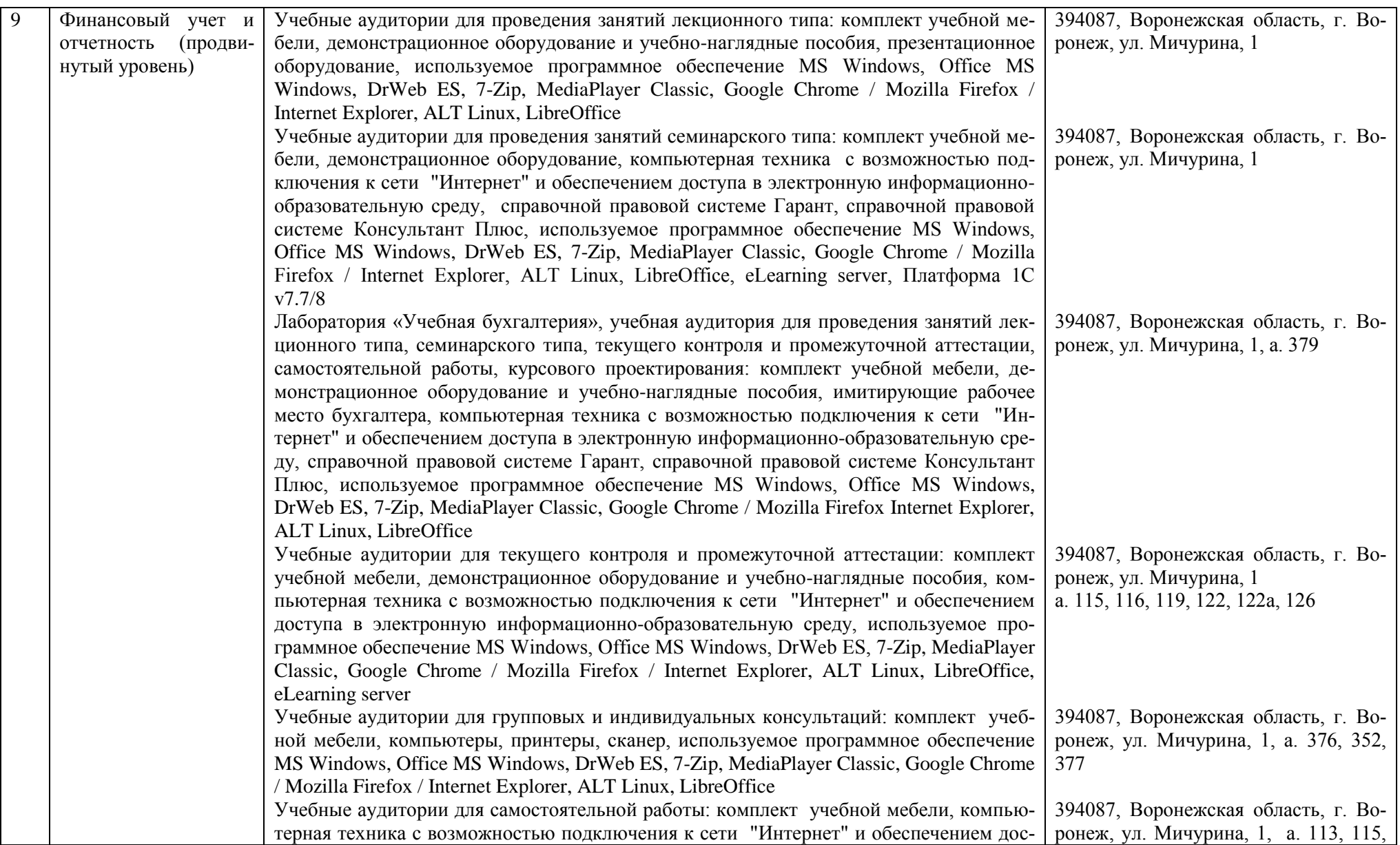

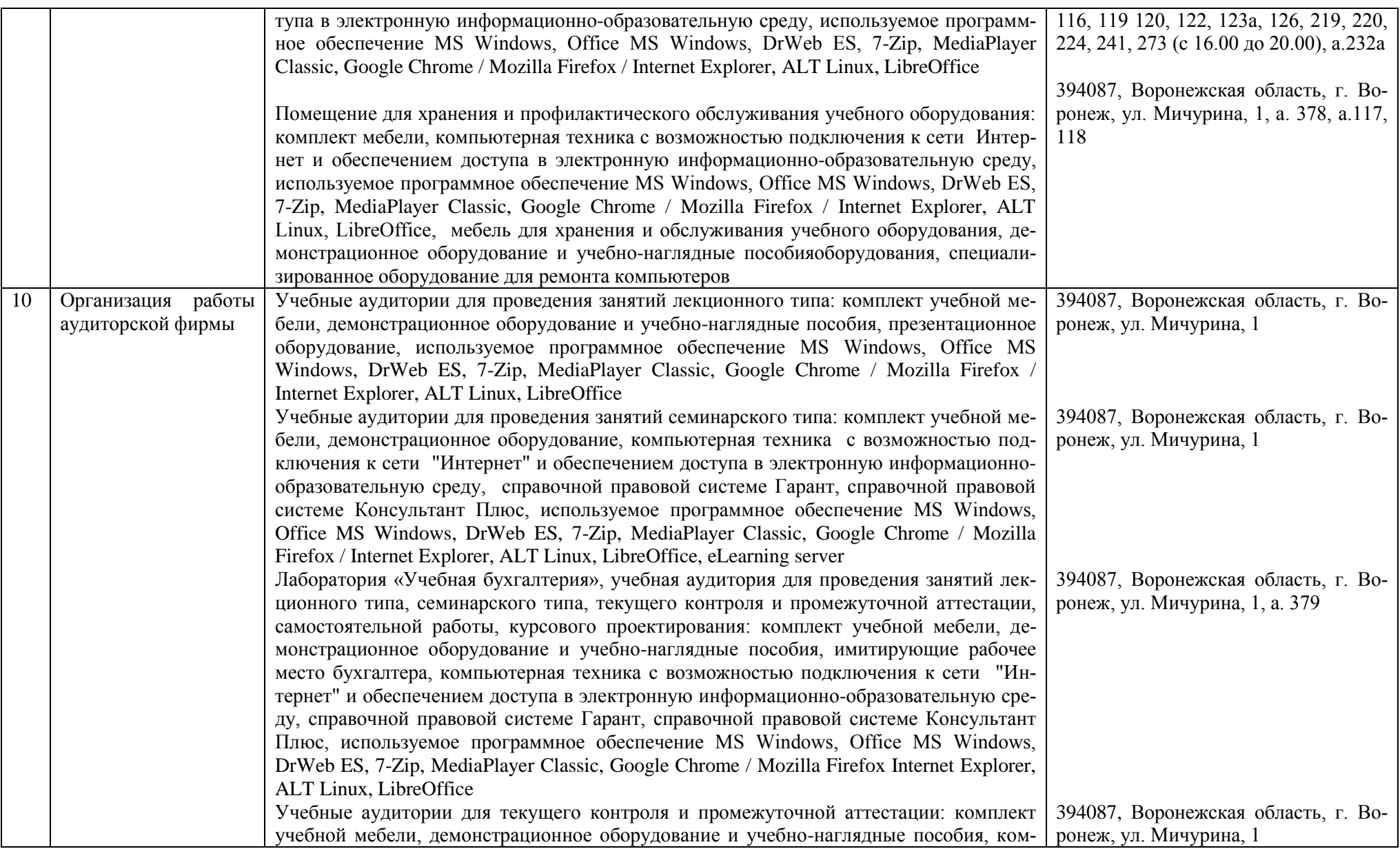

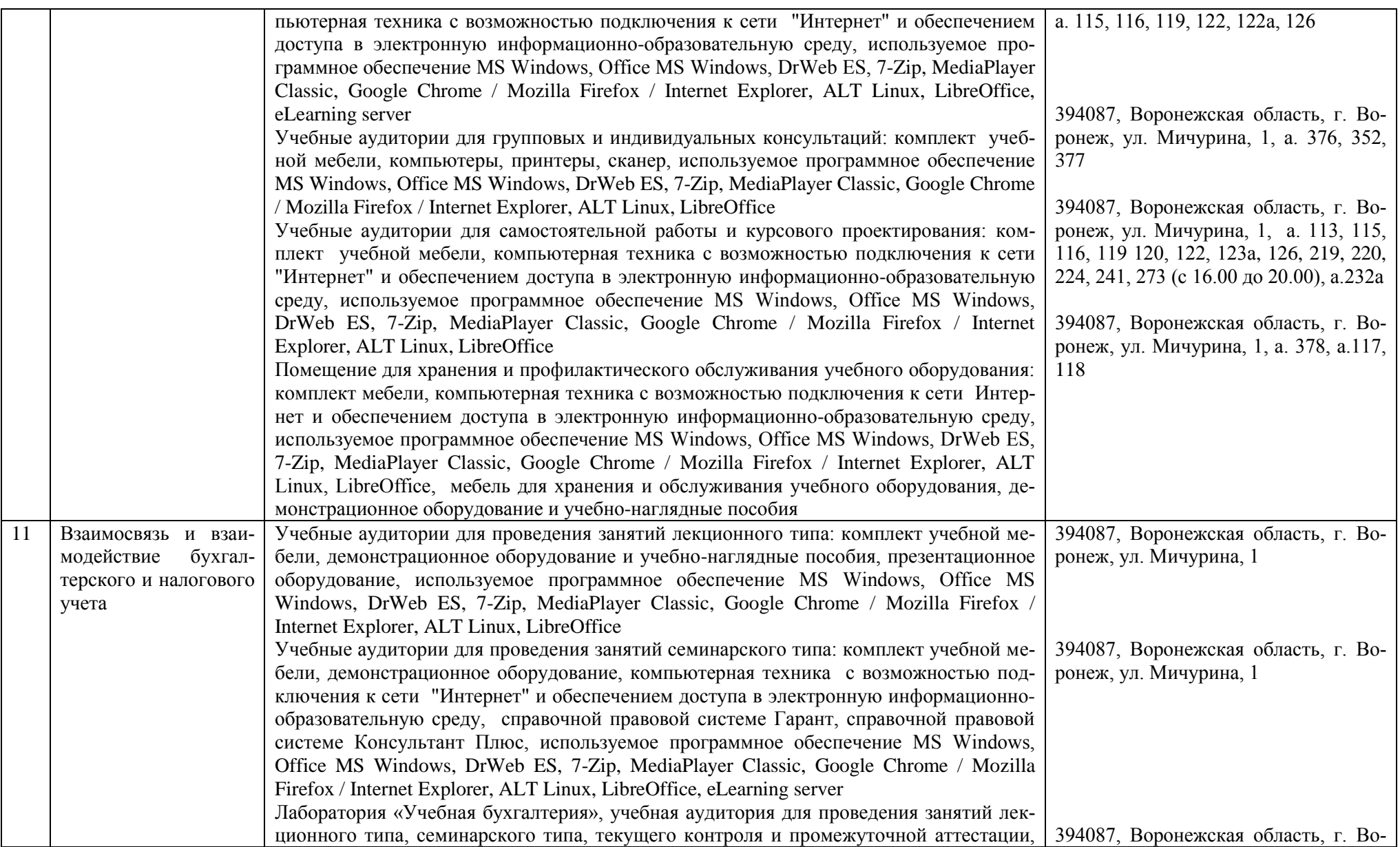

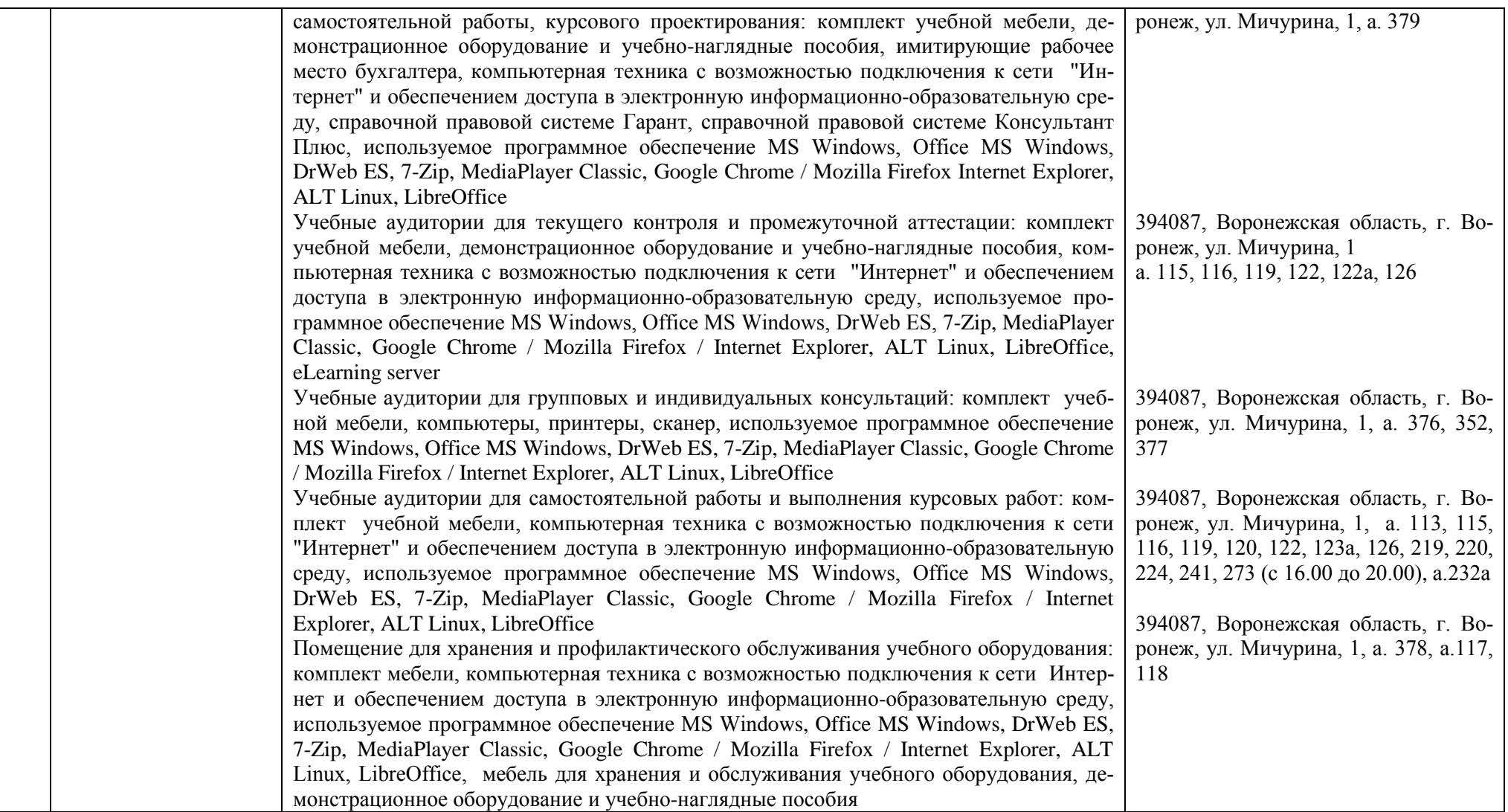

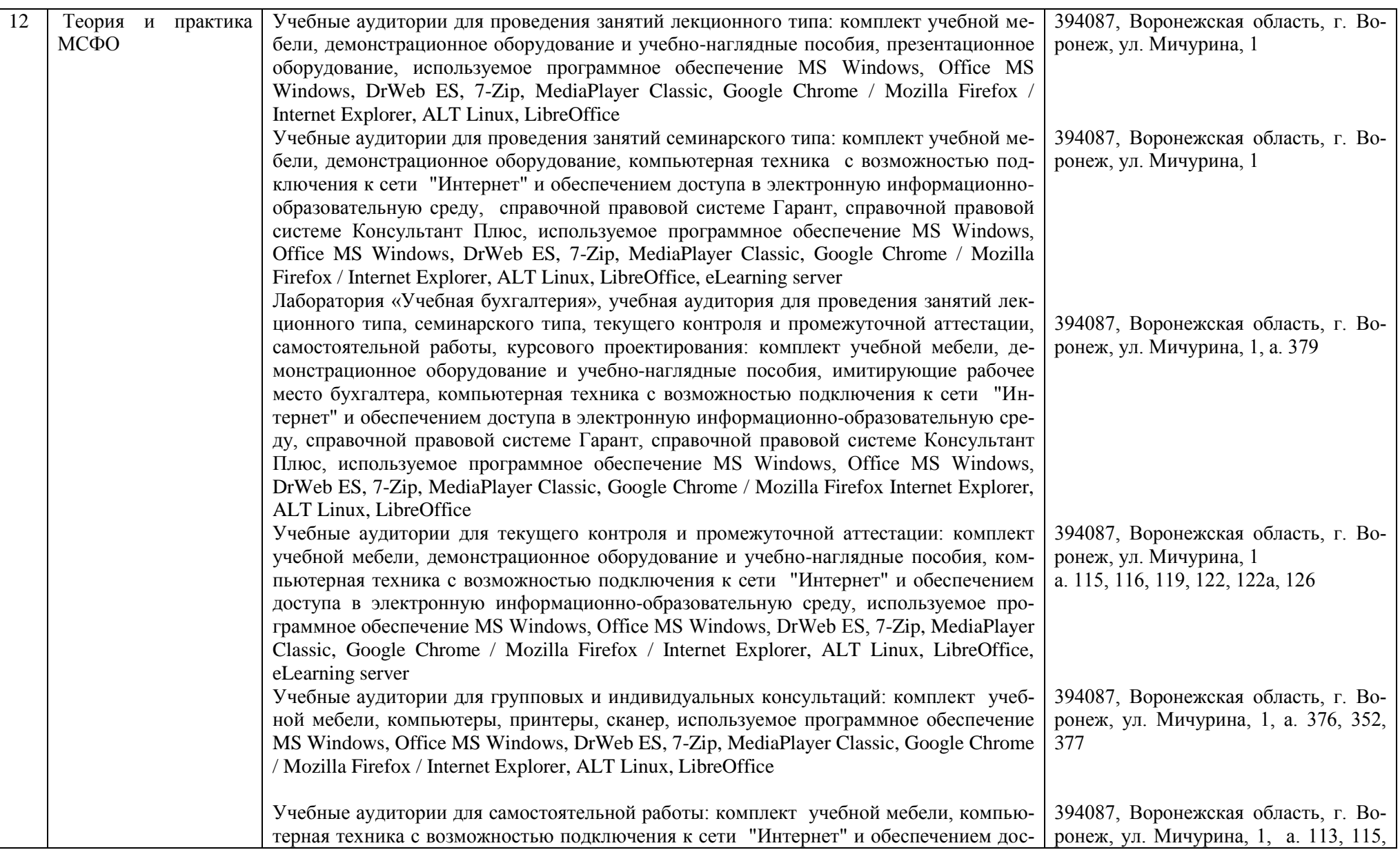

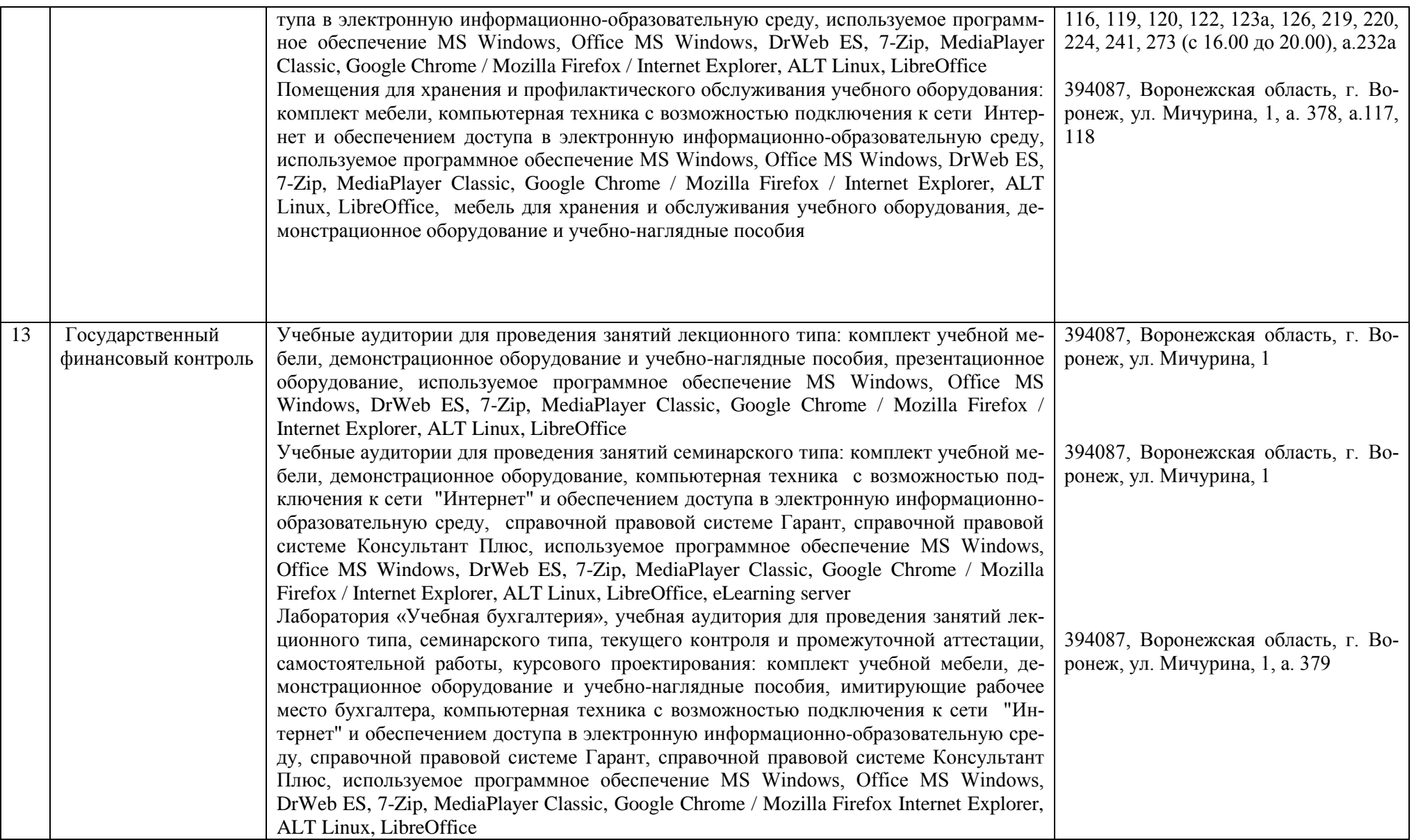

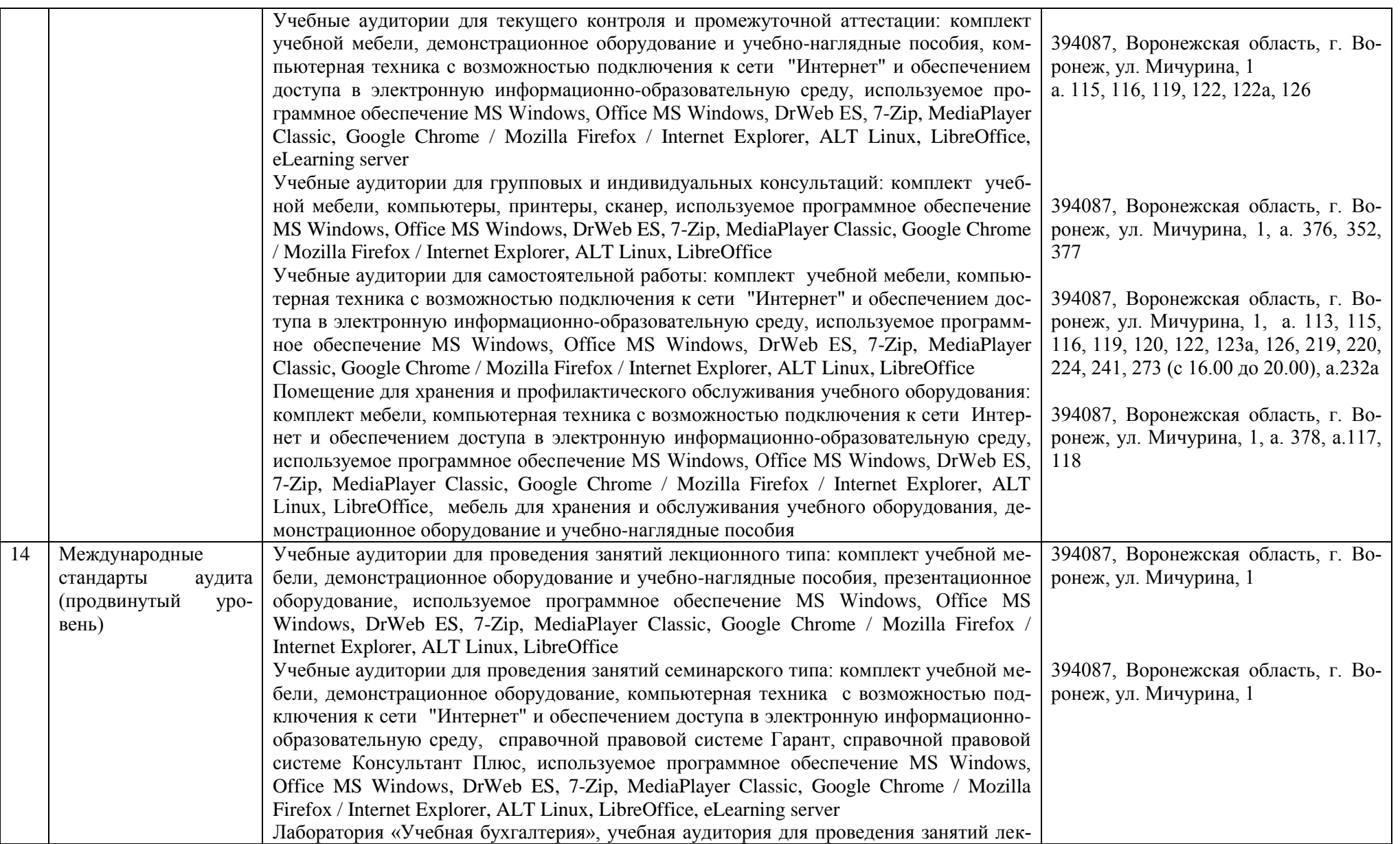

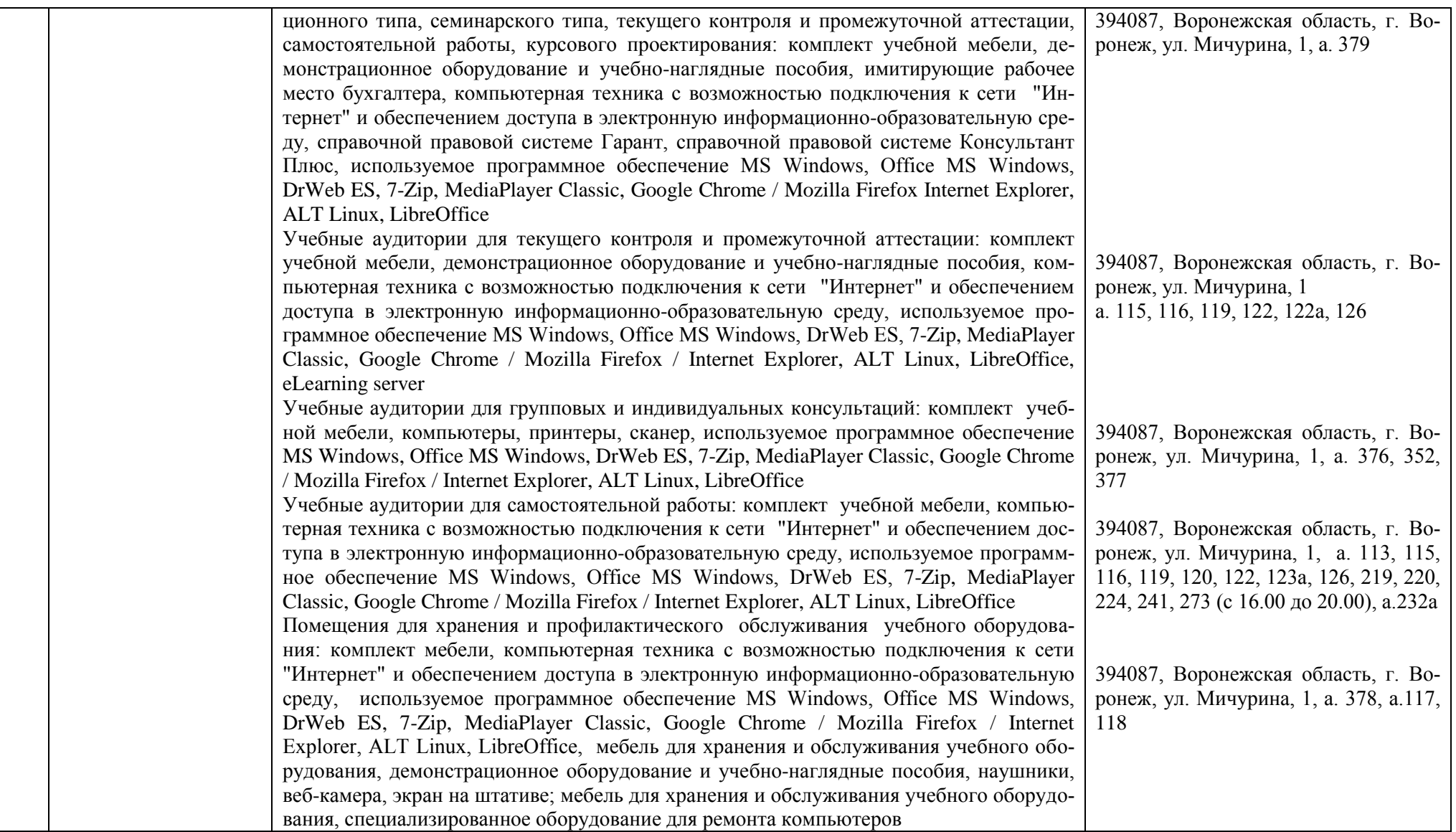

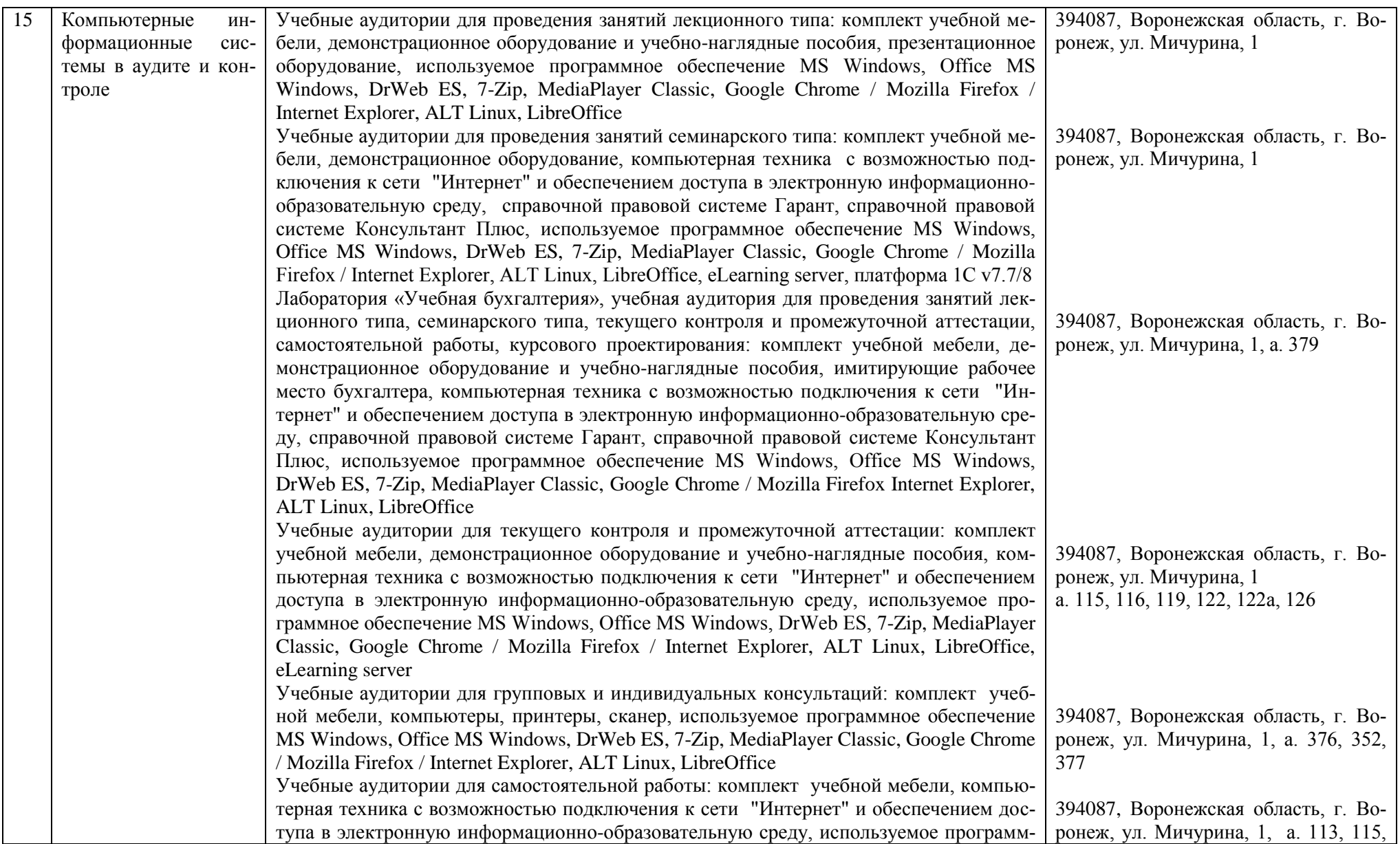

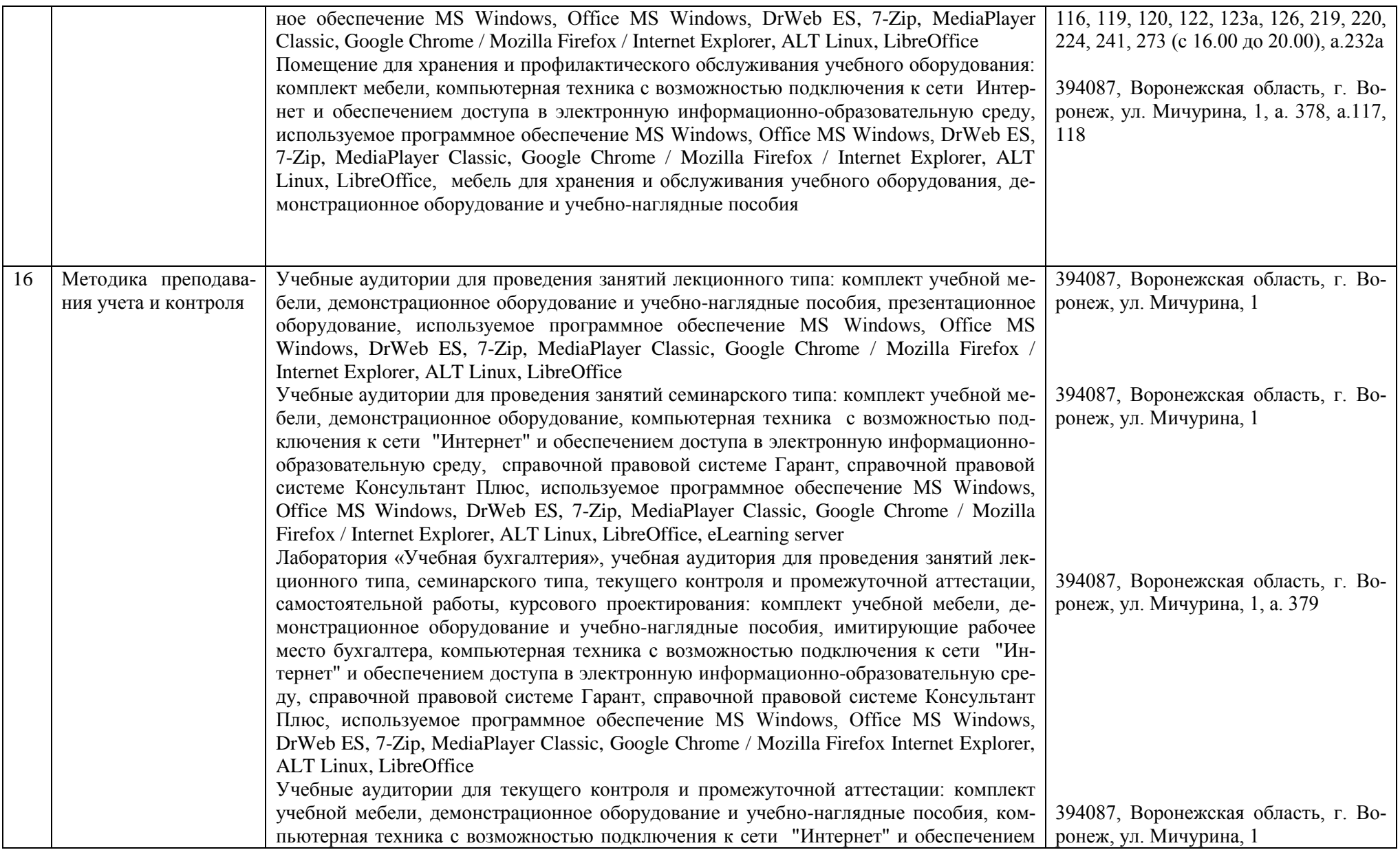

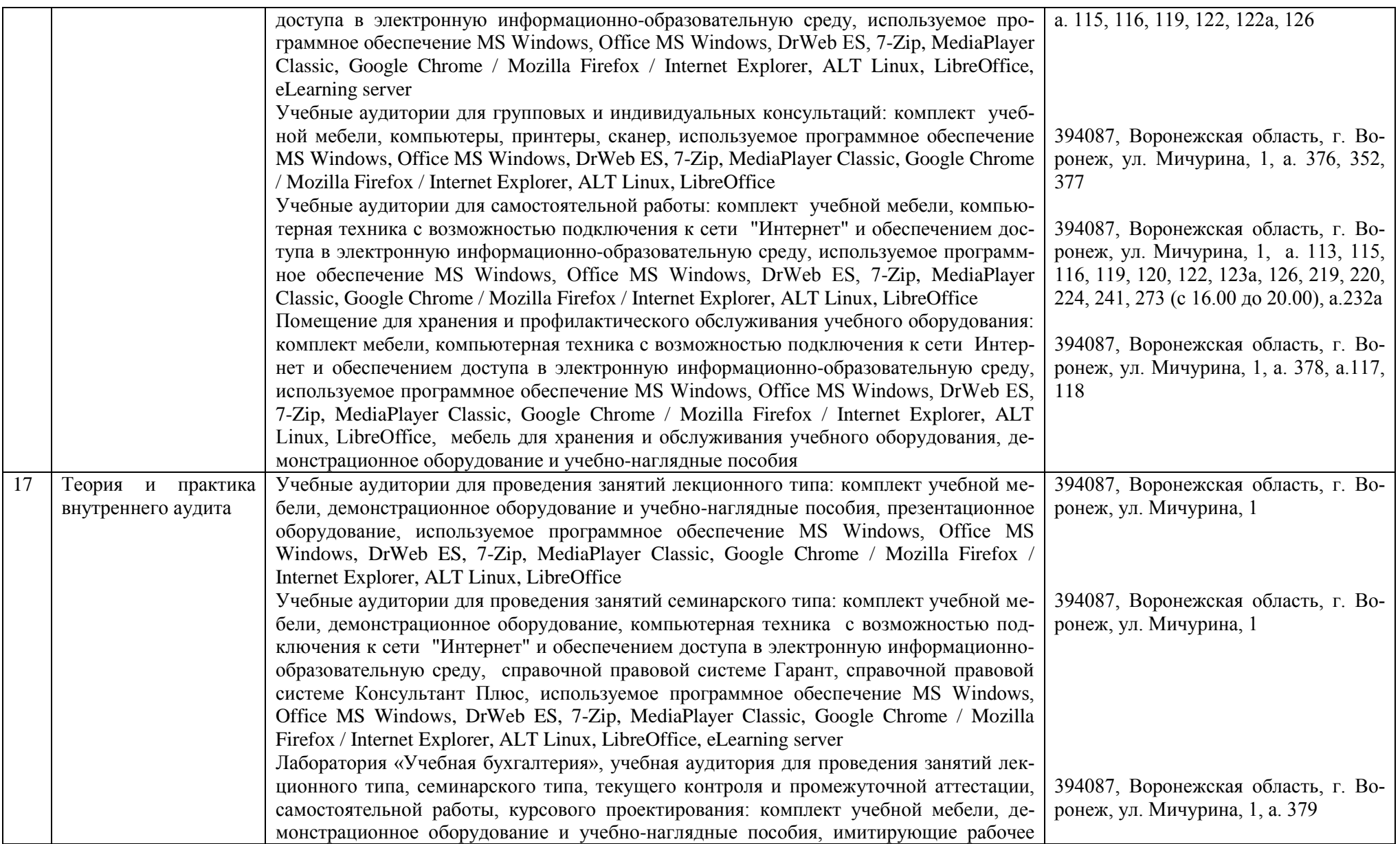

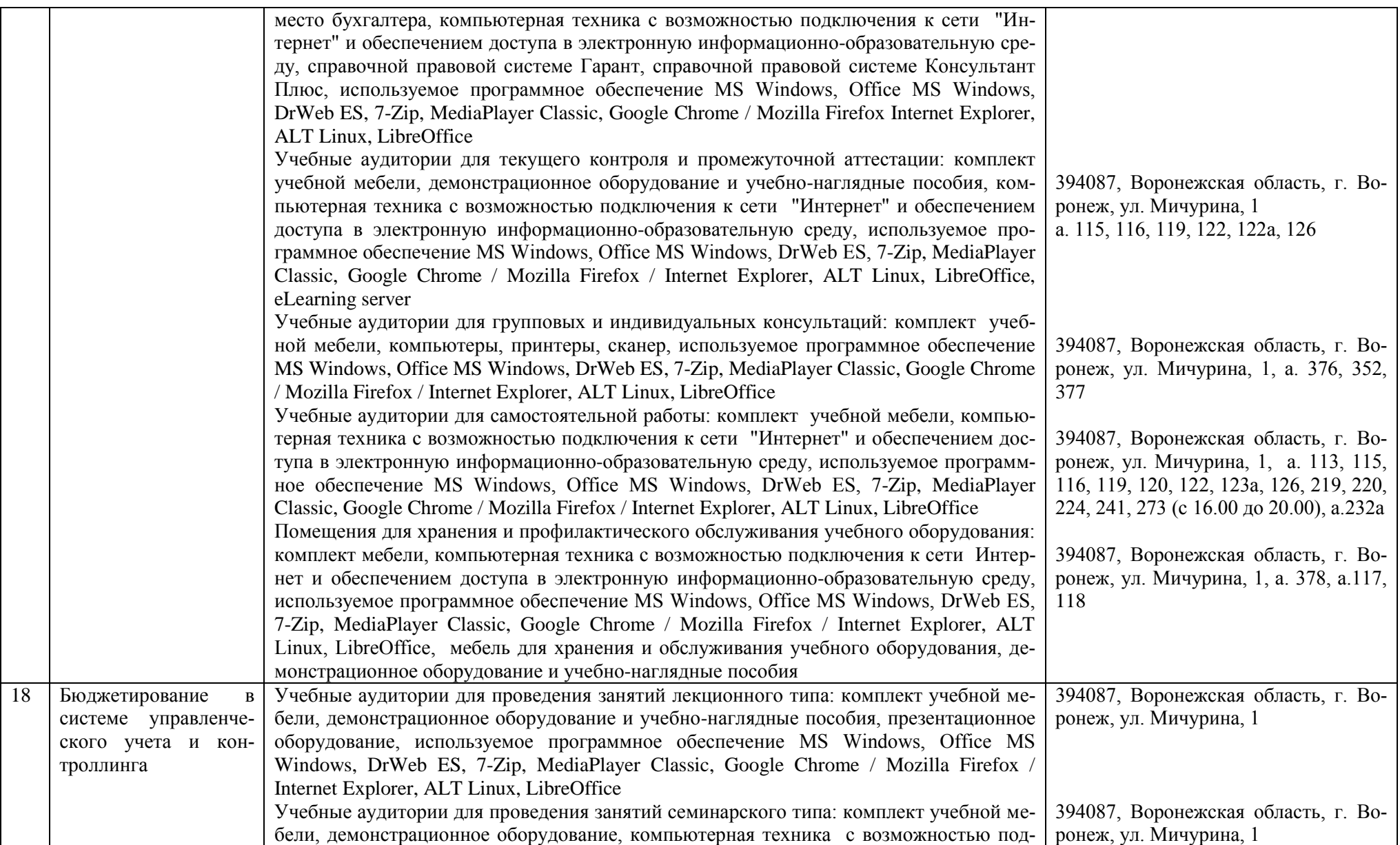
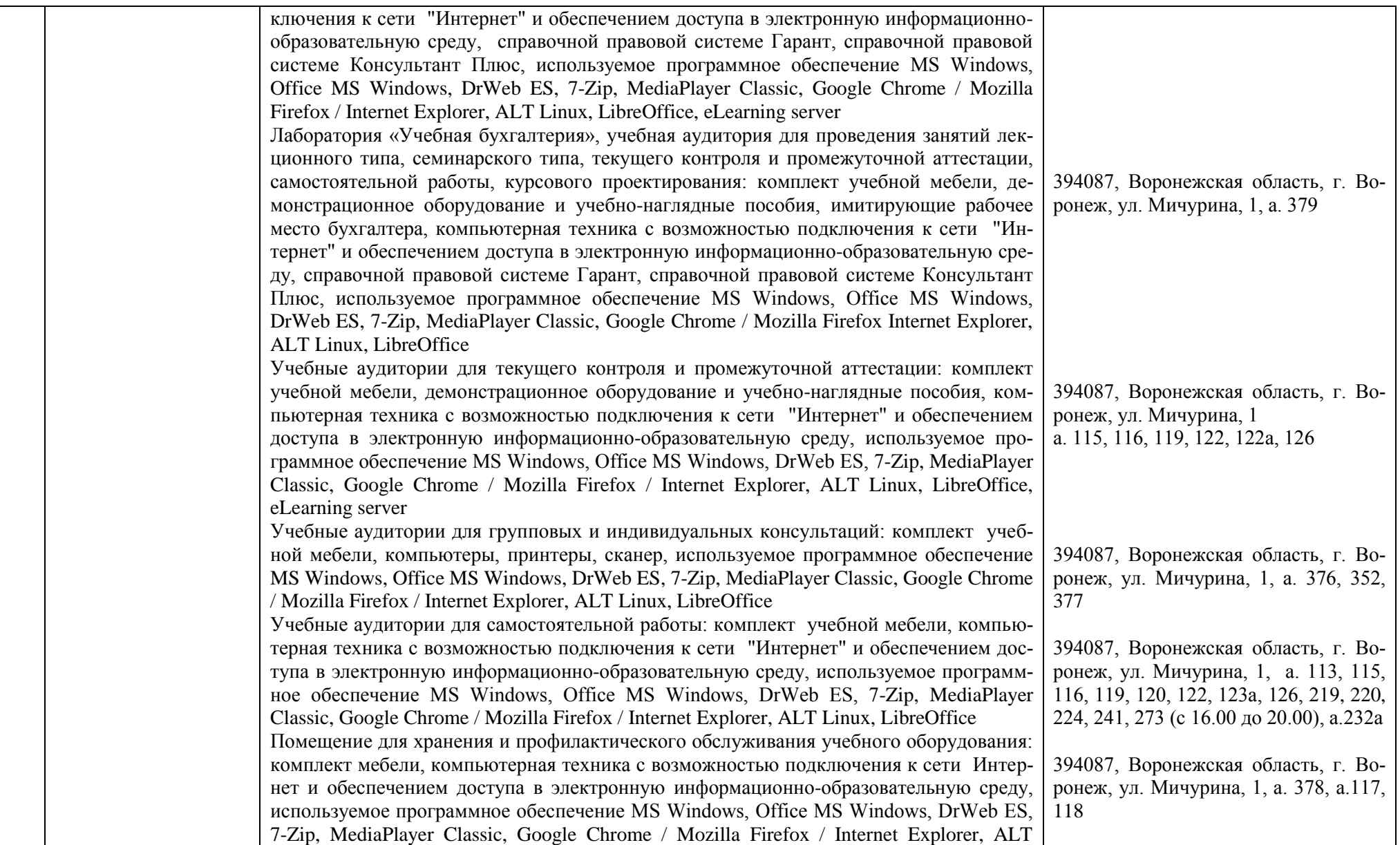

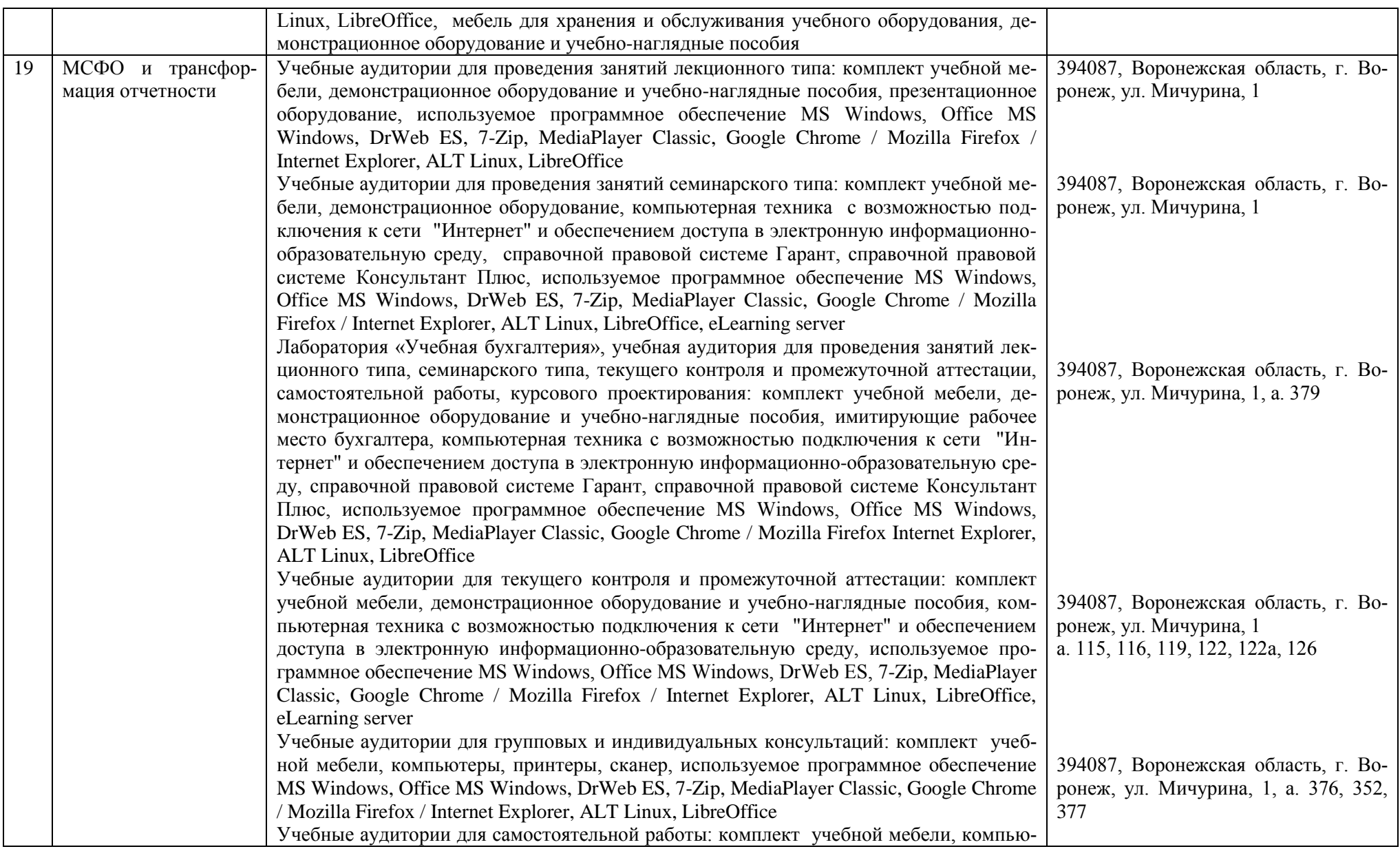

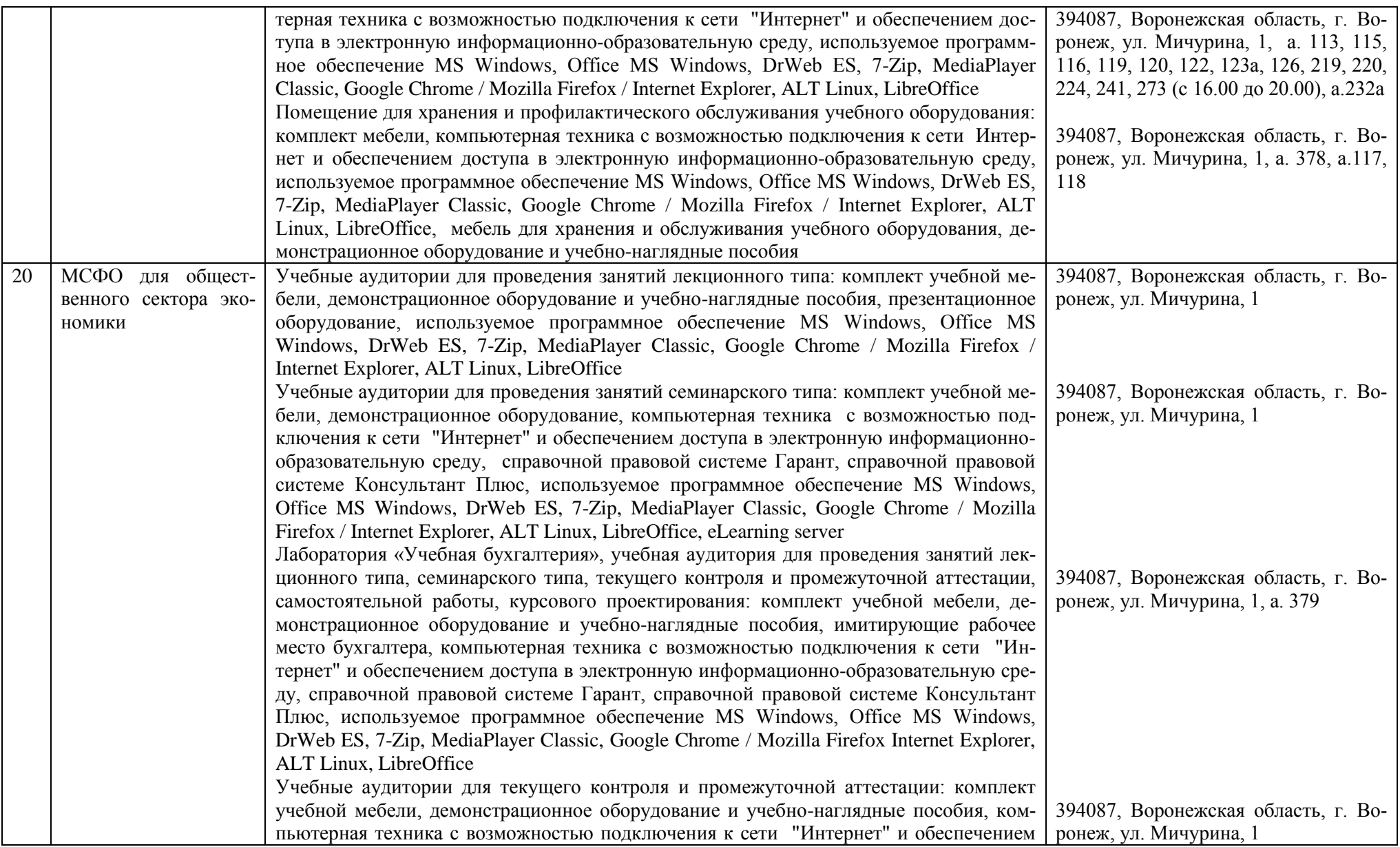

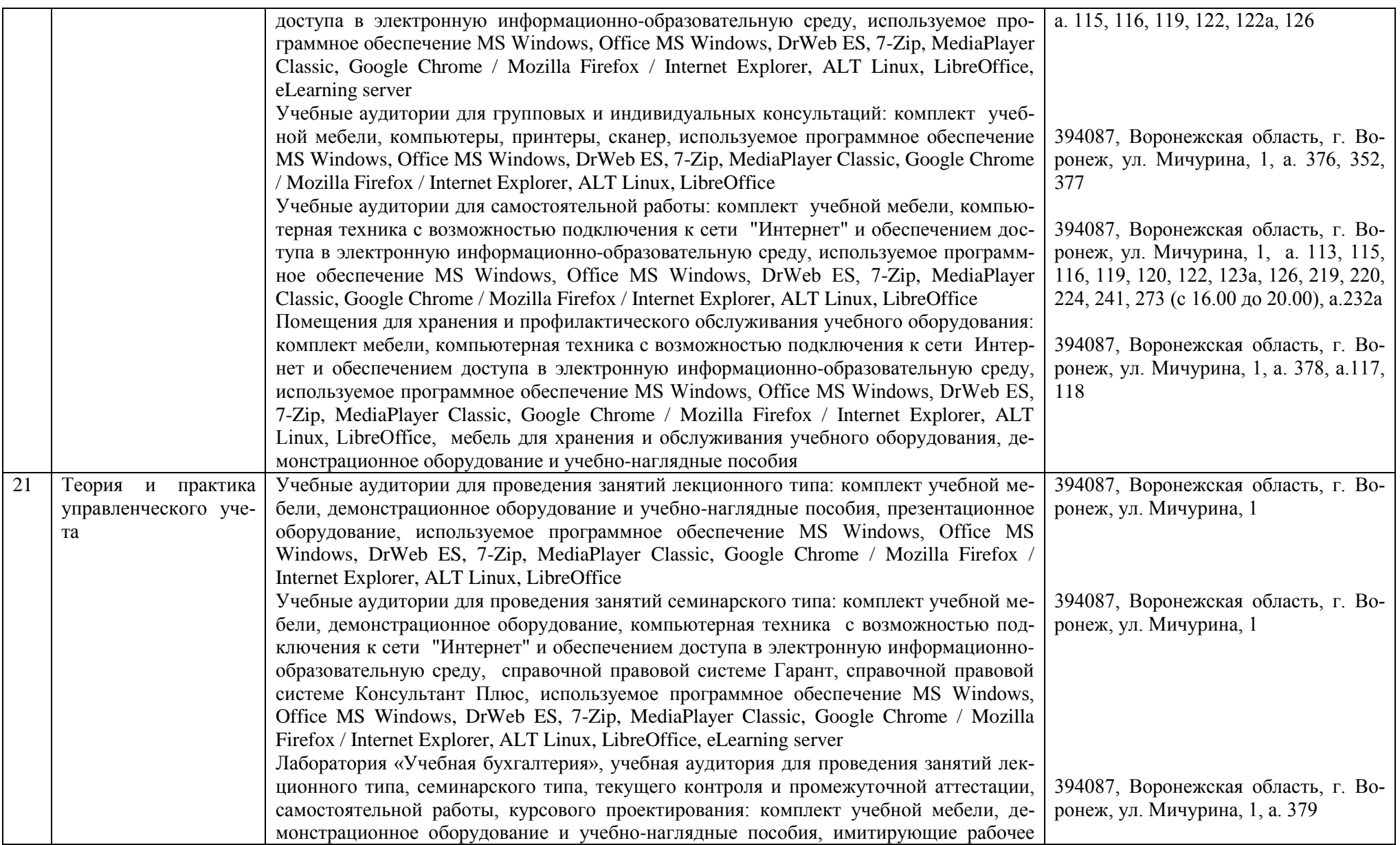

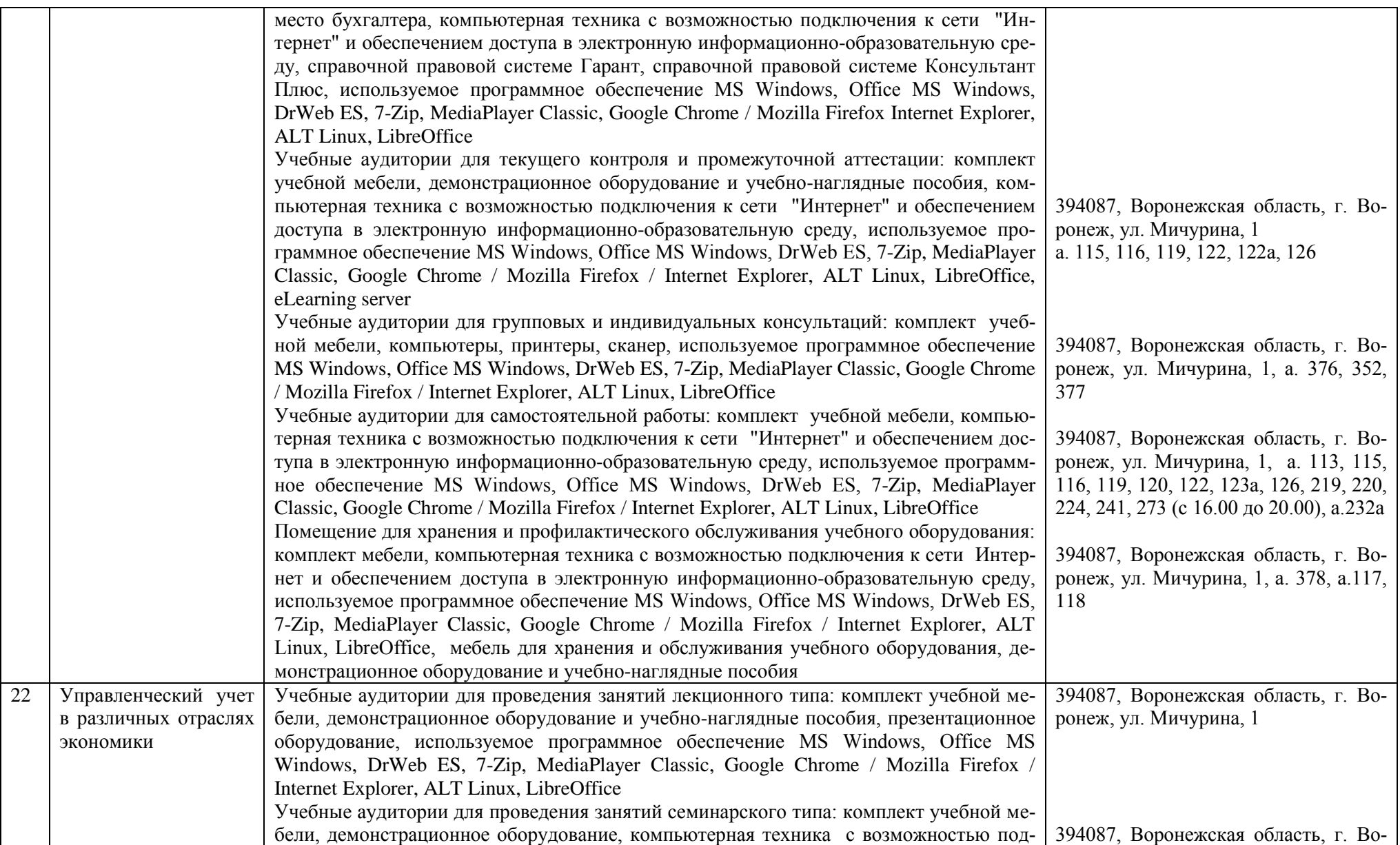

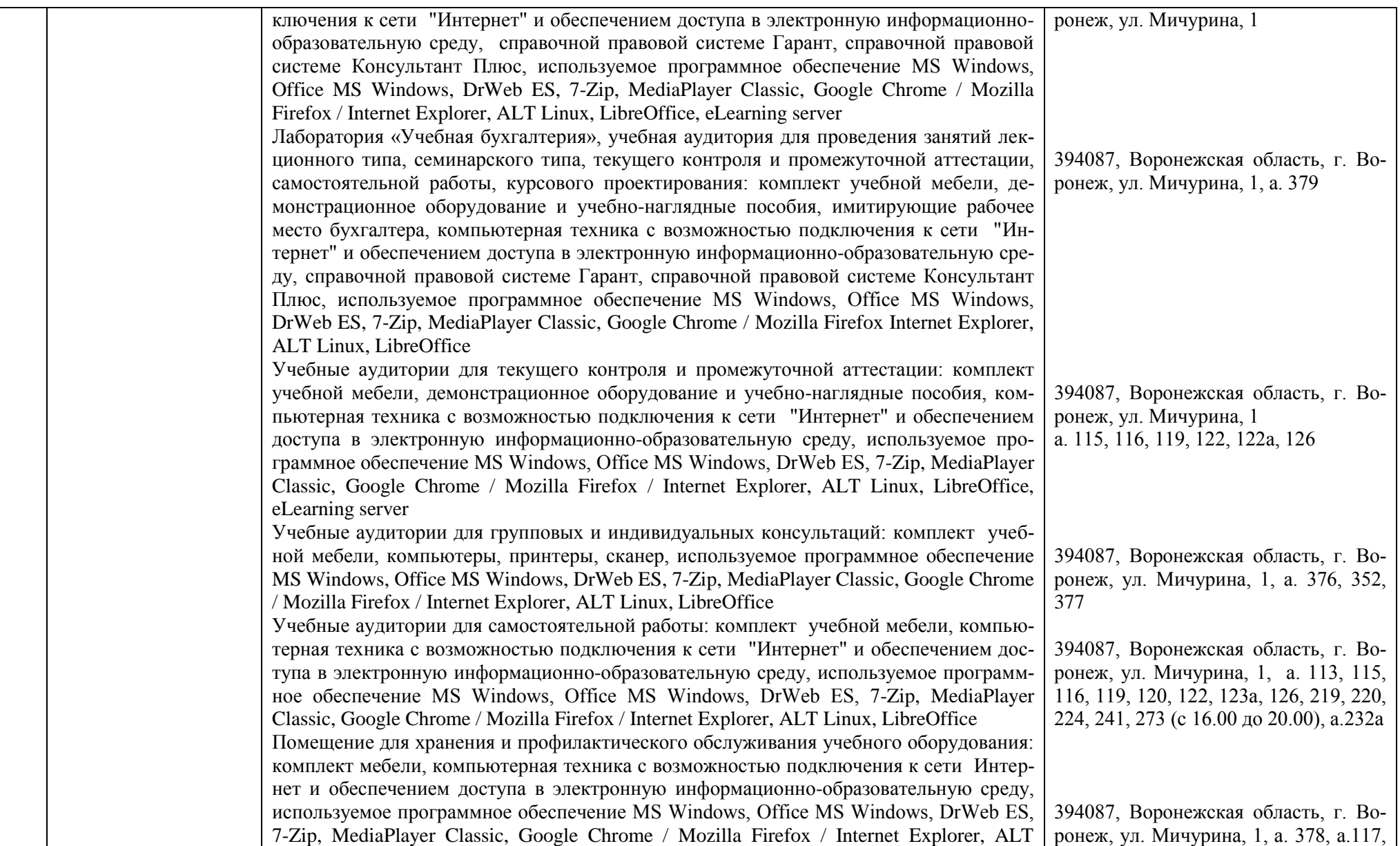

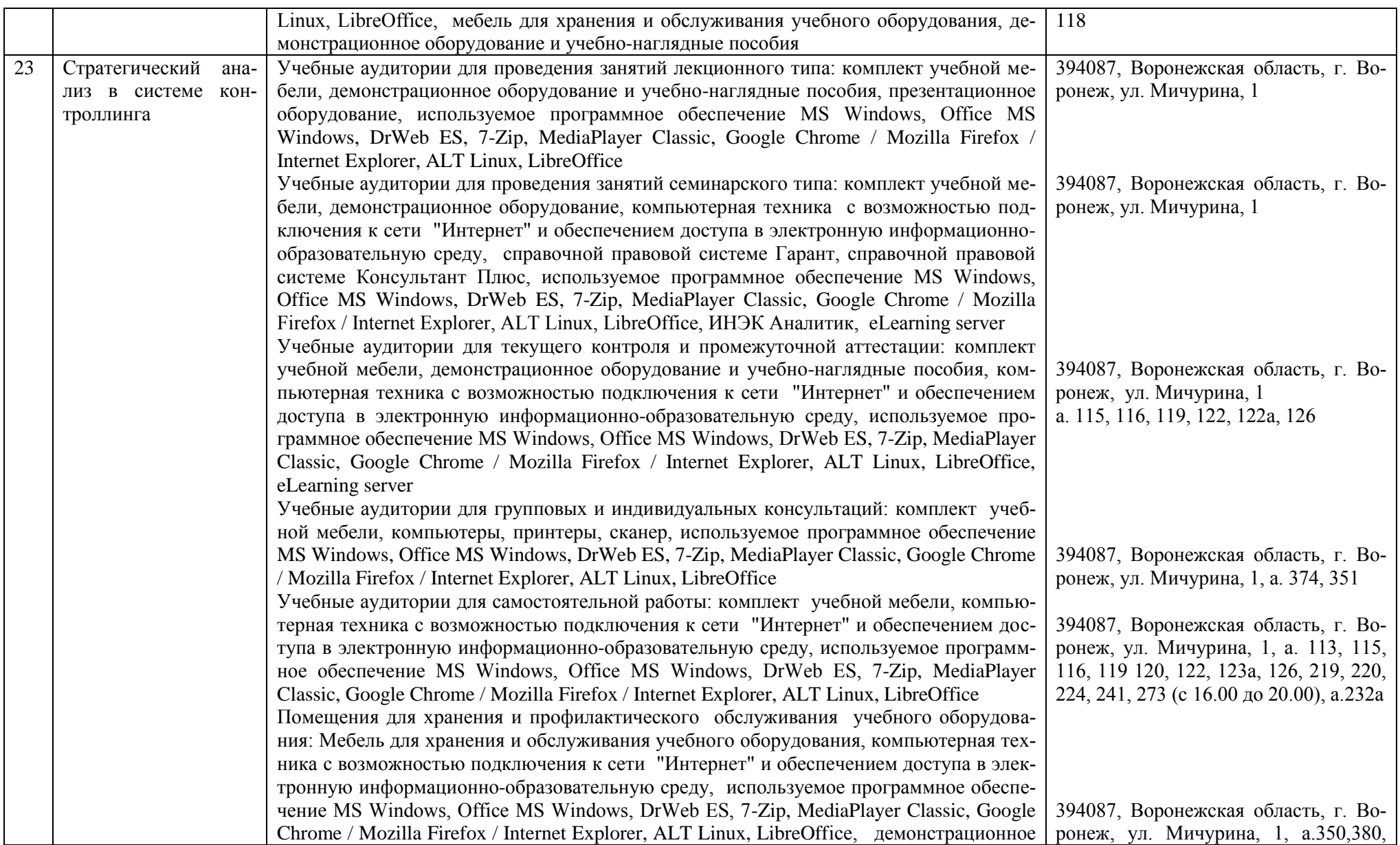

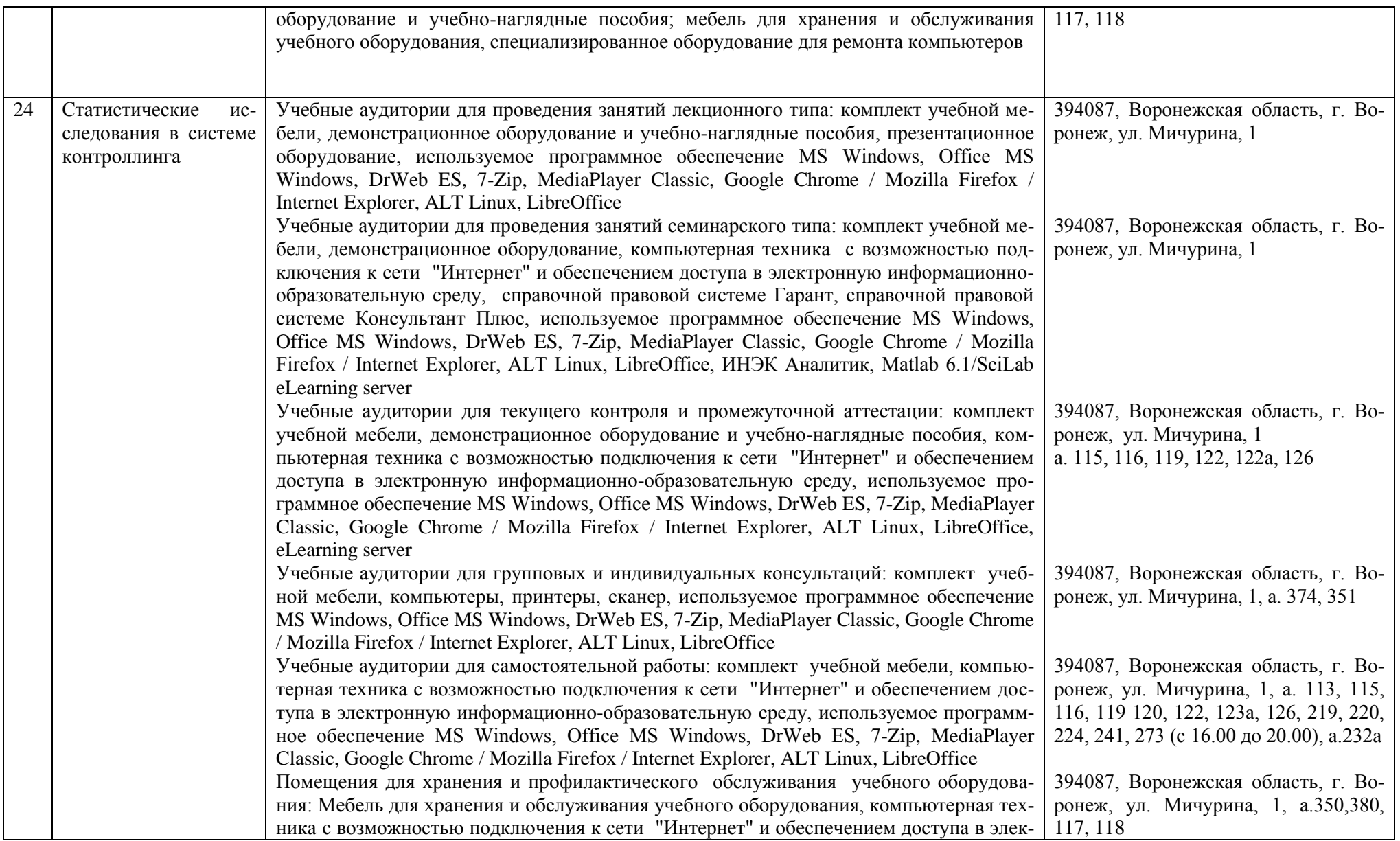

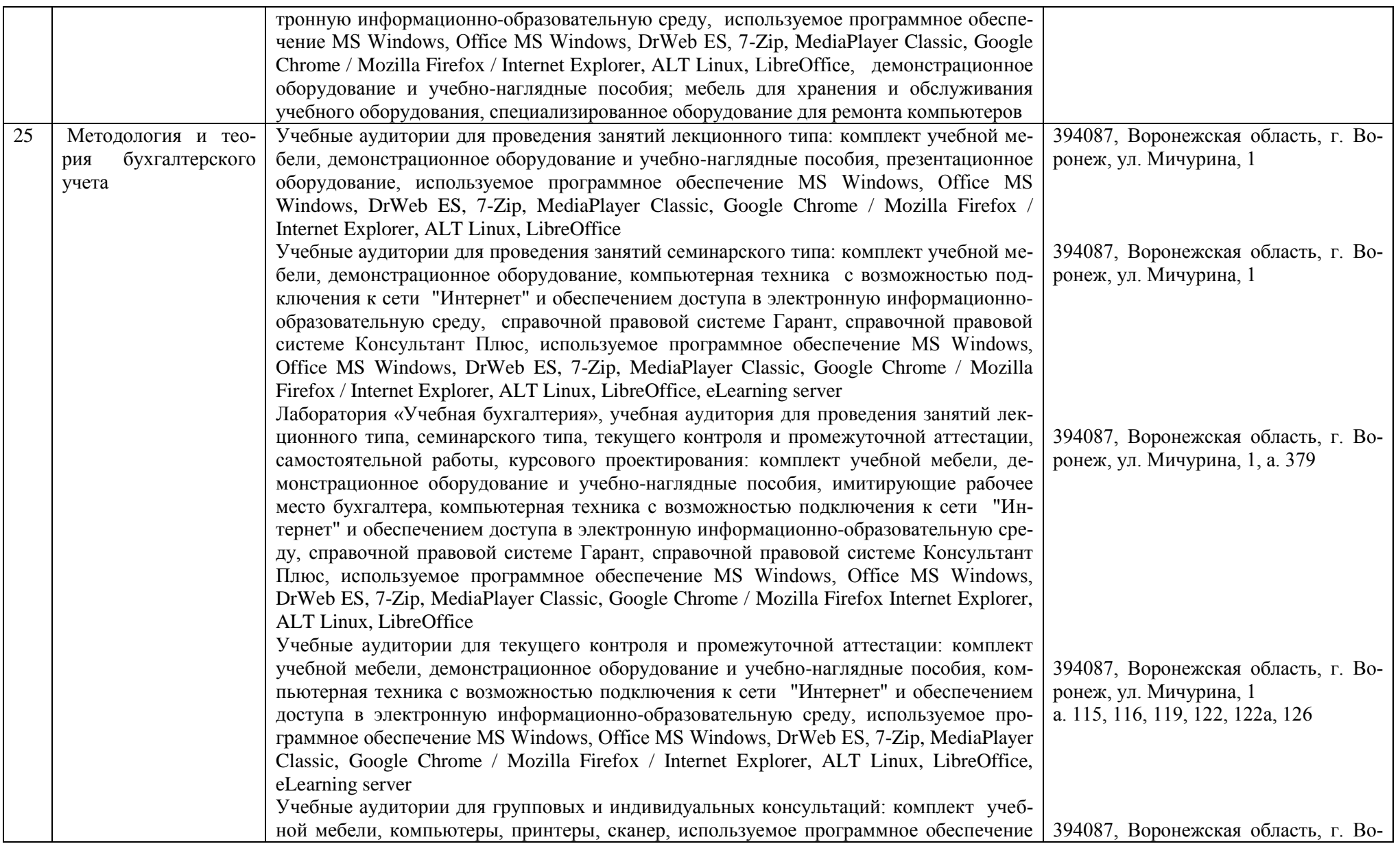

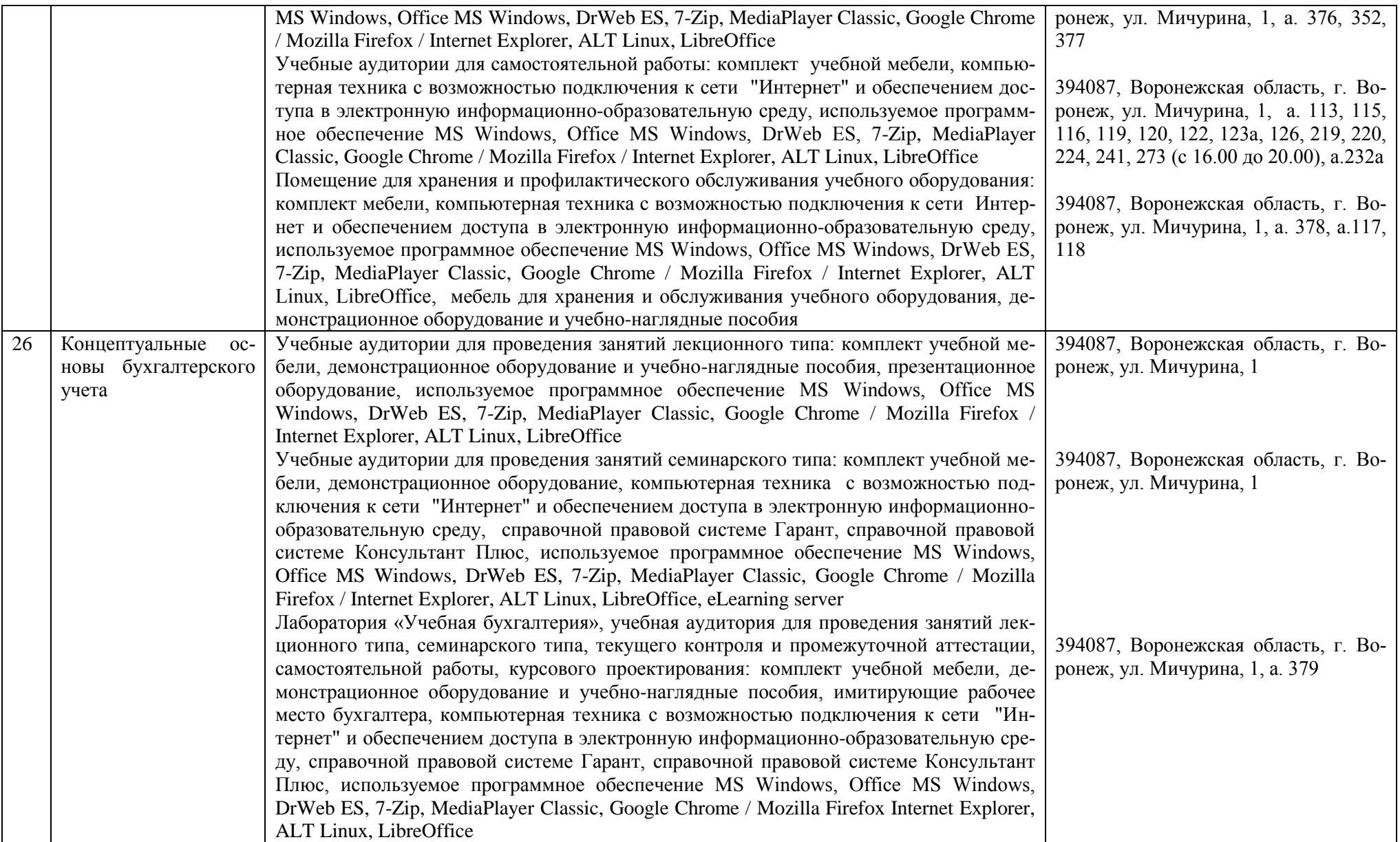

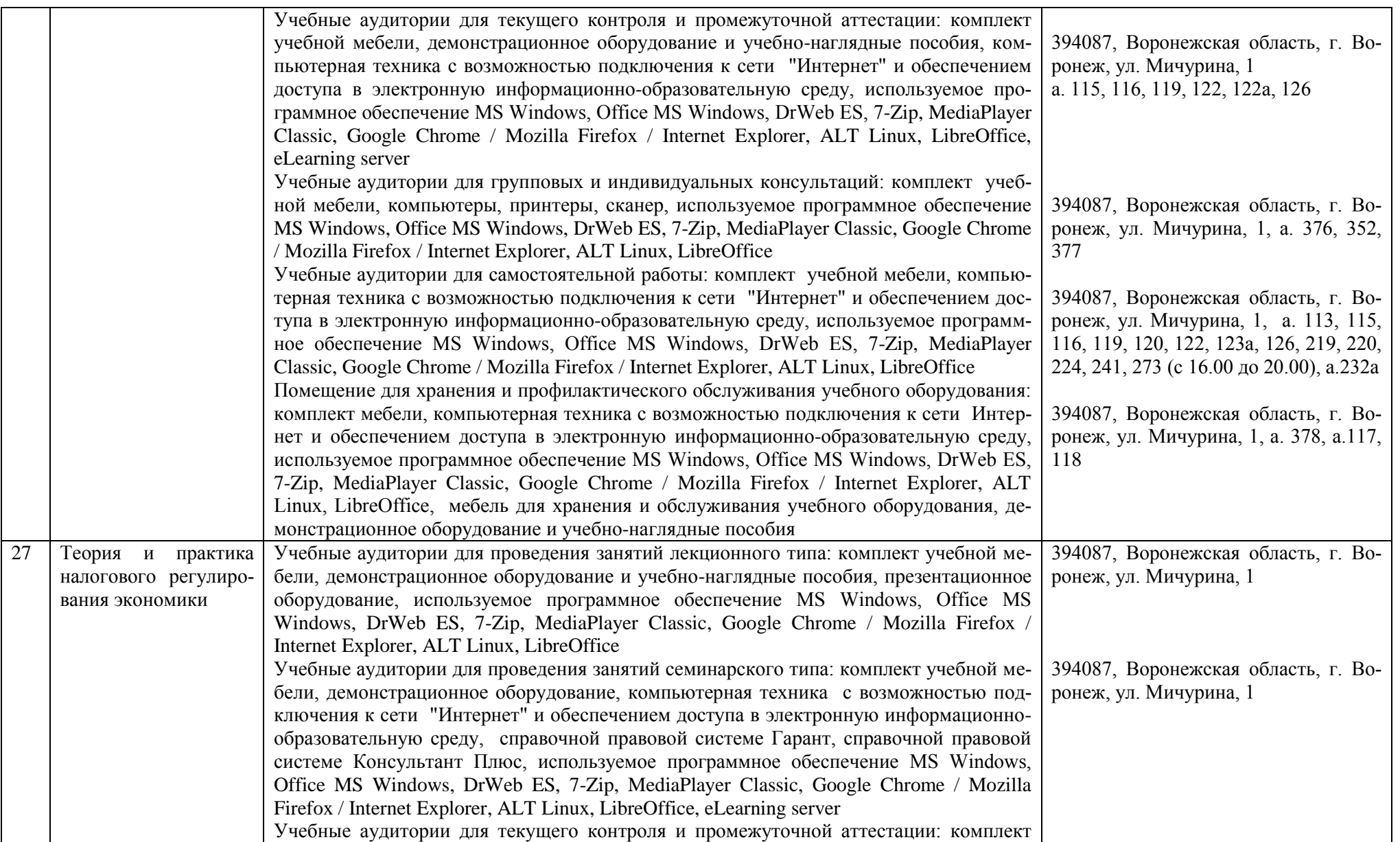

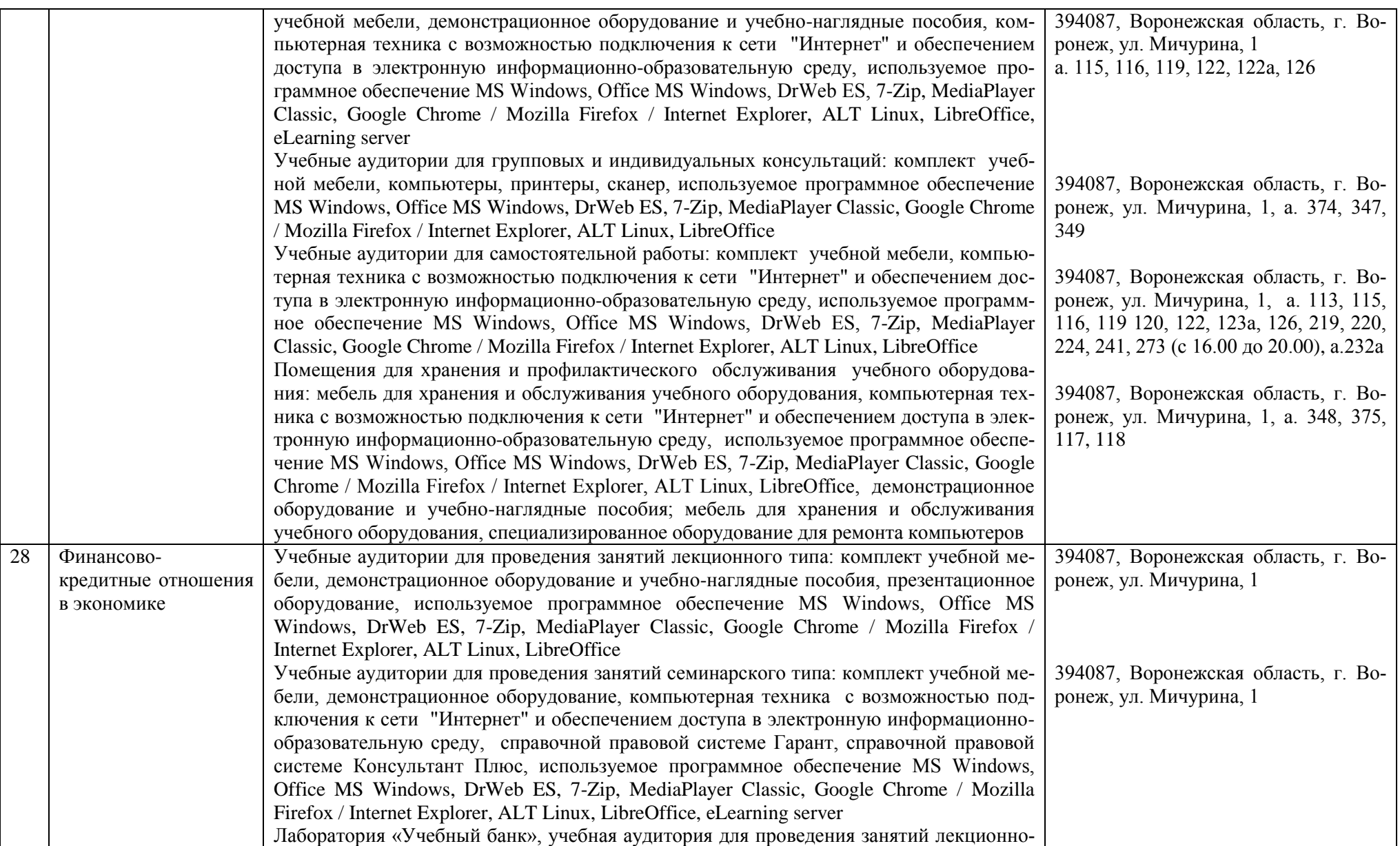

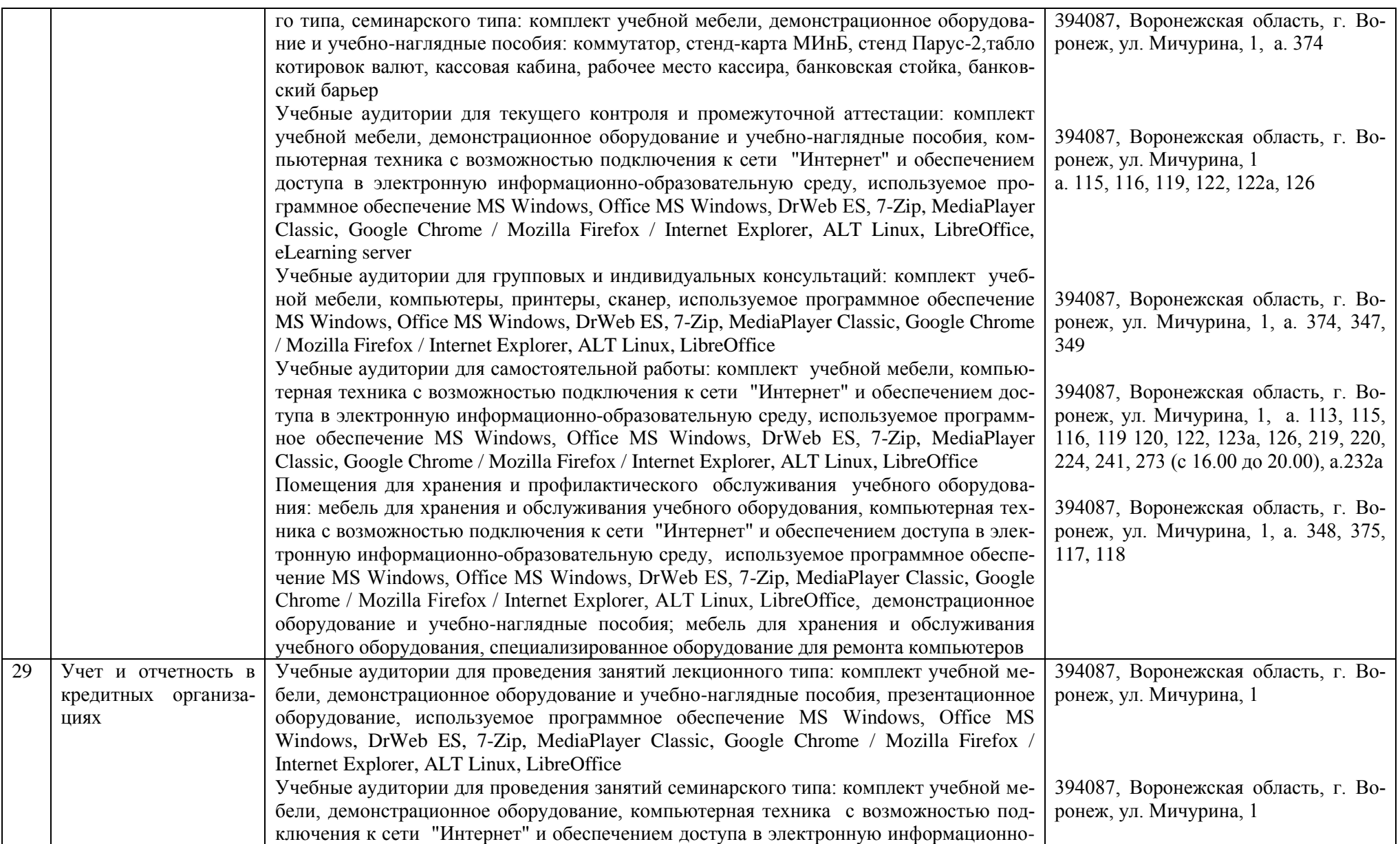

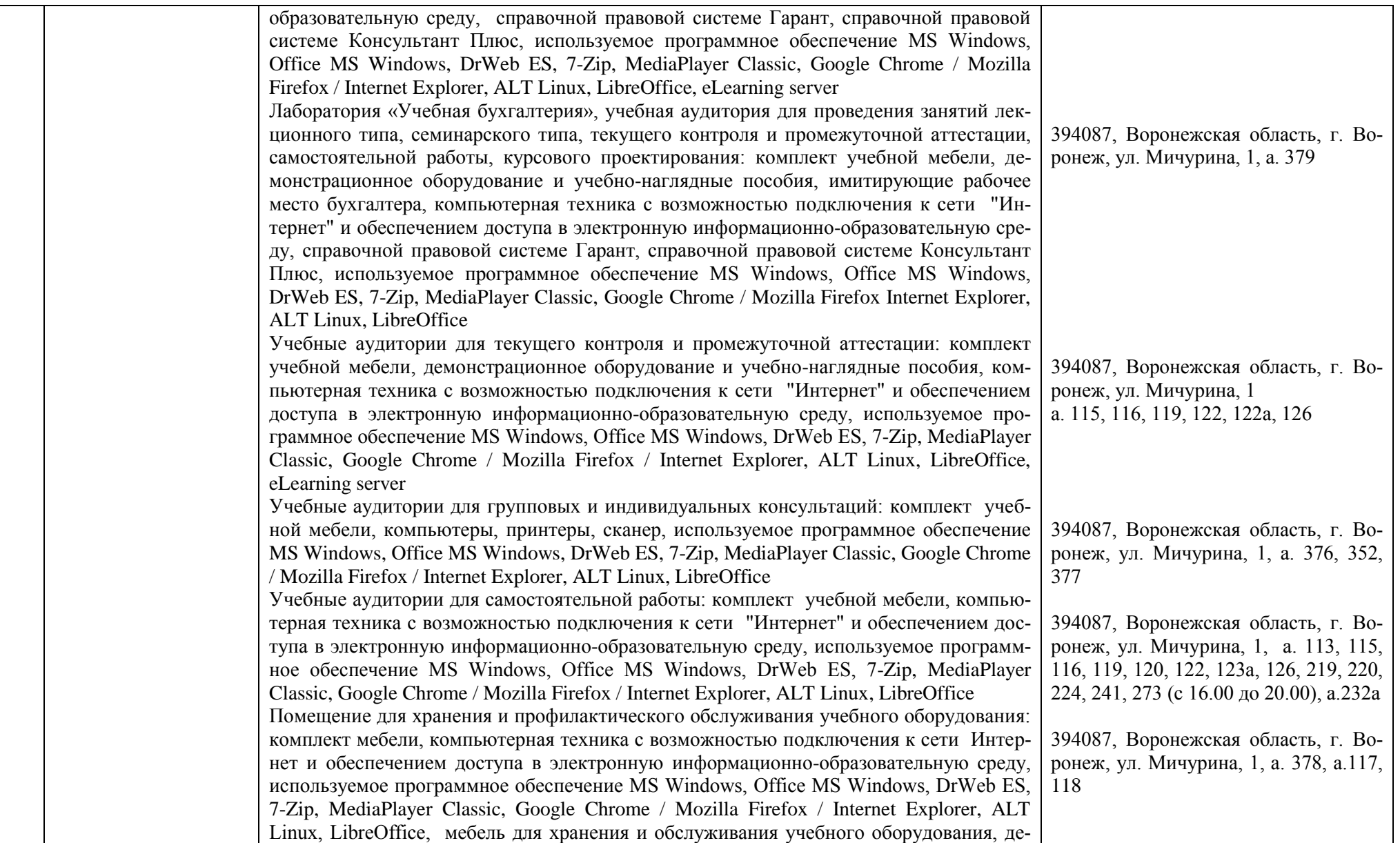

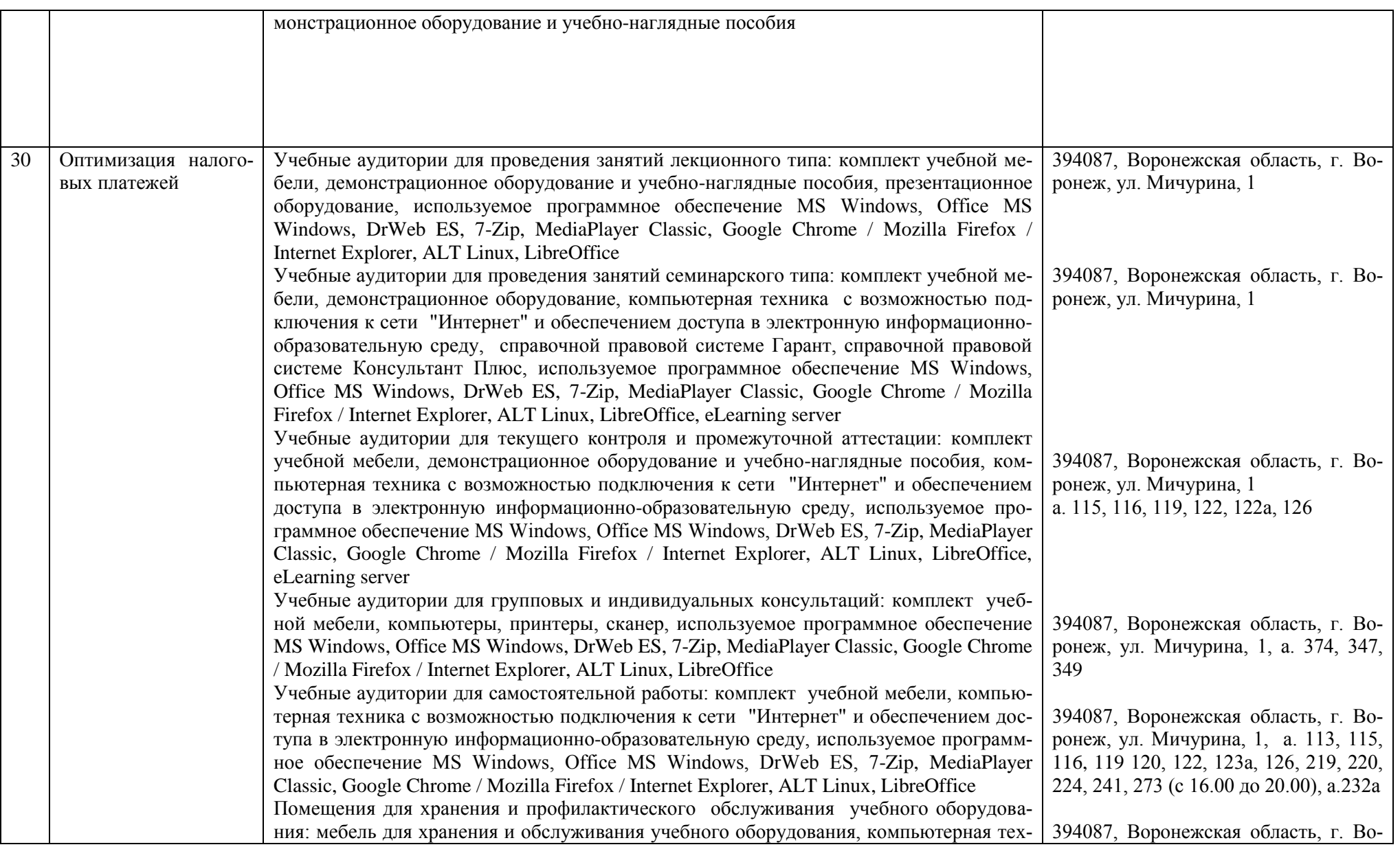

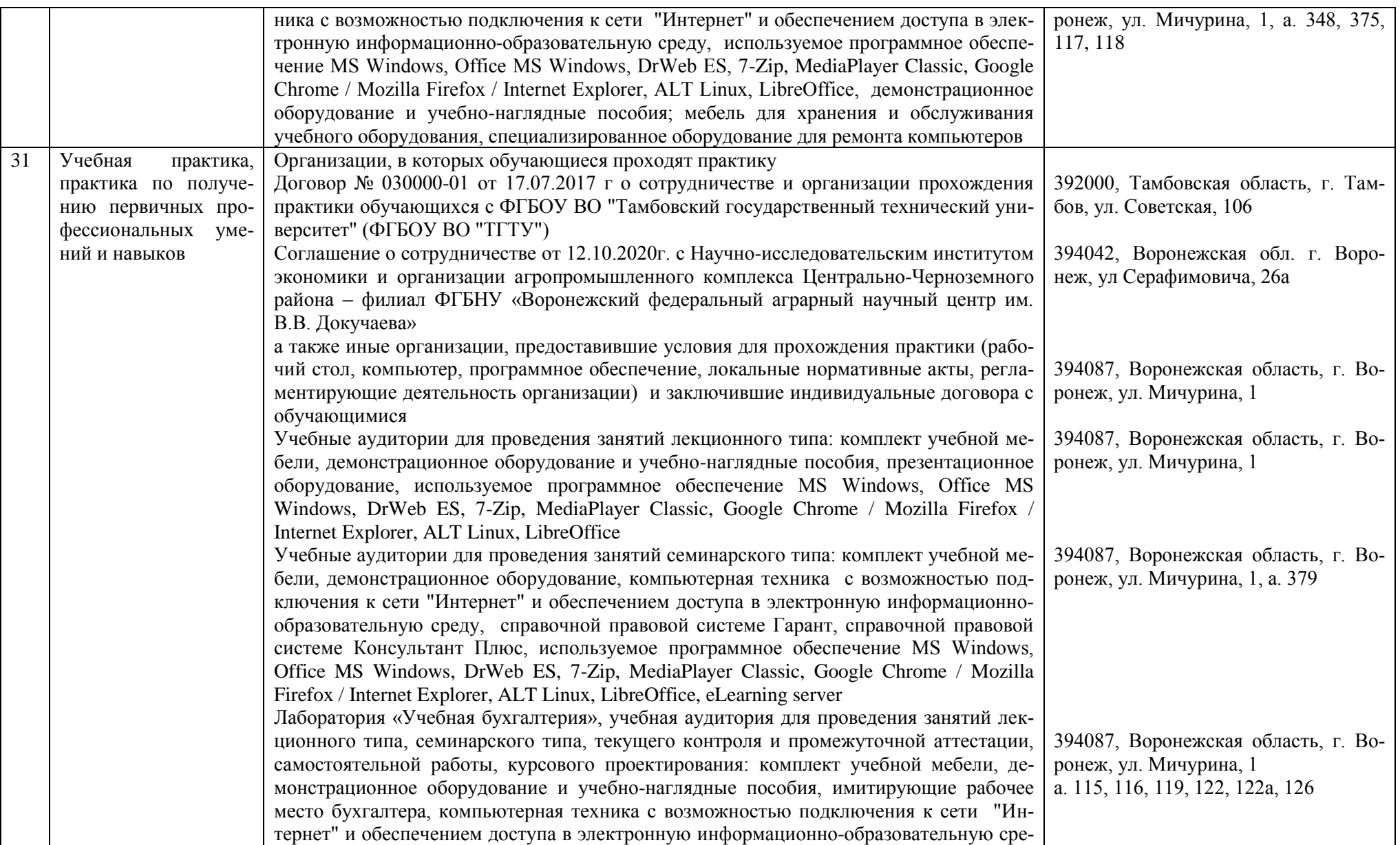

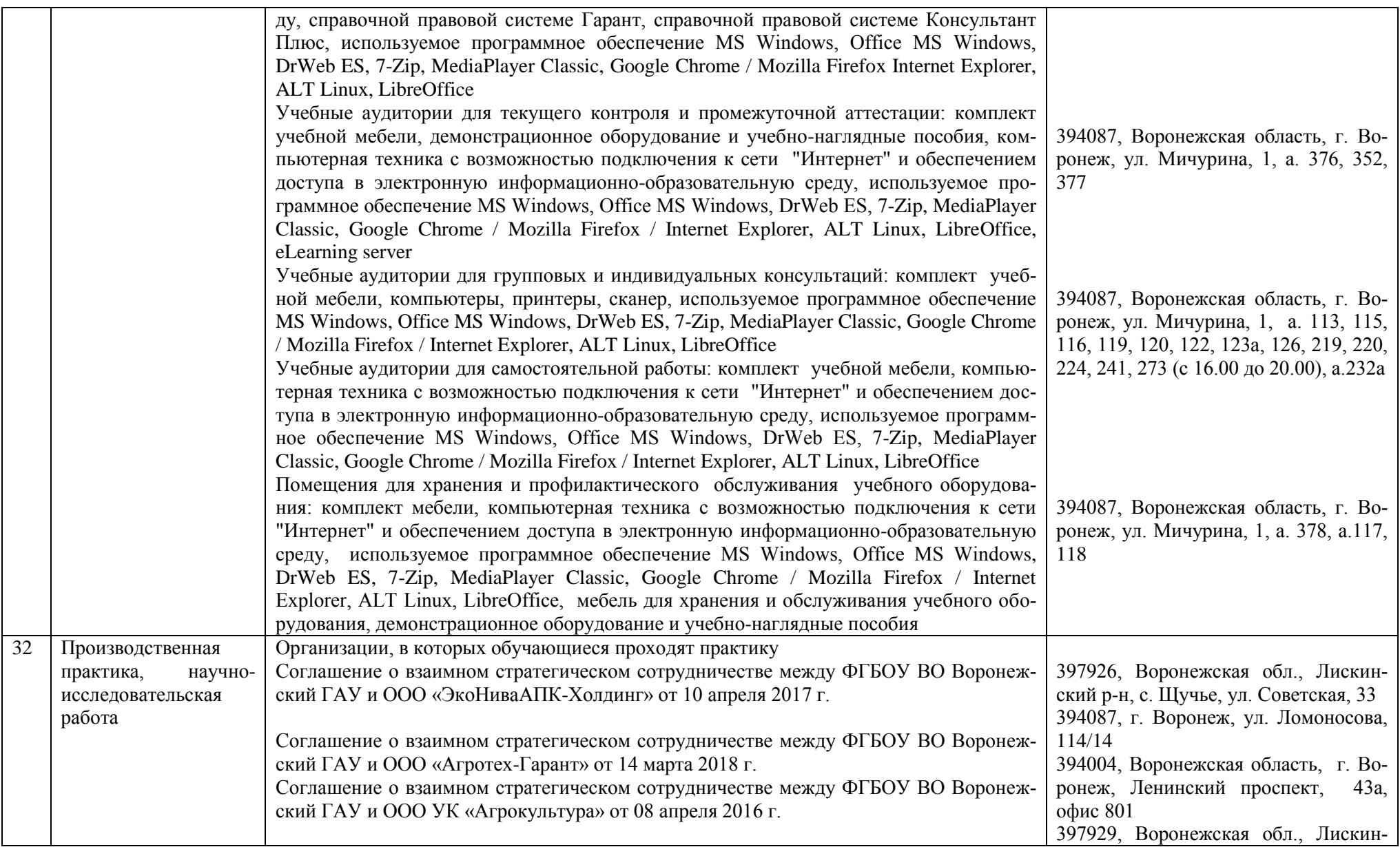

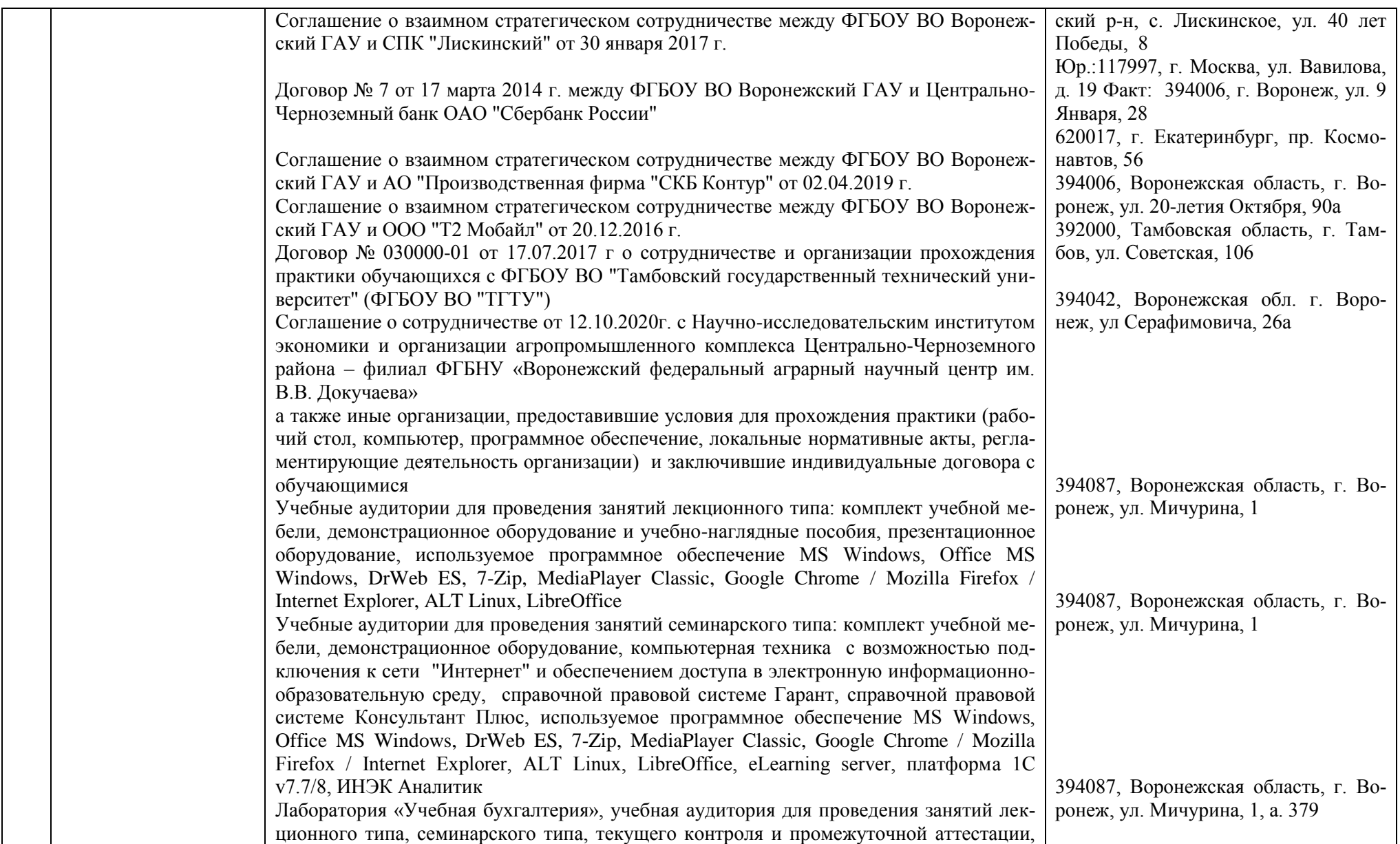

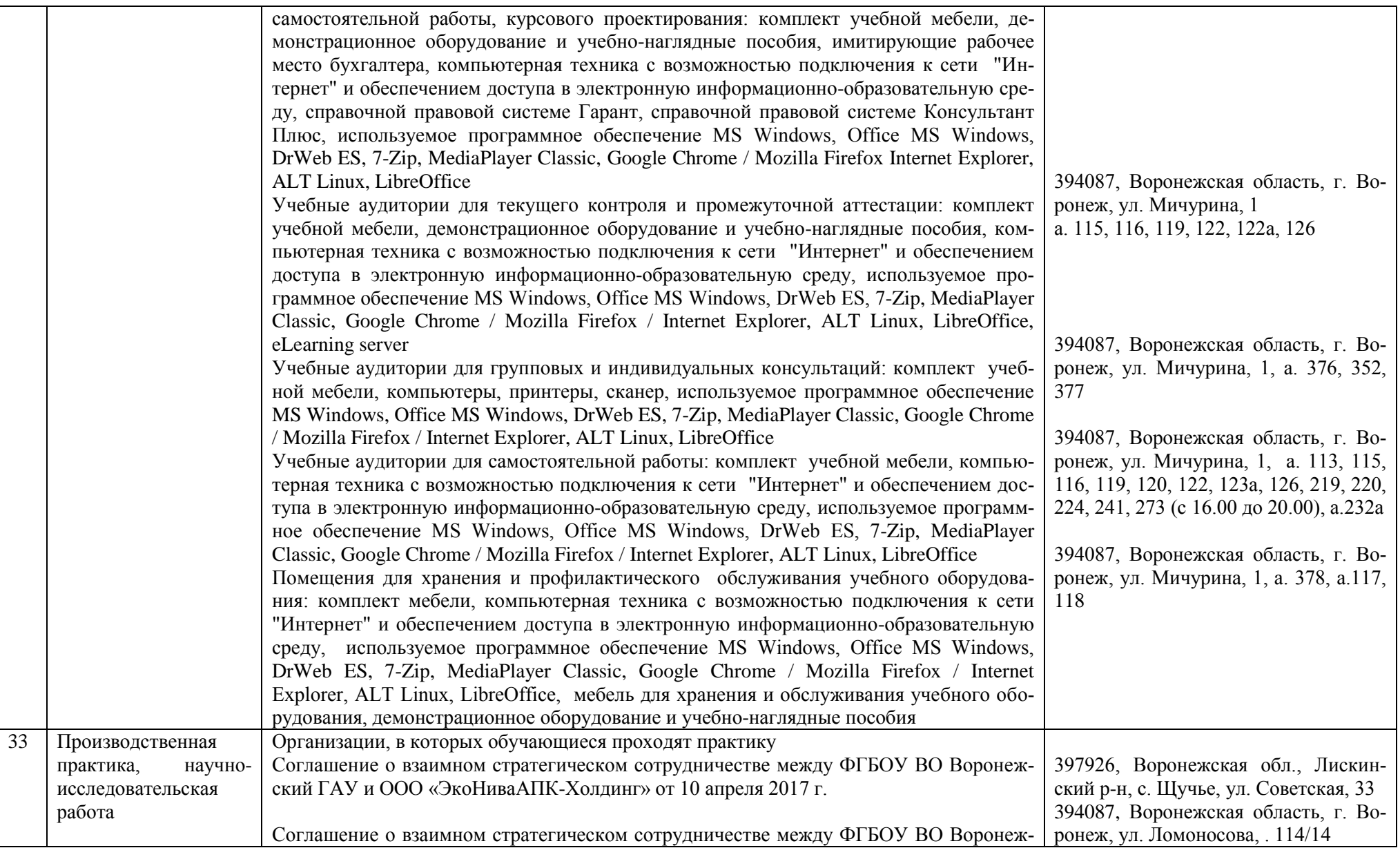

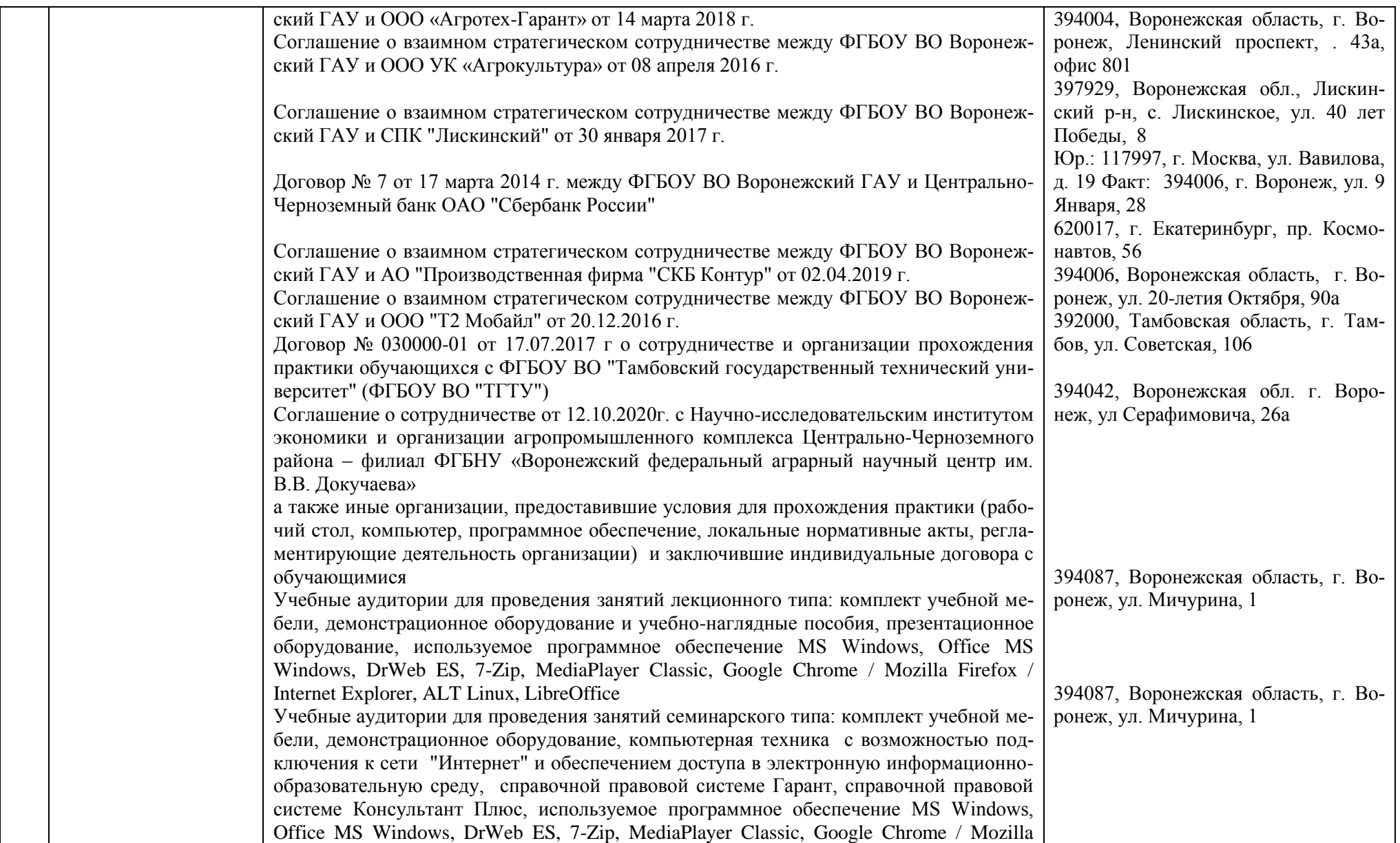

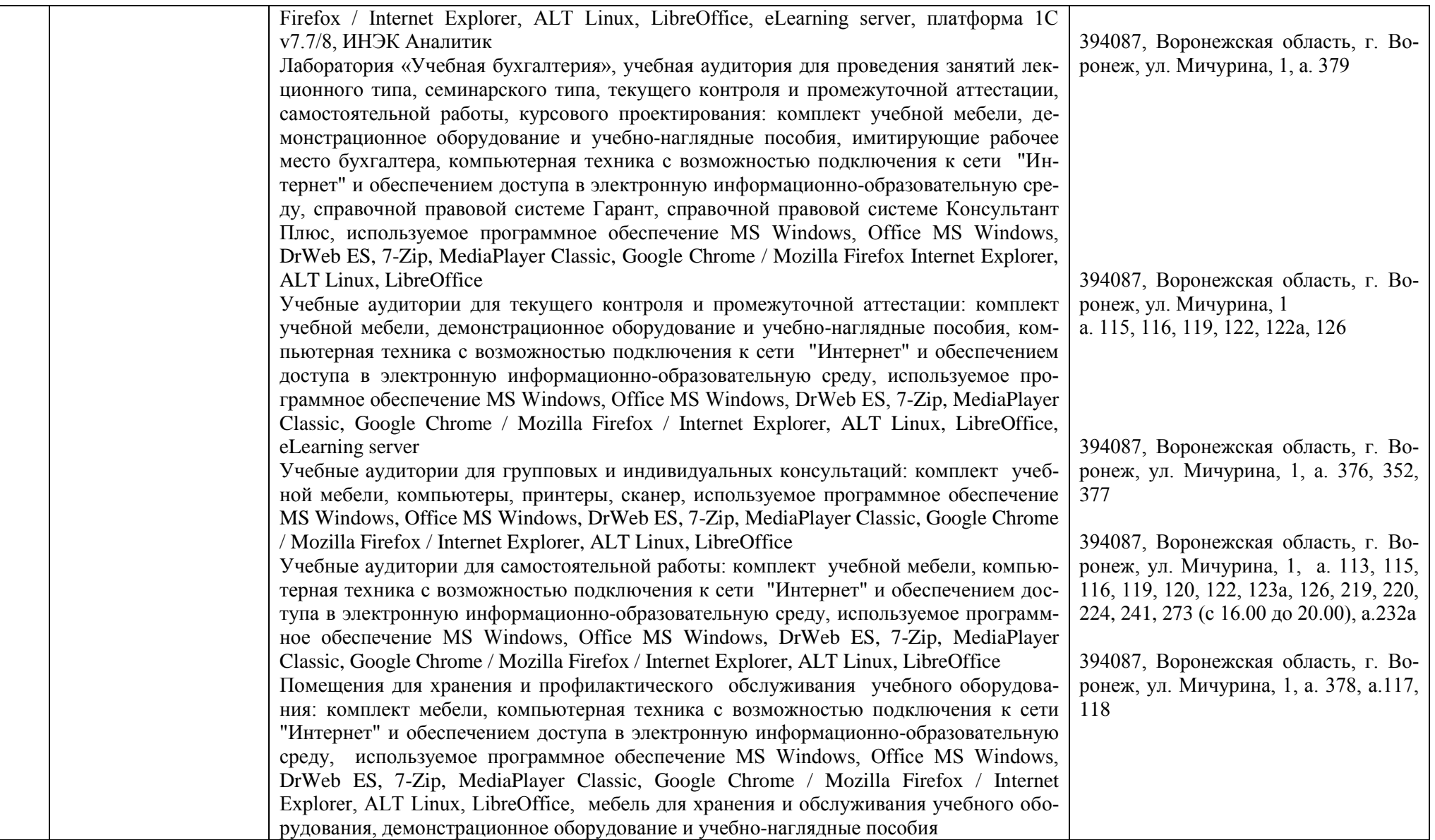

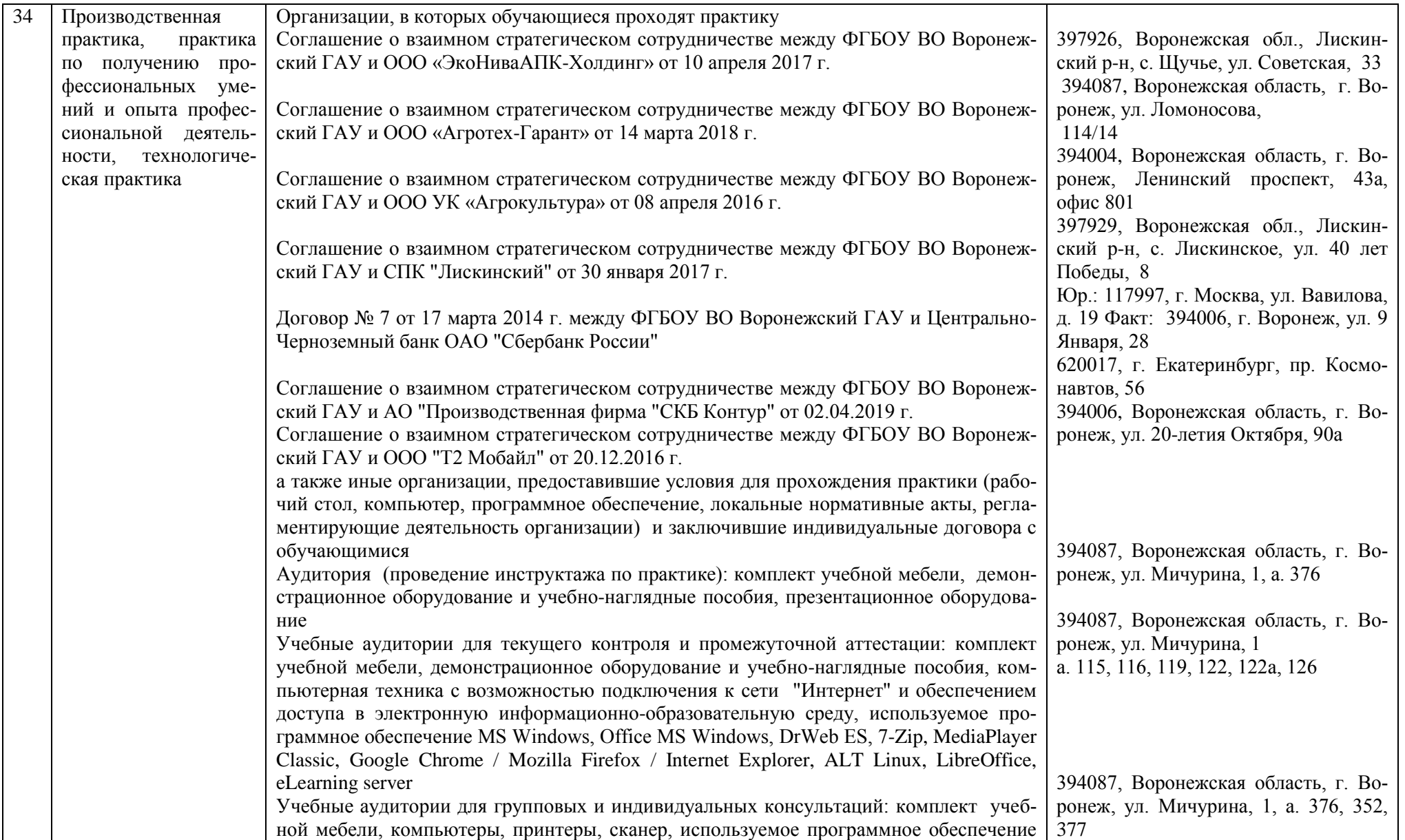

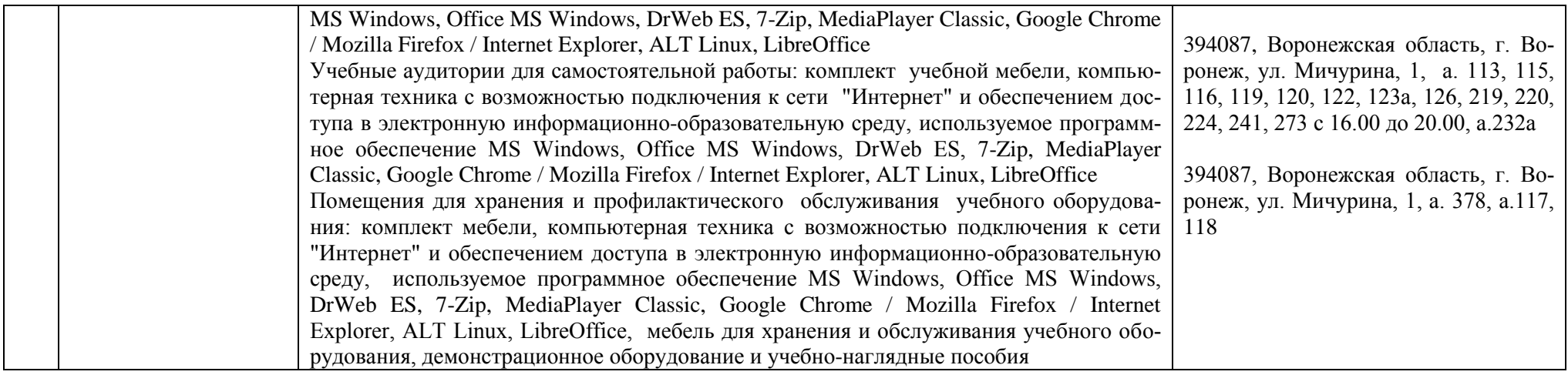

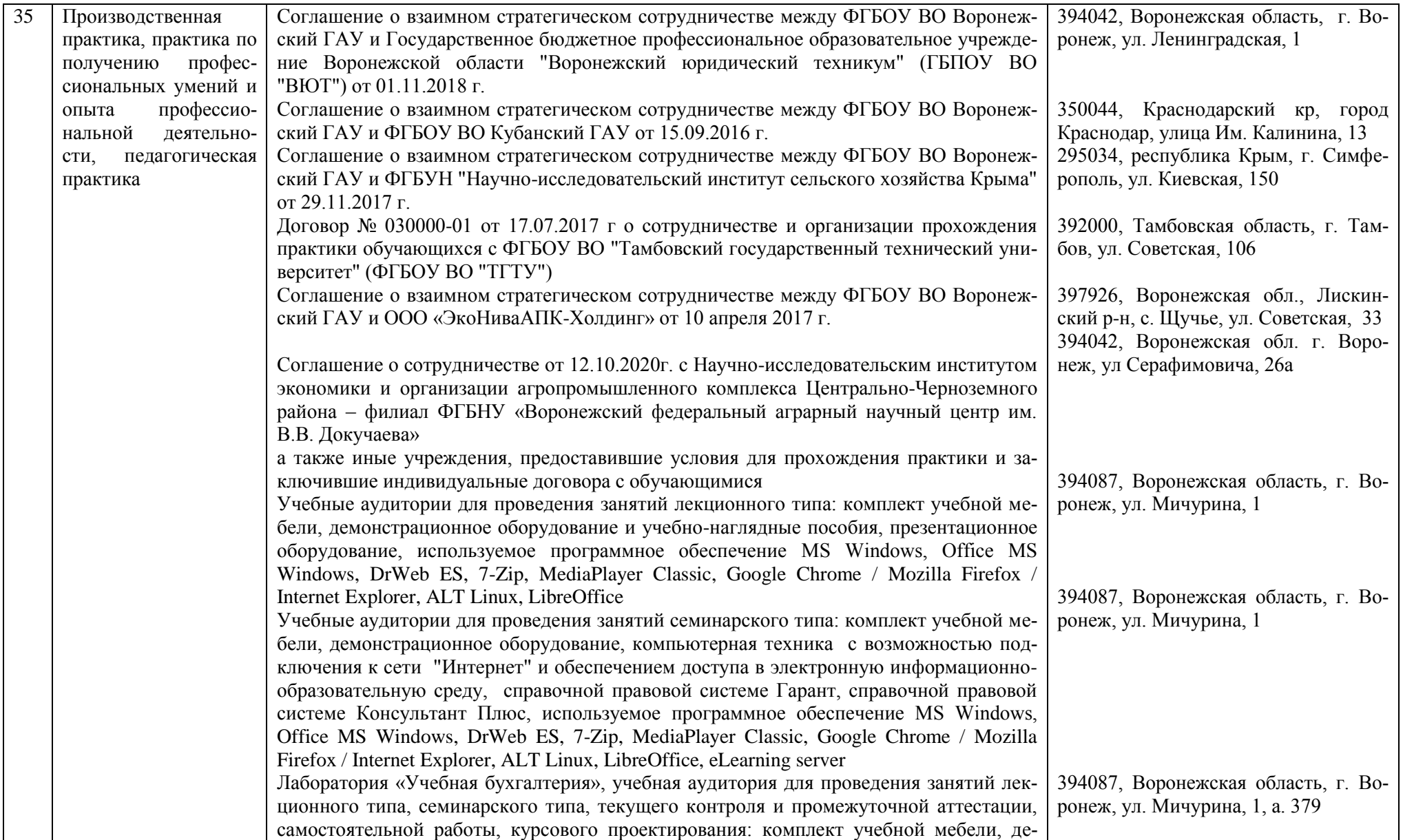

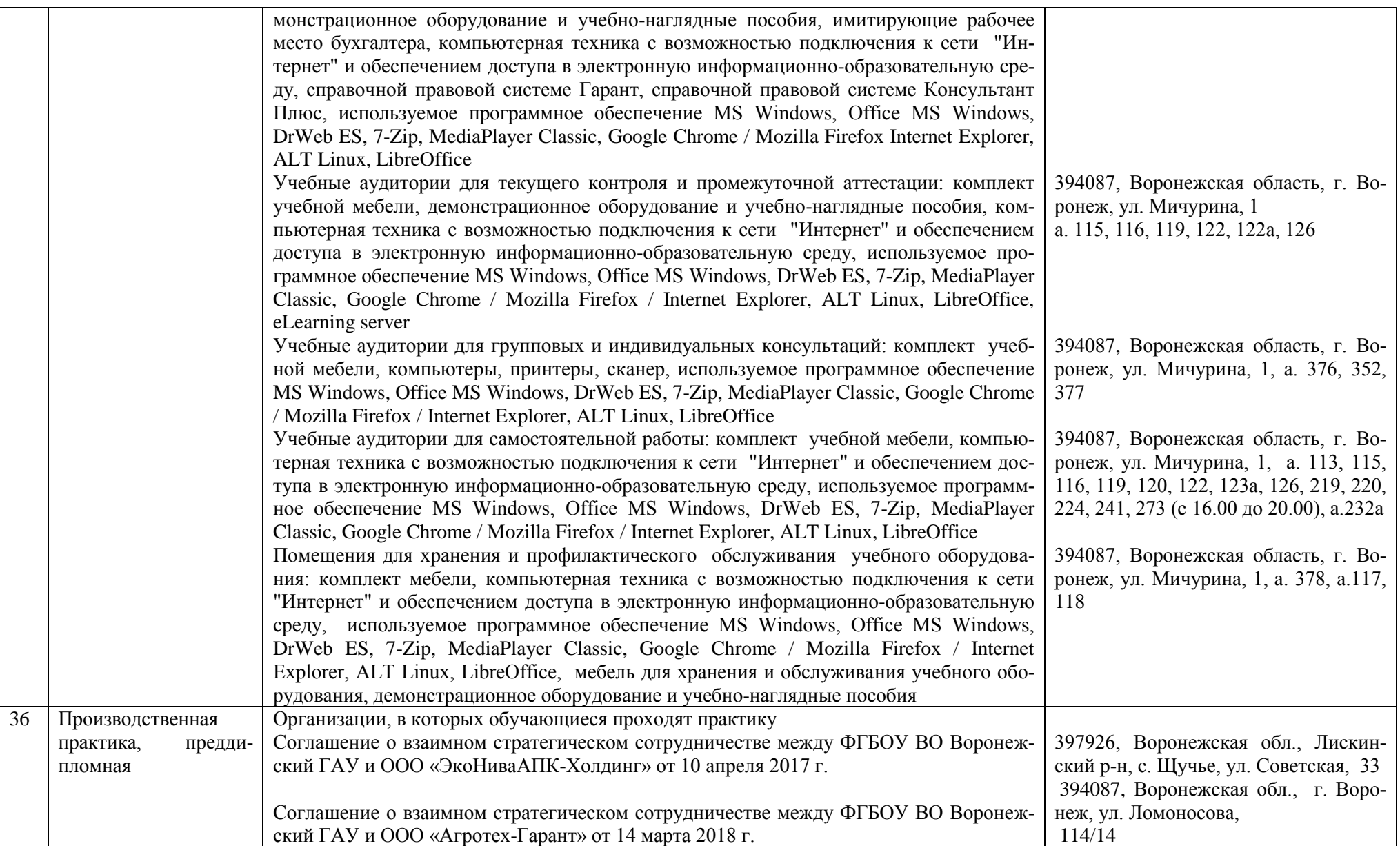

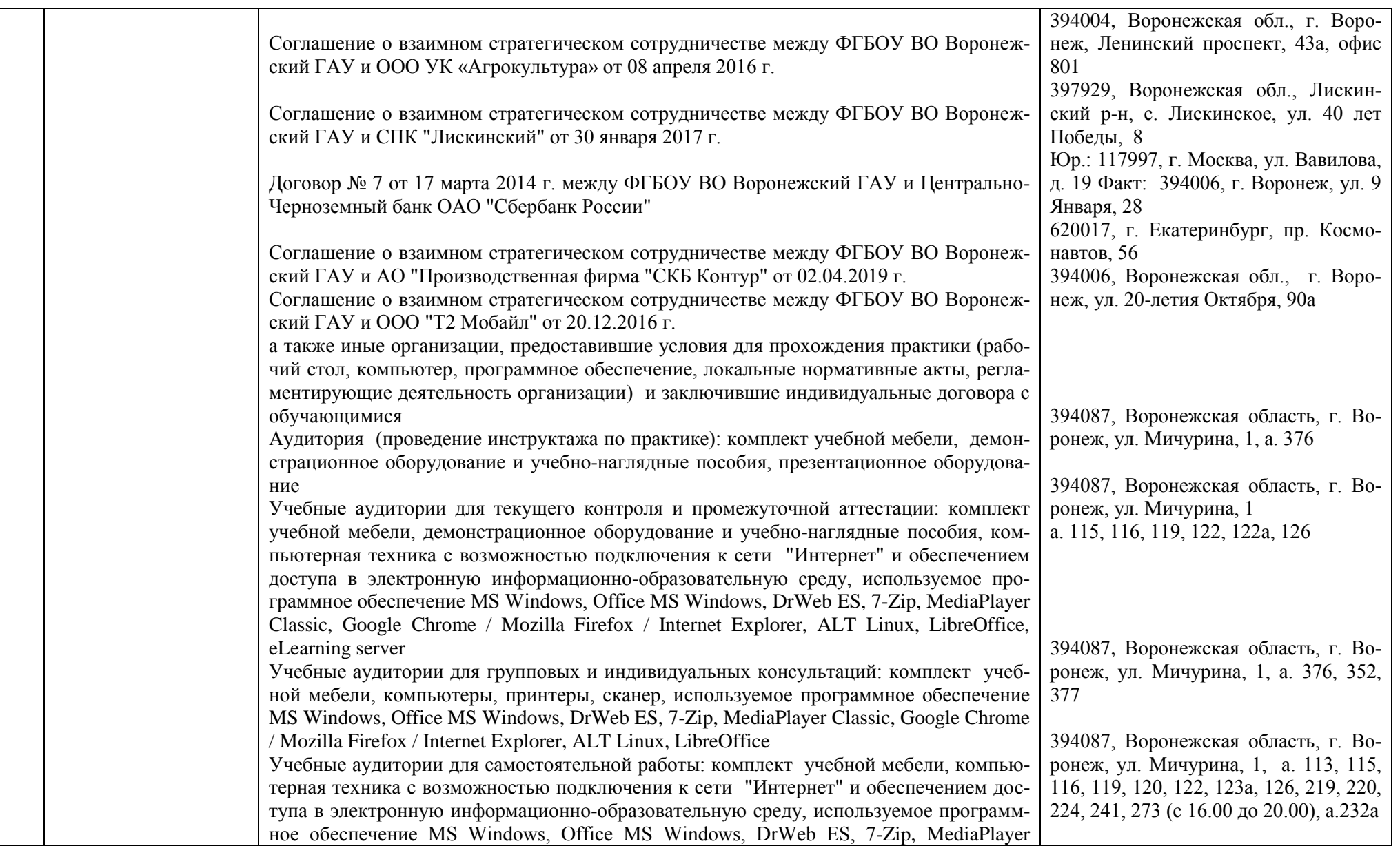

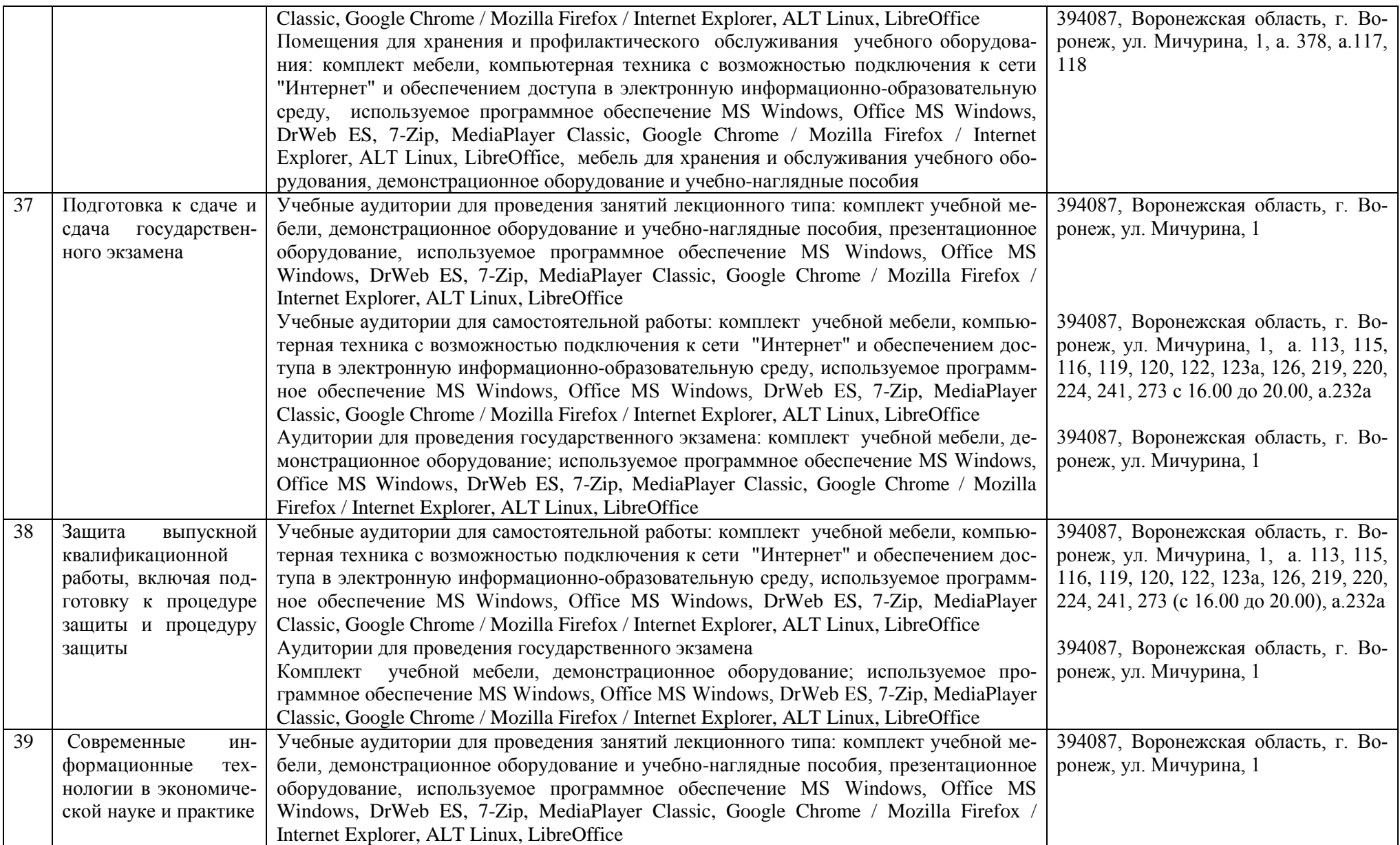

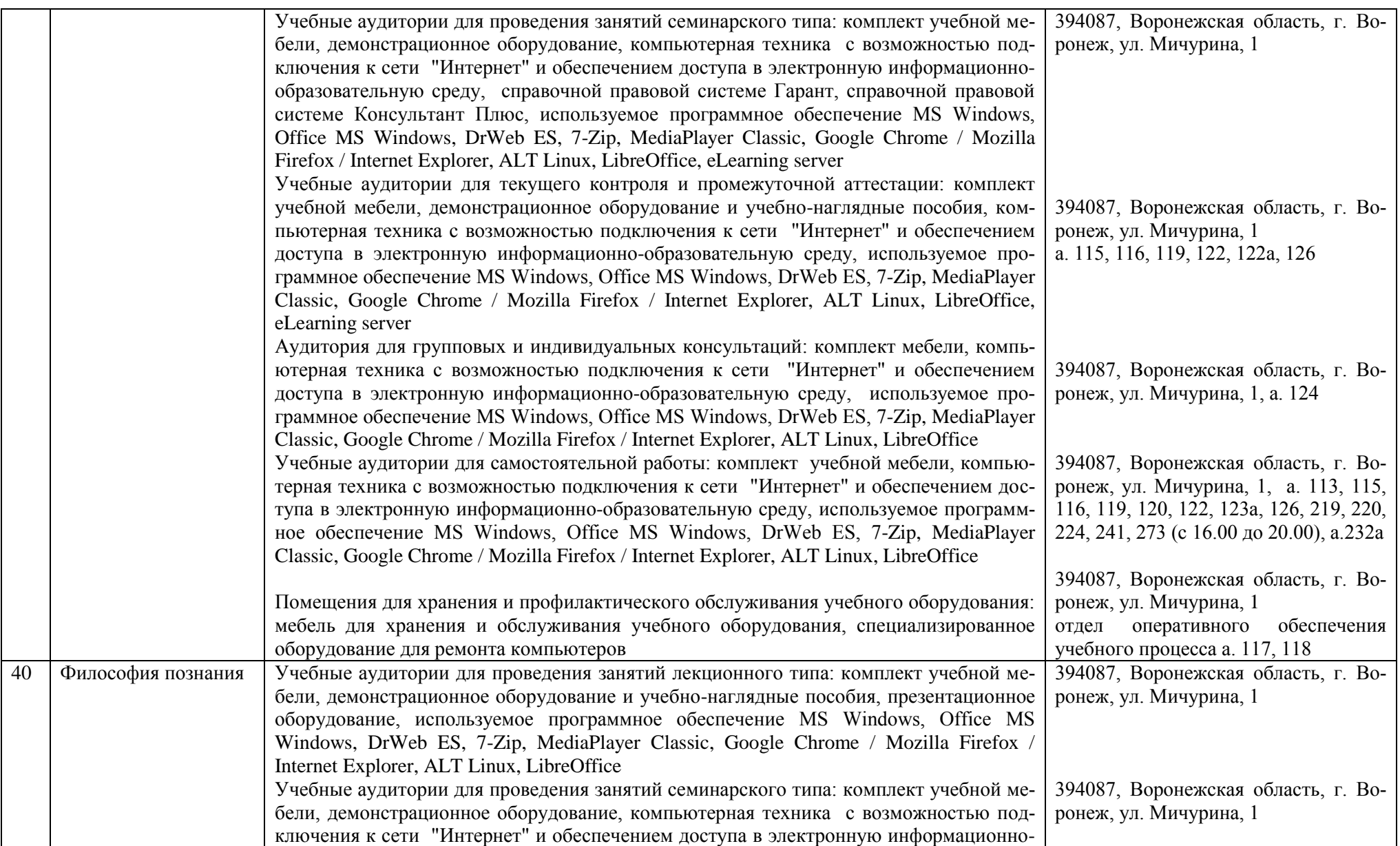

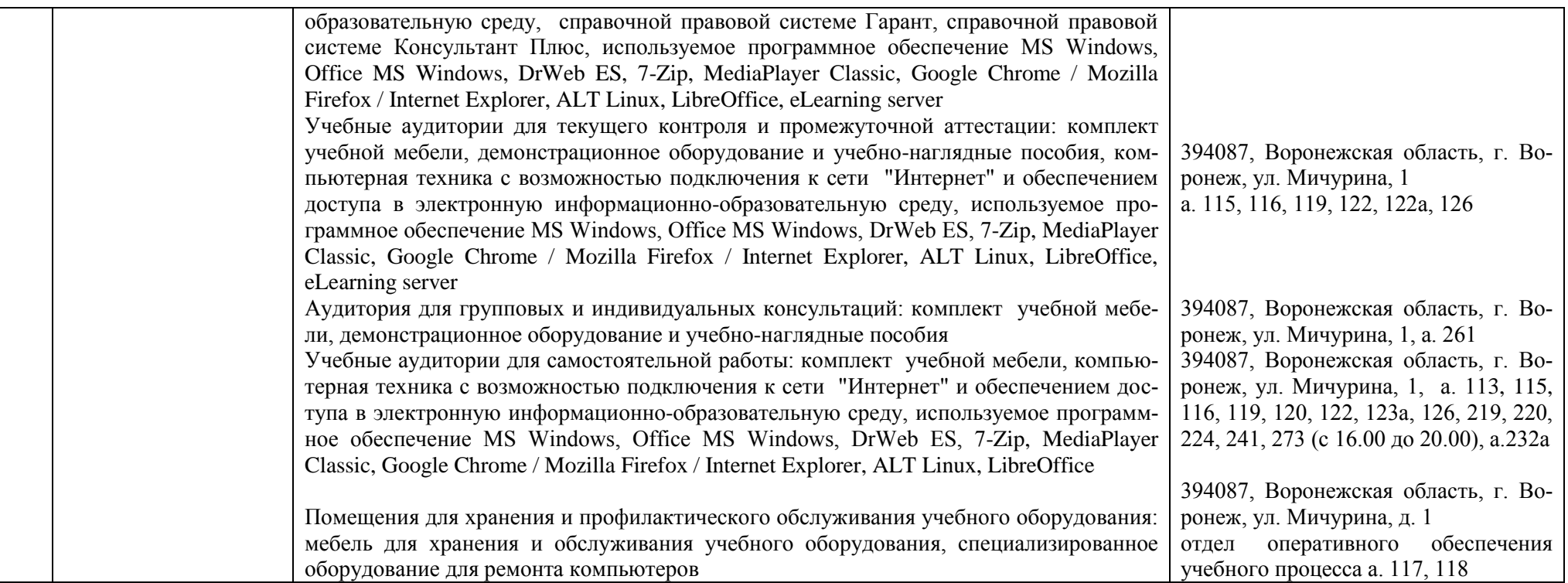